# digital

 $|\mathsf{digital}\>$  equipment. corporation $|\mathsf{J}\>$ 

ACKGROUND

 $\overline{\phantom{a}}$ 

FOREGROUND

**NONITOR** 

SYSTEM.

PROGRAMME

ー<br>の

REFERENCE

**NANUAL** 

DEC-9A-MRZA-D

 $94 - 003/011/16$ 

PDP-9

BACKGROUND / FOREGROUND MONITOR SYSTEM PROGRAMMER'S REFERENCE MANUAL

To OBTAIN ADDITIONAL COPIES OF THIS MANUAL, ORDER NUMBER DEC-9A-MRZA-D FROM THE PROGRAM LIBRARY, DIGITAL EQUIPMENT CORPORATION, MAYNARD, MASSACHUSETTS,  $01754$  PRICE \$4.50

# CONTENTS

 $\ddot{\phantom{a}}$ 

 $\bar{z}$ 

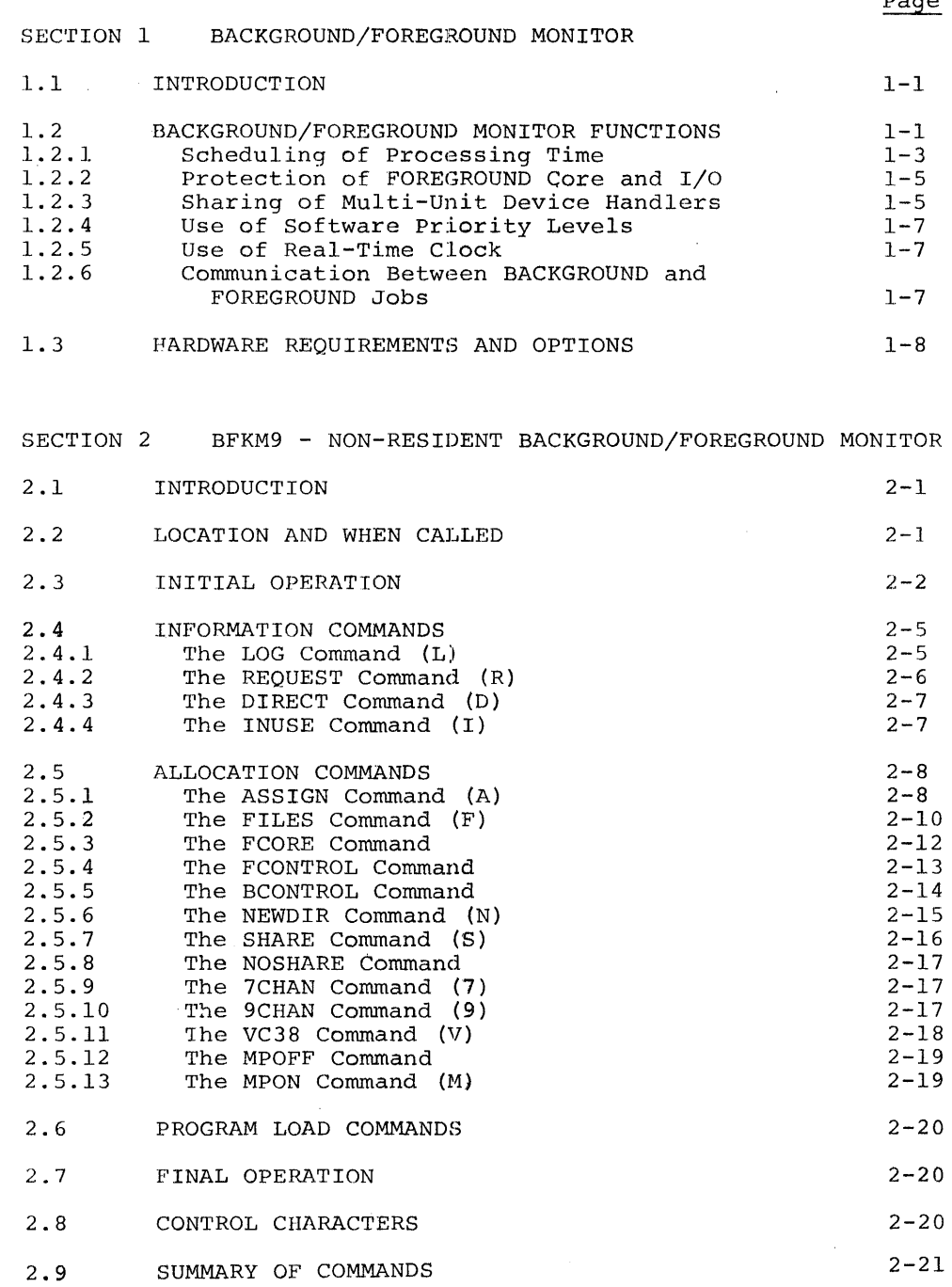

Ŷ,

 $\bar{1}$ 

#### $D = \alpha \infty$

# CONTENTS (Cont.)

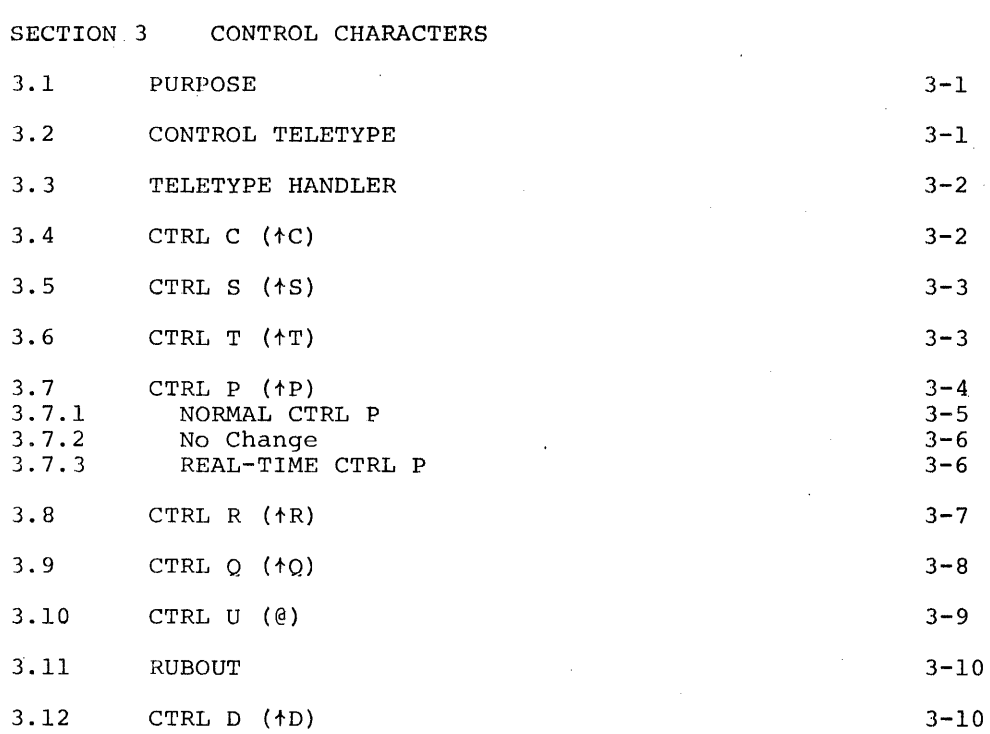

#### SECTION 4 LOADERS

 $\frac{3}{2}$ 

 $\label{eq:2} \frac{1}{2} \int_0^1 \frac{1}{2} \, \frac{1}{2} \, \frac$ 

 $\bar{\gamma}$ 

 $\mathbb{C}$ 

 $\mathcal{A}$  $\bar{1}$  l.

 $\bar{\alpha}$ 

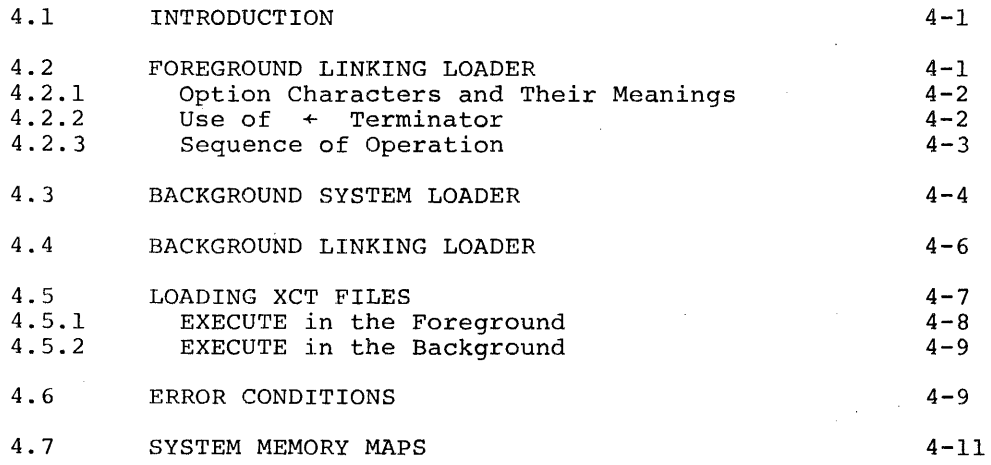

 $\mathcal{A}^{\mathcal{A}}$ 

# CONTENTS (Cont.)

 $\sim$ 

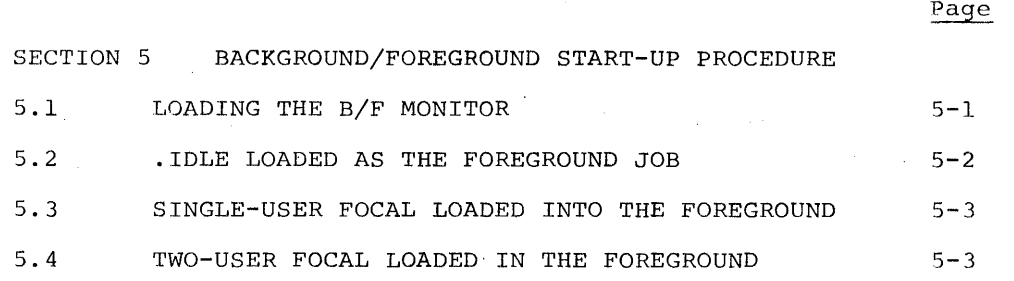

 $\sim$ 

SECTION 6 BACKGROUND/FOREGROUND MONITOR COMMANDS (SYSTEM MACROS)

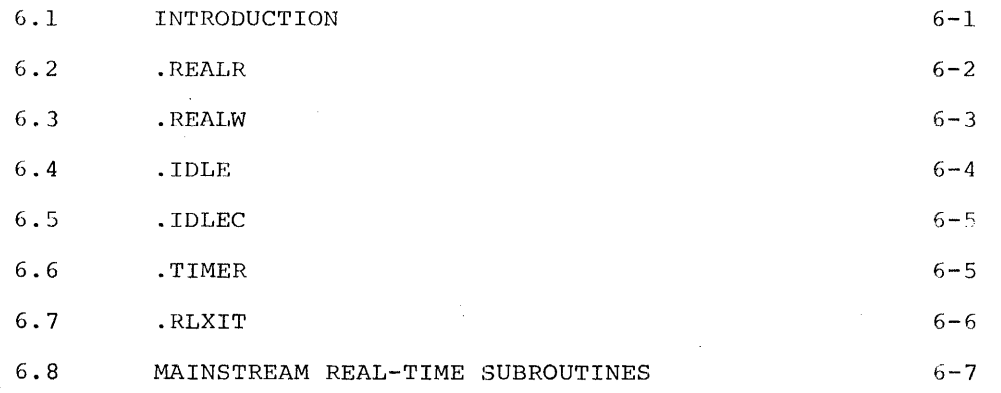

#### SECTION 7 WRITING DEVICE HANDLERS FOR THE BACKGROUND/FOREGROUND MONITOR SYSTEM

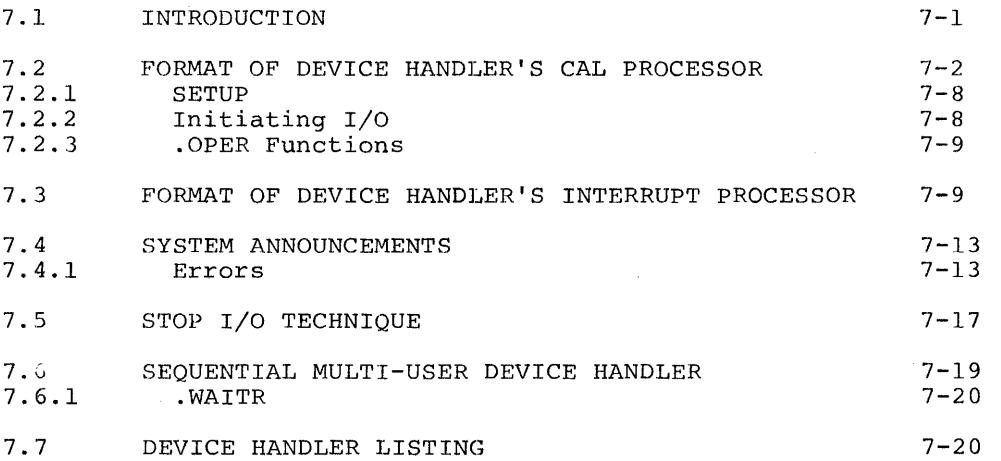

 $\sim$ 

CONTENTS (Cont.)

 $\sim$ 

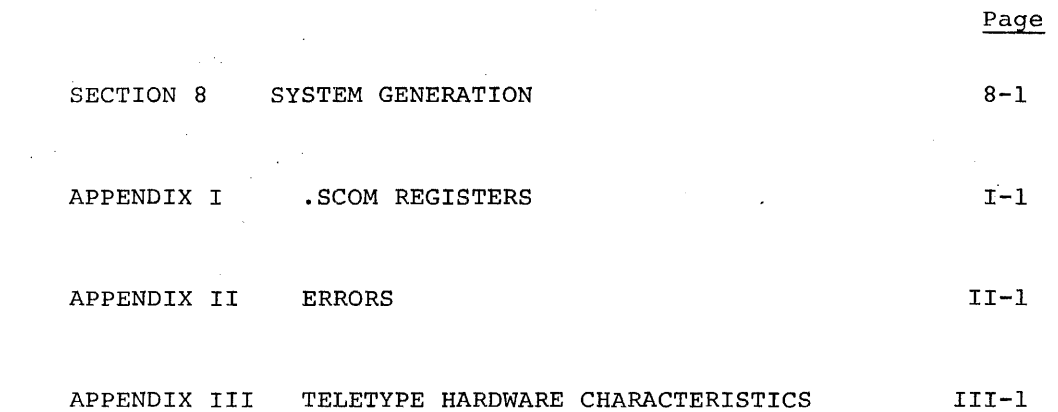

 $\sim$ 

 $\bar{z}$ 

 $\frac{1}{4}$ 

 $\pm$ 

#### SECTION 1

# BACKGROUND/FOREGROUND MONITOR

# 1.1 INTRODUCTION

The reader is assumed to be familiar with the Keyboard Monitor environment as described in the Advanced Software Monitors Manual, DEC-9A-MADO-D. It should also be noted that all material presented herein supersedes the information given in the Monitor Manual.

#### 1.2 BACKGROUND/FOREGROUND MONITOR FUNCTIONS

The Background/Foreground Monitor is designed to control processing and I/O operations in a real-time or time-shared environment. It is, essentially, an extension of the Keyboard Monitor and allows for time-shared use of a PDP-9 by a protected, priority, user  $F^{\prime\prime,RE-}$ GROUND program and an unprotected system or user BACKGROUND program.

The Background/Foreground Monitor greatly expands the capabilities of PDP-9 ADVANCED Software and makes optimum use of all available hardware. It permits recovery of the free time (or dead time) that occurs between input/output operations, thus promoting 100% utilization of central processor time.

FOREGROUND programs are defined as the higher-priority, debugged user programs that interface with the real-time environment. They normally operate under Program Interrupt (PI) or Automatic Priority Interrupt (API) control, and are memory protected. At load time they have top priority in selection of core memory and  $I/O$  devices, and at execution time they have priority (according to the assigned priority leveLs) over processing time. Depending upon system require-

ments, the user's FOREGROUND program could be an Executive capable of handling many real-time programs or subprograms at four levels of priority (with API present).

BACKGROUND processing is essentially the same as the processing normally accomplished under control of the Keyboard Monitor. That is, it could be an assembly, compilation, debugging run, production run, editing task, etc. BACKGROUND programs may use any facilities (for example, core, I/O and processing time) that are available and not simultaneously required by the FOREGROUND job. Under certain circumstances, I/O devices may be shared by both the FOREGROUND and the BACKGROUND jobs.

The Background/Foreground Monitor system is externally a keyboard-oriented system; that is, FOREGROUND and BACKGROUND requests for systems information, core, I/O devices, programs to be run, etc., are made via the Teletype keyboards. At run time, the Monitor internally controls scheduling and processing of I/O requests, while protecting the two resident users.

The Background/Foreground Monitor performs the following functions as it controls the time-shared use of the PDP-9 central processor by two co-resident programs:

- a. Schedules processing time.
- b. Protects the FOREGROUND job's core and I/O devices.
- c. Provides for the sharing of multi-unit device handlers, such as DECtape, by both FOREGROUND and BACKGROUND jobs.
- **d.** Allows convenient use of API software levels by FOREGROUND jobs.
- c. Provides for convenient and shared use of the system Real Time Clock.
- f. Allows communication between the BACKGROUND and FOREGROUND jobs via core-to-core transfers or by the shared use of bulk storage devices.

# 1.2.1 Scheduling of Processing Time

At run time, the FOREGROUND job retains control except when it is I/O bound; that is, when completion of an I/O request must occur before it can proceed any further. In the following example, if the .WAIT is reached before the input requested by the . READ has been completed, control is transferred to  $\alpha$ lower priority FOREGROUND segment or to the BACKGROUND job until the input for the FOREGROUND job is completed.

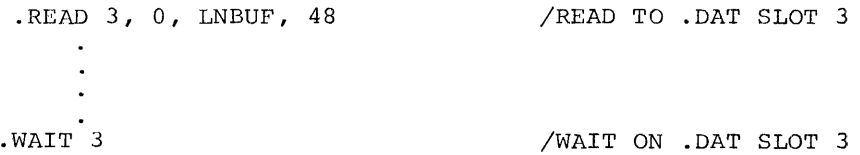

Since multi-unit device handlers can be shared by FOREGROUND and BACKGROUND programs, there is a mechanism by which a FORE-GROUND I/O request will cause a BACKGROUND I/O operation to be stopped immediately so that the FOREGROUND operation can be honored. On completion of the FOREGROUND I/O, the BACKGROUND I/O is resumed with no adverse effects on the BACKGROUND job.

The FOREGROUND program can also indicate that it is I/O bound by means of the .IDLE or .IDLEC command (Section 6.3 - 6.4).

This is useful when the FOREGROUND job is waiting for real-time input from anyone of a number of input devices. Consider the following example (see Section 6.1 for description of real time read .REALR command).

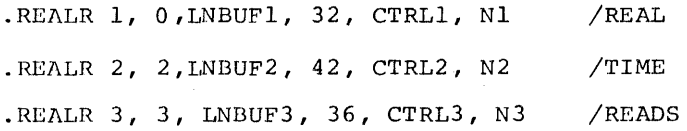

. IDLE

If .IDLE is reached before any of the input requests have been satisfied, control is transferred to a lower priority FORE-GROUND segment or to the BACKGROUND job. The lower priority job retains control until one of the FOREGROUND input requests is satisfied. Control is then returned to the FOREGROUND job by executing the subroutine at the specified completion address (CTRLl, CTkL2, CTRL3) and at the priority level specified by Nl, N2, N3 which may be:

Value of N

#### Level

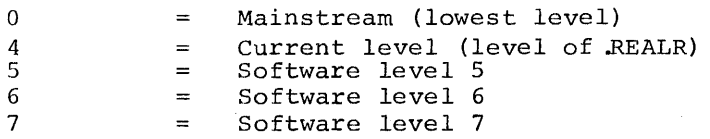

If real-time reads (.REALR), real-time writes (.REALW), or interval timer (.TIMER) requests arc employed in the BACKGROUND, N may be set to are employed in the BACKGROUND, what is see to 0 since the BACKGROUND job can run only on the mainstream level. This allows the value of N to be preset in cases where a BACKGROUND program is to be subsequently run in the FOREGROUND.

#### 1.2.2 Protection of FOREGROUND Core and I/O

The FOREGROUND job's core is protected by the Memory Protection Option (Type KX09A). The BACKGROUND job runs with memory protect enabled; the FOREGROUND job runs with memory protect disabled.

Protection of the FOREGROUND job's I/O devices is accomplished via the hardware by the memory protect option, which prohibits lOT and Halt instructions in the BACKGROUND area; and the software since the Monitor and lOPS screen all I/O requests made via I/O Macros. Also, the Monitor and the BACKGROUND Loaders prevent the BACKGROUND job from requesting I/O which would conflict with that of the FOREGROUND job (for example they would not honor a BACKGROUND request for a paper tape handler being used by the FOREGROUND job).

# 1.2.3 Sharing of Multi-Unit Device Handlers

The Background/Foreground Monitor allows sharing of multi-unit, mass-storage device handlers (such as, DECtape, Magnetic Tape, and Disk between BACKGROUND and FOREGROUND jobs). Using these

NOTE

multi-unit handlers, n files can be open simultaneously, where n equals the number of .DAT slots associated with the particular bulk storaqe device. Some multi-unit handlers require external data buffers (assigned at load time) *,one* for each open file. These buffers are acquired from and released to a pool by the handler as needed.

When this count is not accurate (because of the .DAT slots not being used simultaneously), the keyboard command FILES (Section 2.5.2) can be used to specify the actual number of files simultaneously open. Both the FOREGROUND and BACKGROUND jobs can indicate their file requirements by means of the FILES keyboard command.

The multi-unit handlers are capable of stacking one BACKGROUND I/O request. This provision is made to simulate exactly program operation as it would occur under Keyboard or I/O Monitor (i.e., single user) control. Thus, control is returned to the BACKGROUND job to allow non-I/O related processing when the handler is preoccupied with an I/O request from the FOREGROUND job. For example, if the FOREGROUND job has requested DECtape I/O with a .READ, and is waiting for its completion on a .WAIT, control is returned to the BACKGROUND job. If the BACKGROUND job then requests DECtape I/O with a .READ, the handler will stack the request and return control to the BACKGROUND job following the . READ. The BACKGROUND job can then continue with non-I/O related processing as though the .READ were being honored.

# 1.2.4. Use of Software Priority Levels

In hardware configurations which include the Automatic Priority Interrupt (API) option, the Background/Foreground Monitor allows convenient use of software priority levels of the API by the FORE-GROUND job. The BACKGROUND job is permitted to use only the mainstream level.

# 1.2.5 Use of Real-Time Clock

The Background/Foreground Monitor provides for convenient and shared use of the system real-time clock. It will effectively handle many intervals at the same time; thus, the real-time clock can be used simultaneously by both BACKGROUND and FORE·- GROUND jobs.

# 1.2.6 Communication Between BACKGROUND and FOREGROUND Jobs

The Background/Foreground Monitor allows communication between BACKGROUND and FOREGROUND jobs via core-to-core transfers. This is accomplished by means of a special "Core I/O device" handler within lOPS. Complementing I/O requests are required for a coreto-core transfer to be effected; for example, a FOREGROUND .READ (.REALR) from core must be matched with a BACKGROUND .WRITE (.REALW) to corc.

Two possible uses of this feature are:

a. The BACKGROUND job could be related to the FOREGROUND job, and as a result of its processing,

pass on information that would affect FOREGROUND . 9rocessing, or vice-versa.

b. The BACKGROUND job could be a future FOREGROUND job, and the current FOREGROUND job, being its predecessor, could pass on real-time data to create a true test environment.

Communication between two jobs can also be done by storing and retrieving data on shared bulk storage devices.

#### 1.3 HARDWARE REQUIREMENTS AND OPTIONS

The following hardware is required to operate the Background/ Foreground Monitor System:

- a. Basic PDP-9 with Teletype,
- b. Memory Extension Control, Type KG09A,
- c. Additional 8192-Word Core Memory Module, Type MM09A,
- d. Memory Protection Option, Type KX09A,
- e. External Teletype System, including at least\*:
	- (1) One Teletype Control, Type LT09A or LT19A,
	- (2) One Teletype Line Unit, Type LT09B or LT19B,
	- (3) One Teletype, Model KSR33, KSR35 or equivalent\*\*,

<sup>\*</sup>The basic system Teletype is normally assigned to the BACKGROUND environment. One Teletype of the external Teletype system must be reserved for the FOREGROUND job; additional Teletypes may be assigned to either BACKGROUND or FOREGROUND functions. If the API option is available, a Type LT19A Teletype Control and a Type LT19B Line Unit are recommended.

<sup>\*\*</sup>Model 37 Teletypes are not supported. Model 33 or 35ASR Teletypes are supported only to the extent that they operate as KSR's only; their paper tape input and output facility cannot be used. LT09's and LT19's may not both appear in the same configuration.

- f. Bulk Storage System, comprising either:
	- (1) One DEC tape Control, Type TC02, and two DECtape Transports, Type TU55 (three recommended), or
	- (2) One Disk System, Type RB09 (and one DECtape Control, Type TC02, and at least one DECtape Transport, Type TU55), or
	- (3) One Disk System, Type RF09/RS09 (and one DECtape Control, Type TC02, and at least one DECtape Transport, Type TU55)

The following options currently supported by software may be added to improve system performance (as noted) :

# Options

Additional 8192-Word Core Memory Modules, Type MM09B and MM09C (to a maximum of 32,768 words)

Automatic Priority Interrupt, Type KF09A

Extended Arithmetic Element, Type KE09A

Additional DECtape Transports, Type TU55, or IBM-compatible Magnetic Tape Transports, Type TU20 or TU20A and Tape Control Type TC59

Effect

Increase the maximum size of both BACKGROUND and FOREGROUND programs that can be handled by the system.

Allows for quicker recognition of requests for service by I/O devices.

Increases speed of arithmetic calculations.

Allows greater bulk storage capability, simultaneous use<br>of storage media by more programs. Since only one file may be open at a time on IBMcompatible magnetic tape transports, more than two Type TU20<br>or TU20A transports may be desirable for some applications.

Automatic Line Printer, Type 647

200 CPM Card Reader, Type CR03Bl

Additional Teletype Line Units, Type LT09B, (or LT19B) and Teletypes, Type KSR33, KSR35 or equivalent\*\* (up to a maximum of 1610 LT09B or LT19B units, requiring four LT09A or LT19A controls) .

 $\Gamma$ 

Provides greater listing capabilities.

Allows card input and control cards for BACKGROUND Batch processing.

Provides additional output devices if multiple FOREGROUND jobs may require simultaneous output or BACKGROUND jobs wish to use multiple devices.

The Type CROlE and Type CRO2B Card Readers, although no longer sold by the Company, are supported by software in the BACKGROUND/FOREGROUND System.

Note: The 339 Programmed Buffered Display is supported by software.

# SECTION 2

BFKM9 - NON-RESIDENT BACKGROUND/FOREGROUND MONITOR

# 2.1 INTRODUCTION

BFKM9 is the title of the non-resident portion of the Background/Foreground Monitor. It is identical in nature to the Keyboard listening section of the Keyboard Monitor, with which the reader is assumed to be familiar. BFKM9 reads and interprets commands typed by the user at a control teletype (there is one Background control teletype and one Foreground control teletype).

type: There are three kinds of commands which the user may

- a. Requests for information, such as, a directory listing of unit  $\emptyset$  of the system device;
- b. Allocation parameters, such as, core size, number of open files, and I/O devices to be used;
- c. Load a system or user program.

# 2.2 LOCATION AND WHEN CALLED

BFKM9 is loaded from register 12000 of the highest core bank to the top of memory and is transparent to the user since it is always overlayed.

When the Background /Foreground system is loaded or reloaded to start a new Foreground job, the Resident Monitor is first loaded into lower core from unit  $\emptyset$  of the system device, either by use of the paper tape bootstrap or by typing CTRL C at the Foreground control teletype. The Resident Monitor then brings the Non-resident Monitor into the top of memory. When

operating in the Foreground, BFKM9 runs with memory protect disabled.

After the Foreground user program has been loaded and has started to run, the Non-resident Monitor is re-loaded, with memory protect enabled, to converse with the user at the Background control teletype. BFKM9 is also re-loaded whenever the Background job exits or the user types CTRL C at the Background control teletype.

In both the Foreground and Background, after the user has given a command to load a program, the Non-resident Monitor brings the System Loader into memory from the system device, overlaying the Non-resident Monitor.

#### 2.3 INITIAL OPERATION

When BFKM9 is started for the Foreground job, it must perform some initialization of which the following is of interest:

- a. Set the contents of .SCOM+25 to 2. This sets the initial size of free core to be allotted to the Foreground job, in addition to the space required by the Foreground user programs. The user may assign more free core by issuing the FCORE command, described in section 2.5.3.
- b. BFKM9 checks the entire Foreground Device Assignment Table (.DATF) to see if any of those .DAT slots request the teletype handler and the unit number currently assigned to the Background control teletype. If so, those slots are changed to the Foreground control teletype and a message is output as in the following example.

EXAMPLE 1: The Foreground control teletype is TTl, the Background control teletype is  $TT\emptyset$ , and the initial contents of .DATF slots 1 and 3 refer to TTAØ. .DATF slots 1 and 3 will be changed to refer to TTAI and the following message will be printed on the Foreground control teletype:

FGD .DATS CHANGED TO TTAl:

1 3

FKM9 VIA

\$

The Non-resident Monitor identifies itself to the Foreground user by printing FKM9 VIA and types \$ whenever it is ready to accept a command.

When BFKM9 is started for the Background job, it performs initialization of which the following is of interest:

- a. It builds the initial configuration of the Background .DAT table (.DATB). Any .DATB slots which request a single user version of a device handler (for example, DTB or DTC) will be changed to the multi-unit handler (DTA in this case) if it is already in core for the Foreground job or if it is the resident system device handler.
- b. BFKM9 will check all Background .DAT slots to make certain that they do not conflict with Foreground I/O. The Resident Monitor contains, for this purpose, a table (.IOIN) which lists all I/O handlers and unit numbers in use. The following occurs:
	- (1) If a handler for this I/O device is not already in core, the Background .DAT slot is left untouched.
	- (2) If a single user handler for this device is already in core for use by the Foreground job, by definition the Background job may not use this device. Therefore

the Background .DAT slot is cleared (set to zero).

- (3) If the multi-unit handler for this device is in core, but the device unit number in Is in early but the device different function is not assigned to the Foreground job, Background is allowed to share that handler. Unit  $\emptyset$  of the system device may always be used by the Background job.
- (4) If the Background .DAT slot requests a multi-unit handler and unit number already assigned to the Foreground, normally this is illegal and that .DAT slot will be cleared. However, some users may wish to allow both jobs to access the same unit. This is permitted only for bulk storage devices (DECtape, Disk, etc.) provided that the Foreground user typed the command SHARE, explained in section 2.5.7.

If the initial Background .DAT table was altered by clearing .DAT slots for the reasons given above, a message will be output to the Teletype as in the following example.

EXAMPLE 2: The Foreground job is running and has been assigned device handlers and unit numbers DTA1, DTA2, TTA1, TTA2, and LPA (line printer handler - not shareable). The initial Background .DAT table contains conflicting requests as follows:

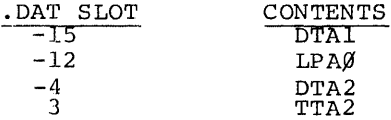

The following will be printed on the Background control teletype when BFKM9 is £irst loaded:

BGD .DATS CLEARED BECAUSE OF FGD I/O:

 $-15$   $-12$   $-4$  3

 $FCONTROL = TTA1$ 

FGD DEV-UNITS:

TTA2 DTAI DTA2

BKM9 VIA \$

FCONTROL indicates which unit is the Foreground control teletype. The remainder of the message indicates what I/O is being used by the Foreground job. The Monitor identifies itself to the Background job user as BKM9 VIA and signals that it is ready to accept a command by printing \$.

 $\frac{1}{2}$  ,

#### 2.4 INFORMATION COMMANDS

The following information commands exist in Background/Fore-

ground:

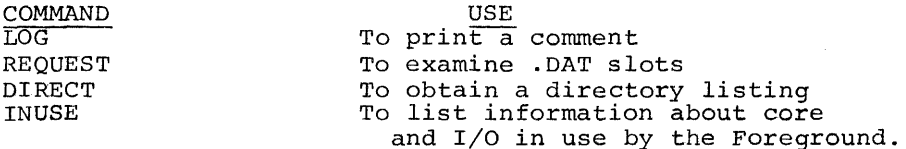

# 2.4.1 The LOG Command (L)

This command is legal in both Foreground and Background and may be abbreviated by the single letter  $L$ . It is used to record comments on the Teletype. Unlike all other commands, LOG is terminated only by the character ALTMODE, so that multiple comment lines may be typed.

LXAMPLE 3:

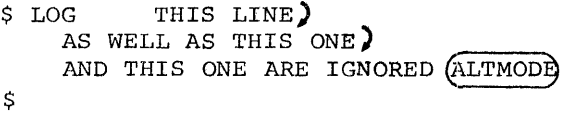

# 2.4.2 The REQUEST Command (R)

This command is legal in both Foreground and Background and may be abbreviated by the single letter R. It is used to examine the contents of all or part of the user's .OAT table. The Foreground user may examine only the Foreground .OAT table and the Background user only the Background .OAT table.

FORM  $1: R$ )

This requests a printout of the entire .DAT table. No example is given since R is essentially the same request as in the Keyboard Monitor System.

FORM 2: R<sub>u</sub>USER)

This requests a printout of the contents of all the positive numbered .OAT slots. The result, again, is the same as in the Keyboard Monitor System.

FORM 3:  $R<sub>u</sub> XYZ$ 

Here, XYZ stands for the name of a system program; e.g., MACRO, PIP, F4, LOAO, etc. The names given must be identical to those used to load the programs. The information printed, as in the Keyboard Monitor System, is those .OAT slots used by the given system program. Since, at present, the only system program load commands allowed in the Foreground are LOAD, GLOAO, PIP and EXECUTE, only these four may be used in Foreground REQUEST commands.

FORM 4:  $R_u$ . DAT<sub>u</sub>j, k, 1, ..., r, s)

Here, j, k, l, etc., are .DAT slot numbers.

EXAMPLE 4:

```
$R_{L1}. DAT<sub>1</sub>-3, -1, 4, 7)
TTA1 DTA2 NONE LPAØ
$
```
2.4.3 The DIRECT Command (D)

This command is legal in both Foreground and Background and may be abbreviated as D. The format is:

 $D_{\mu}n$ 

where  $n = a$  unit number ( $\emptyset$  through 7) on the system device. Directory listings have been altered in BFKM9 to print the number of free blocks before the file names. The background user may not request directory listings of any units owned by the Foreground job unless the Foreground user typed the SHARE command (see below).

# 2.4.4 The INUSE Command (I)

This command is legal only in the Background and may be abbreviated by the single letter I. It causes the Monitor to print the first free core location above the Foreground job, the Foreground control teletype unit. number and any other I/O used by Foreground.

EXAMPLE 5:

\$ **I)** 

1ST REG ABOVE FGD =  $32301$ 

FCONTROL = TTA2

FGD DEV-UNITS:

DTAI  $LPAØ$ 

\$

# 2.5 ALLOCATION COMMANDS

The following commands assign parameters, control and conditions:

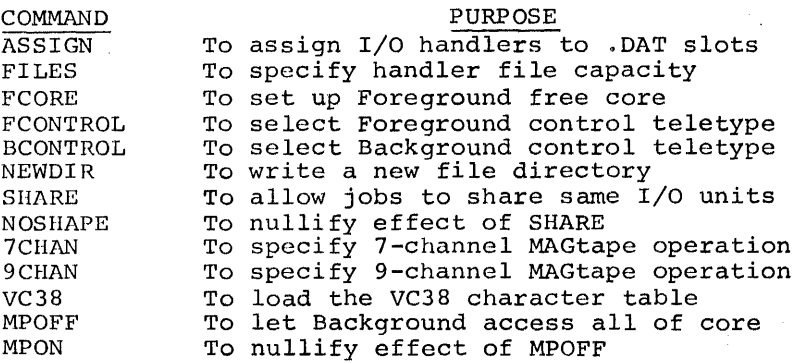

# 2.5.1 The ASSIGN Command (A)

This command is legal in both Foreground and Background and may be abbreviated by the single letter A. Its format and function are, with a few exceptions, identical to the same command in the Keyboard Monitor System.

The format is: A<sub>U</sub>DDLN<sub>U</sub>m, n, ..., p/ .../DDLN<sub>U</sub>m, n, ..., p) where DD stands for the two letter device name; e.g., DT for DECtape, LP for line printer, etc.

L is the third letter of a device handler name and is optional. If not given, the letter A is assumed; e.g.,  $DTI = DTAI$ . The "A" version of a handler is the multi-unit, shareable handler, provided that one exists. LPA, for example, is not a multiunit handler.

N is the unit number to go with the device handler and is also optional. If missing, N is assumed to be  $\beta$ , e.g., DTA = DTA $\emptyset$ . Therefore, DT = DT $\emptyset$  = DTA = DTA $\emptyset$ . The letters m, n, **... ,** p stand for .DAT slot numbers. The slash *(I)* separates handlers.

To clear out a .DAT slot, assign NONE to it. If any error is detected in the command, none of the assignments will be made.

The Foreground and Background users may make assignments only to their respective .DAT tables. Foreground may not assign TTAØ if, for example, that is the Background control teletype. Since DTA is permanently in core with the Resident Monitor (assuming that DECtape is the system device) DTB, DTC, etc., when assigned, will automatically be changed to DTA. This applies as well to handier assignments made in the Background whenever the multiunit version of the handler is in core for Foreground use .

Background .DAT slot assignments are tested to insure that they do not conflict with Foreground I/O, as explained in section 2.3. Whenever the Monitor detects such a conflict, it will print the message:

# OTHER JOB's DEV-UNIT

To insure that no conflict can occur when assigning the coreto-core handler, COA., the unit number, independent of what the user typed, is set to  $\emptyset$  for Foreground and 1 for Background. The core-to-core handler disregards the unit number.

#### 2.5.2 The FILES Command (F)

This command is legal in both Foreground and Background and may be abbreviated as F. The purpose of this command is to save core space by limiting the number of I/O buffers assigned to multiunit device handlers.

The format of the FILES command is:

# FILES DD N )

where DD stands for the multi-unit handler or device name  $(e.g.,)$ DTA or DT) and N for an octal file count.

EXAMPLE 6: Assume that the Foreground user programs are being loaded into core by the Foreground Linking Loader and that these programs use .DAT slots 1 through  $1\beta$ .<br>(.IODEV 1, 2, 3, ..., 1 $\beta$ ). Further, assume that all  $1\emptyset$  slots were assigned to DECtape, DTAn (the unit numbers are unimportant to this discussion).

Most multi-unit handlers, DTA being one of them, require that I/O buffers be assigned to them externally. This is done by the various loaders. In this example, the Foreground Linking Loader, seeing that no FILES command was given for the handler DTA, must assume that the user wants  $1\rlap{/}$  files open simultaneously. This will require  $1\rlap{/}$  buffers, each  $6\rlap{/}$  octal words in size.

The FILES command is used to tell the loaders to assign a given number of buffers for a<br>particular multi-unit handler based on the maximum number of files that the user programs will have open simultaneously. Each multi-unit handler has a maximum open file capacity; for example, DTA may have up to 2 $\emptyset$  octal. If 1 $\emptyset$  I/O buffers are assigned for DTA in the Foreground, then only up to 10 may be assigned for Background. The FILES command issued in the Foreground specifies only Foreground I/O buffers. Thus, to limit the number of I/O buffers assigned to the Background, the FILES command, for the same multi-unit device, must also be issued in the Background.

At load-time, I/O buffers are set aside in core by the Loaders. The buffers are recorded in a table within the Resident Monitor, . BFTAB , but are not flagged for the exclusive use of particular device handlers. At run-time, each multi-unit handler which needs a buffer must request a buffer from the Monitor. The handler must also release the buffer to the pool when it is no longer needed.

The resident buffer, permanently assembled into the Resident Monitor, is always available to the Background job. This buffer is assumed to be as large as the largest I/O device buffer  $(60%$  octal words). In the event that the Background job were to .IODEV only one .DAT slot whjch is linked to a multi-unit handler

that requires external buffers, (DTA. for example) the user could save  $60%$  registers by typing:  $$FILES, DT_U$$ . That is, assign one less buffer than is needed.

In the FILES command, the pseudo-device .. is recognized. The size of the external buffer for this pseudo-device is  $1\cancel{00}$ octal. Some functions in multi-unit handlers may require a smaller buffer size than others. If the user were only to use the former function type, he could type, for example,  $$FILES_DDT_U$$ and \$FILES **..** n. In DTA., .TRAN and .MTAPE commands only require the smaller buffer.

# 2.5.3 The FCORE Command

This command is legal only in the Foreground and may not be abbreviated.

# The format of the FCORE command is:

# $FCORE, N$

where N is the amount (in octal) of free core requested for the Foreground job.

As in the Keyboard Monitor System, unused (free) core is defined by the address pointers in the registers .SCOM+2 and .SCOM+3, the lowest and the highest free core location, respectively. Since both the Foreground and the Background jobs have their own separate free core areas, the values in .SCOM+2 and .SCOM+3 are changed appropriately whenever control passes from one job to the other.

The FCORE command allows the Foreground user to specify how much free core his program will need, in addition to that required to load his program. It is possible for all of core to be assigned to Foreground. This means, however, that there will be nc room for Background to run, which is perfectly legal. If this is the case, the message:

SORRY, NO ROOM FOR BGD

is printed on the control teletype:

2.5.4 The FCONTROL Command

This command is legal only in the Foreground and may not be abbreviated. It is used to transfer the control teletype to some other teletype unit.

The format of the FCONTROL command is:

# FCONTROL N)

where N is the number (octal) of any teletype on the system.

If N is already the Foreground control teletype, the command is ignored. If N is the current Background control teletype, the two teletypes are swapped but no message will be printed to this effect. Changing the Background control teletype may affect Foreground .DAT slots and an appropriate message will be printed on the Foreground control teletype. This is fully explained in the next section on the BCONTROL command .

When FCONTROL changes the Foreground control teletype, the following action takes place:

a. The following message is printed on the old control unit:

> CONTROL RELINQUISHED ABORT

b. The system is reloaded from the system device.

c. The Monitor prints

FKM9 VIA \$

on the new Foreground control unit and is ready to accept commands there.

# 2.5.5 The BCONTROL Command

This command is legal both in the Foreground and in the Background and may not be abbreviated. It is used to transfer the Background control teletype to some other teletype unit.

The format of the BCONTROL command is:

# BCONTROL<sub>N</sub>)

where N is the number (octal) of any teletype on the system. This command is illegal and is ignored if unit N belongs to the Foreground job. Even though unit N may have been assigned to a Foreground .DAT slot, it does not belong to the Foreground job unless it happens to be the Foreground control teletype or unless the Foreground user programs contained an .IODEV to that .DAT slot. This command is also ignored if unit N is already the Background control teletype.

If BCONTROL is issued in the Foreground or if the Background control teletype is changed because of an FCONTROL command, all Foreground .DAT slots which now refer to the new Background control unit will be changed to the Foreground control unit to avoid I/O conflict. Should that situation occur, the following example shows what would be printed on the Foreground control unit:

FGD .DATS CHANGED TO TTAI

 $-6$  2 7  $10$ 

If BCONTROL is issued in the Background, the followinq action takes place:

a. *The* following message is printed on the old control unit:

CONTROL RELINQUISHED

- b. tc is printed on the new unit,
- c. The Non-resident Monitor (BFKM9) is reloaded for Background from the system device
- d. The Monitor prints

BKM9 VIA \$

on the new Background control teletype and is ready to accept commands there.

2.5.6 The NEWDIR Command (N)

This command is legal in both Foreground and Background and may be abbreviated by the single letter N. Just as in the Keyboard

Monitor System, this command allows the user to write a new file directory on some unit of the system device. However, space will not be reserved for a  $\dagger$ Q (CTRL Q) area.

The format of the NEWDIR command is:

 $N_M$  $M$ 

where M is some unit number (octal) on the system device. Unit  $\emptyset$  may not be used. The Background may not write a new file directory on a unit that belongs to the Foreground unless the Foreground has issued the SHARE command (see below).

2.5.7 The SHARE Command (S)

This command is legal only in the Foreground and may be abbreviated by the single letter S. Its purpose is to allow the Background job to assign and to use the same units of any I/O devices that belong to the Foreground job, provided that they are bulk storage devices (DECtape, Disk, Magtape, etc.) and that the device handlers are the multi-unit versions. The user must be careful when allowing this condition to occur. The "tape" could be fouled if both jobs were to try to use the same unit for output at the same time.

The SHARE command also removes the restriction that the Foreground user program may not use unit  $\emptyset$  on the system device. Normally, this unit is reserved for the Background.

The format for this command is:

SHARE<sup>2</sup>

#### 2.5.8 The NOSHARE Command

This command is legal both in Foreground and in Background and may not be abbreviated. It nullifies the effect of any previous SHARE command; i.e., does not allow the Background to share device units with the Foreground.

When NOSHARE is issued in the Background it may cause some Background . DAT slots to be cleared. A. message, as in Example 2, will be printed to that effect.

The command format is: NOSHARE)

# 2.5.9 The 7CHAN Command (7)

This command is legal only in the Foreground and may be abbreviated by the single character 7. The effect of this command is to clear bit 6 in .SCOM+4 to inform the Magtape device handlers that the default assumption is 7-channel operation.

The format of the 7CHAN command is:

7CHAN)

# 2.5.10 The 9CHAN Command (9)

This command is legal only in the Foreground and may be abbreviated by the single character 9. It sets bit 6 in .SCOM+4 to inform the Magtape device handlers that the default assumption is 9-channel operation.

The format of the 9CHAN command is:

9CHAN )

# 2.5.11 The VC38 Command (V)

This command is legal in both Foreground and Background and may be abbreviated by the single letter V. No action is taken until a command has been given to load a program. At that time, if the VC38 command was given, the Non-resident Monitor will seek and load the file VC38TB DMP from unit  $\emptyset$  of the system device. The VC38 character table is used in conjunction with the 339 display handler, DYA., when the system does not have a VC38 hardware character generator.

The table is loaded into core such that its base address is a multiple of  $1\emptyset\emptyset\emptyset$  octal. The base address is stored as the first word in the 339 Pushdown List. The address of the Pushdown List is in .SCOM+12.

The VC38 command given in the Background will be accepted but ignored if the 339 display handler is assigned to the Foreground.

The format of the VC38 command is:

VC38)

# 2.5.12 The MPOFF Command

This command is legal only in the Foreground and may not be abbreviated.

Format:

# MPOFF)

Normally, Background may not modify nor transfer to registers within the Resident Monitor and the Foreground job; it also cannot issue IOT's. The MPOFF command signals the Resident Monitor to set the hardware protect bound to zero and also allows Background IOT's to be issued.

# 2.5.13 The MPON Command (M)

This command is legal in both Foreground and Background and may be abbreviated by the letter M.

Format:

MPON)

The MPON command nullifies the effect of MPOFF, thereby protecting the Foreground job from the Background job in the normal manner.
#### 2.6 PROGRAM LOAD COMMANDS

In the Foregound, only four load commands are legal: LOAD), GLOAD), PIP) and EXECUTE  $\sqcup$  XXX). EXECUTE may be abbreviated by the single letter E. LOAD and GLOAD have the same meaning and effect as in the Keyboard Monitor System.

The following program load commands exist in the Background:

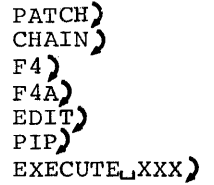

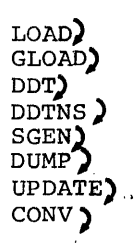

## 2.7 FINAL OPERATION

After BFKM9 has received a program load command from either the Foreground or Background, it will bring the System Loader (.SYSLD) into the top of core overlaying BFKM9. In the Foreground, .SYSLD is actually the Foreground Linking Loader. In the Background, .SYSLD loads Background System Programs, including the Background Linking Loader.

# 2.8 CONTROL CHARACTERS

While control is in BFKM9, the user may type CTRL P to terminate execution of the current command and to restart. Restart in this manner does not nullify the effect of

previously executed commands; e.g., will not reset the .DAT table to its initial configuration. To reload the Monitor for the current job, the user may type CTRL C.

# 2.9 SUMMARY OF COMMANDS

 $\mathcal{L}_{\text{max}}$ 

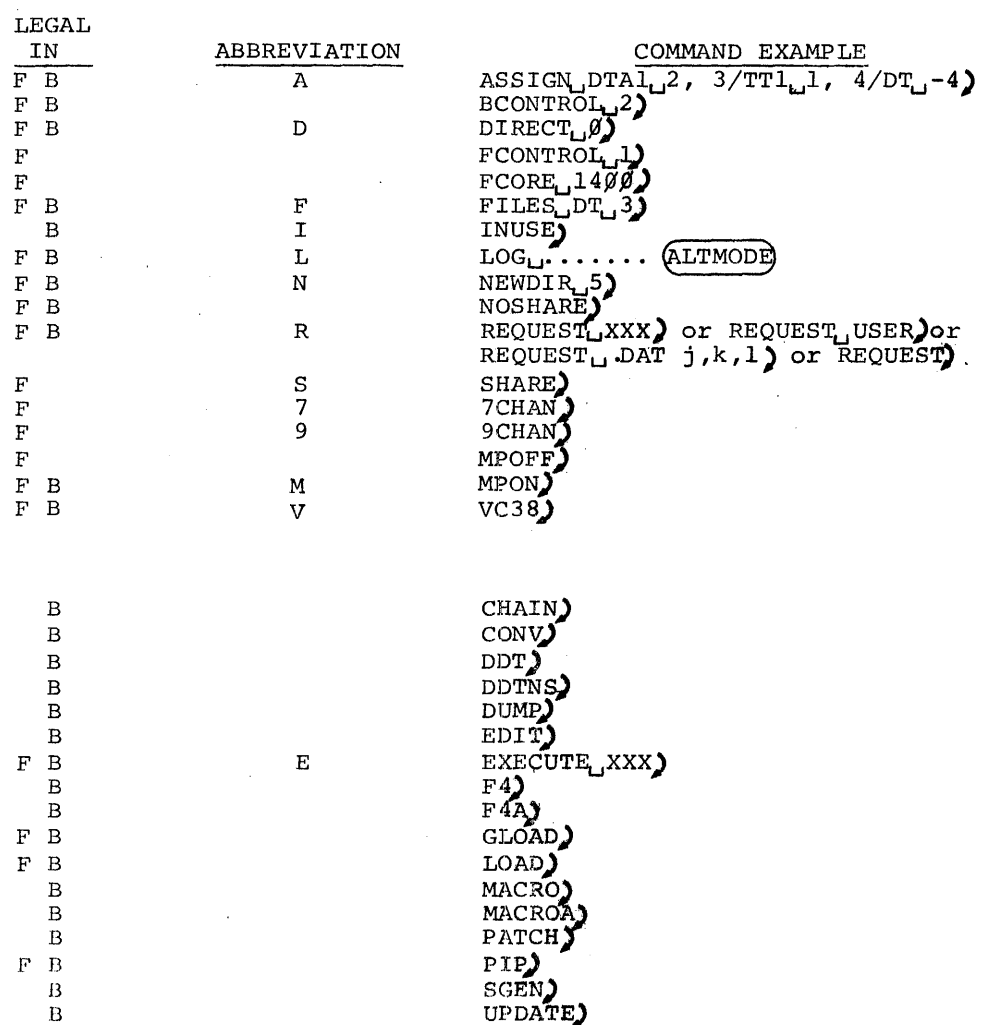

#### SEc'rION 3

#### CONTROL CHARACTERS

## 3.1 PURPOSE

Control characters are single characters typed by the user at a teletype which request special action by the Monitor. Except for the character RUBOUT, all control characters are formed by holding down the control key CTRL while striking the appropriate letter key.

The characters CTRL U and RUBOUT are used as "erase" characters during teletype input or output. CTRL  $C$ , CTRL  $P$ , CTRL S, and CTRL T are used to interrrupt the operation of the current program and to transfer control elsewhere. CTRL R is used to restart I/O after a not-ready condition has been detected for some device. CTRL Q stops the current job and dumps memory onto a specified area of some unit of the system device. CTRL D effects an end-of-file condition during teletype input.

#### 3.2 CONTROL TELETYPE

In the Background/Foreground System, which may accommodate up to 17 (decimal) teletype units, two teletypes are designated as control teletypes (one for Background and one for Foreground). Initially, it is assumed that unit  $\beta$  (the console teletype) is the control teletype for Background and unit 1 is the control unit for Foreground.

Control teletypes differ from the other units in two ways:

- a. They are used to converse with the Non-resident Monitor and system programs in order to set up parameters and conditions for a job and to initiate the loading and execution of programs.
- b. Certain control characters are recognized only at control teletypes; i.e., are ignored if they are typed on the other teletype units (see sec- tion 3.4 and following).

# 3.3 TELETYPE HANDLER

The multi-unit teletype handler (TTA) which is imbedded in the Resident Monitor, makes special tests for control characters when it receives typed input. Normally, when no .READ request has been issued to a teletype, characters received from that unit are ignored unless they are control characters. A description of the action taken in each case is given in the following paragraphs.

# 3.4 CTRL C (tC)

This character is ignored unless typed at a control teletype. It will be echoed to the teleprinter as  $\uparrow$ C.

If CTRL C is typed at the Background control teletype, the Background job will be aborted and the Non-resident Monitor will be loaded to start a new Background job. Foreground is not affected.

CTRL C typed at the Foreground control teletype aborts both the Foreground and the Background jobs. In this case, the entire

system is restarted; that is, the Resident Monitor and the Nonresident Monitor are reloaded to start a new Foreground job and the message ABORT is printed on the Background control teletype.

# 3.5 CTRL 5 (t5)

CTRL 5 is recognized only at a control teletype and, specifically, only after the Monitor has printed  $\uparrow$ S. This is the result of loading a user program by giving the 'command \$LOAD (instead of \$GLOAD) to the Non-resident Monitor. Both commands bring in the Linking Loader to load user programs. \$GLOAD means LOAD-AND-GO. \$LOAD means load the user programs, signal the user that this has been done (by printing  $\uparrow$ S), and then wait for the go-ahead signal (when the user types CTRL 5) .

This feature allows the user to set up I/O devices before starting his program. When CTRL 5 is typed by the user and is accepted by the Monitor,  $\frac{1}{5}$  is echoed back to the teleprinter.

### 3.6 CTRL T (tT)

This character is recognized only at the Background control teletype when the user has called in the system program DDT. When CTRL T is typed and accepted, it is echoed to the teleprinter as  $\Upsilon$ .

CTRL T provides a means of interrupting the execution of a user program and transferring control to DDT. When CTRL T is typed, the Monitor saves the status of the Link, extend memory,

and memory protect along with the interrupted PC in .SCOM+7 so that DDT will be able to return control to the user program at the point at which it was interrupted. The contents of the AC at the time of interruption is returned in the AC and saved by DDT.

3.7 CTRL P (tP)

CTRL P is the interrupt and restart character available to user and system programs. When it is typed on some teletype and is accepted by the Monitor,  $\uparrow$ P is echoed to the teleprinter on that unit.

fn the Background/Foreground system there are two types of CTRL P functions:

1) NORMAL CTRL P and

2) REAL TIME CTRL P.

The two CTRL P functions are described, individually, in paragraphs 3.7.1 and 3.7.3.

Setting a CTRL P restart address (ADDR) is accomplished by issuing the I/O MACRO .INIT to any .DAT slot linked to the Teletype handler.

The format of the . INIT macro is: .INIT A,M,P+ADDR

which is expanded by the MACRO assembler into the following machine code:

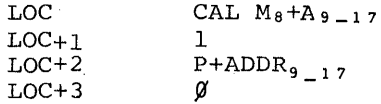

where  $A = a$  . DAT slot number (octal radix)

 $\varnothing$  = Input  $M = transfer mode$  $1 =$  Output

ADDR a IS-bit address (octal) of a restart point in the program or of the entry point of a closed real-time subroutine.

 $P = priority code$ *g* = Normal CTRL P<br>1*ggggg* = Mainstream (R  $\frac{1\cancel{0}\cancel{0}\cancel{0}\cancel{0}}{2\cancel{0}\cancel{0}\cancel{0}\cancel{0}\cancel{0}}$  = Mainstream (REAL-TIME)<br>3 $\cancel{0}\cancel{0}\cancel{0}\cancel{0}\cancel{0}$  = No change to CTRL P *300000 = No chanqe to CTRL P*<br>400000 = Priority level of th 400000 = Priority level of the . INIT *SØØØØØ =* API level 5<br>*600000 =* API level 6 <sup>6</sup>*JlJlfOJlfO* API level 6 <sup>7</sup>*50 fOfO JlfO* API level <sup>7</sup>

Background requests to an *API* level  $(4\cancel{0}\cancel{0}\cancel{0}\cancel{0}\cancel{0} - 7\cancel{0}\cancel{0}\cancel{0}\cancel{0})$  will be converted to Mainstream since Background programs cannot use the API software levels.

# 3.7.1 NORMAL CTRL P

A . INIT to set up a NORMAL CTRL P (priority code  $\emptyset$ ) may be done only to a control teletype. NORMAL CTRL P was so named because the action taken when the user types CTRL P is nearly the same as in the Keyboard Monitor System.

When a control teletype has been set up for a NORMAL CTRL P and that character is typed by the user, the teletype handler

will abort all Teletype I/O for that job (Background or Foreground). The Monitor will, when control is at Mainstream, save the status of the Link,extend memory, and memory protect with the interrupted PC in .SCOM+IO (whose contents are swapped in and out for Background and Foreground), return the interrupted AC to the AC, and transfer control to the restart address ADDR as specified by the last .INIT.

Note: When the Monitor processes a CTRL T or a NORMAL CTRL P, it kills any pending mainstream realtime routines to be run by zeroing the contents of .SCOM+S7 (Foreground) or .SCOM+61 (Background). The user's program (if NORMAL CTRL P) or the user (if CTRL T) must zero the entry points of all his<br>mainstream real-time routines. CTRL P and CTRL T mainstream real-time routines. do not affect API level real-time requests.

If the restart address ADDR =  $\beta$ , CTRL P to the given teletype will be disabled; i.e., ignored if typed (except if  $P = 3\emptyset\emptyset\emptyset\emptyset$ ).

# 3.7.2 No Change

If .INIT for a given teletype unit contains the priority code  $300000$ , the restart address is ignored and the status of CTRL P to that unit is not changed.

## 3.7.3 REAL-TIME CTRL P

A .INIT to set up a REAL-TIME CTRL P may be done to any teletype unit. When so set up and the user types CTRL P, I/O to that teletype is aborted. Control eventually goes to a closed realtime subroutine, ADDR, at the priority level defined by P,

in the same manner as for a .REALR, .REALW or .TlMER request.

If the restart address ADDR =  $\beta$ , CTRL P to the given teletype will he disabled; i.e., ignored if typed.

REAL-TIME CTRL P is useful for multi-user programs, for instance, multi-user FOCAL, where each teletype has the ability to interrupt and restart.

3.8 CTRL R ( $\uparrow$ R)

In the Background/Foreground system, I/O device handlers which detect a not-ready condition will request the Monitor to print a message on the appropriate control teletype. The line printer handler message, for instance, would be:

LPØ NOT READY

The unit number has no significance for the line printer. Some single-unit handlers, such as the card reader handler, use the unit number designation to indicate the cause of the not-ready condition. After the message has been printed, the user should ready the device and then type CTRL R, which is echoed as  $\text{A.R. } I/O$ for that device is then resumed.

While the Monitor is waiting for the user to type CTRL R, the user's program continues execution provided that it is not hung up waiting for completion of I/O from the not-ready device. The Monitor can handle one not-ready condition per job. Should a second not-ready request occur while another is being processed,

job execution will be aborted with a .ERR  $Ø/4$  terminal error.

3. 9 CTRL Q (tQ)

CTRL Q may be typed at any time, but it is ignored if it is not issued at a control teletype.

The purpose of typing CTRL Q is to stop program execution and to dump all of core memory onto a specified area of some unit on the system device. The dump starts with block  $1/1$  octal on the given unit and overlays any data that may have existed in that area on the output device. A 16K system will dump  $100$ octal blocks (1 $\emptyset$ 1-2 $\emptyset$  $\emptyset$ ); a 24K system, 14 $\emptyset$  octal blocks (1 $\emptyset$ 1 - 24 $\emptyset$ ); a 32K system;  $200$  octal blocks (101-300).

To insure that CTRL Q will not overlay useful data, the user must employ the system program PIP to write a new file directory on that unit, using the (S) switch to reserve space for CTRL Q. For example:

 $>N$ <sub>u</sub>XXu<sub>u</sub>(S) )

where XX is the device name and u the unit number. Note that the size of the CTRL Q area reserved is based on the amount of core existing in the system in which the new directory is written. The area reserved on a DECtape in a 16K system is not sufficient to do a protected CTRL Q in a 24K or 32K system.

When the Monitor accepts CTRL Q, it first terminates execution of the job (Foreground if Foreground CTRL Q, Background if Background CTRL Q). This involves calling all device handlers tied to that job to stop I/O, clearing all Monitor queues of entries for that job and disabling all control characters for that job except CTRL C.

The Monitor then prints  $\dagger$ Q on the appropriate control teletype and reads one character. The user must then type the number of the unit on which the dump is to occur. Unit zero may not be used. If the SHARE command is not in effect, a dump may not be done to a unit which belongs to the other job. If the Monitor rejects the typed character, it prints tQ again and waits for another character.

When the unit number is accepted, the dump takes place; then the Monitor is automatically reloaded. A Background CTRL Q does not affect Foreground. A Foreground CTRL Q, on the other hand, aborts the Background job. It is not possible to load and restart a core dump in Background/Foreground.

## $3.1%$  CTRL U  $(0)$

CTRL U may be typed at any teletype unit. If a .READ or .REALR was issued to some teletype and the user decides he wants to "erase" everything he has typed for that read request, he may type CTRL U, which will be echoed to the teleprinter as @.

The .READ or .REALR will still be in effect and he may then retype the input.

While output to a teletype is being done as a result of a .WRITE or .REALW, the user may type CTRL U to terminate the write. In this case nothing is echoed to the teleprinter.

#### 3.11 RUB OUT

This character is recognized only while the user is typing input to satisfy a .READ or .REALR request. When typed, RUBOUT deletes the last input character. For example, if the user has typed ABC and then RUBOUT, the C will be "erased". If he now types another RUBOUT, the B will be "erased". Every time a character is so removed, the character is echoed to the teleprinter.

## 3.12 CTRL D (tD)

The character CTRL D is recognized at all teletypes and is echoed back as  $\dagger$ D. When typing input, CTRL D effects an end-of-file condition by terminating the .READ or .REALR request and storing the end-of-file,  $\mathcal{G}/\mathcal{G}/\mathcal{G}/5$ , in the input line buffer header. Since the word pair count returned is a  $1$ , any characters typed prior to the CTRL D for the same read request will be lost.

# SECTION 4

## LOADERS

## 4.1 INTRODUCTION

There are three program Loaders in the Background/Foreground system. On the system file directory they are listed as .SYSLD SYS, BFLOAD BIN and EXECUT BIN.

. SYSLD is an absolute system program that functions as two loaders: when it is called in for Foreground loading, it is the Foreground Linking Loader; when it is called in for Background loading, it is the Background System Program Loader. BFLOAD is the Background Linking Loader.

EXECUTE operates in both Foreground and Background as a loader of overlay programs (XCT files) built by the CHAIN system program. A description of CHAIN and EXECUTE is given in the utility manual.

#### 4.2 FOREGROUND LINKING LOADER

Link loading of the Foreground job is initiated by typing GLOAD (Load-and-Go) or LOAD (Load-and-Pause) to the Monitor at the Foreground control teletype. The Foreground Link Loader (.SYSLD) is then brought into the top of memory, overlaying the Non-resident Monitor. The following message will then be printed:

FGLOAD VIA

>

The  $>$  signals the user that he may now type in his command string.

The command string format is nearly the same as for the Linking Loader in the Keyboard Monitor System. The only

change is the addition of memory map options, which must precede the list of user program names. The format is as follows:

>options+mainprog, others, ... ALTMODE

4.2.1 Option Characters And Their Meanings

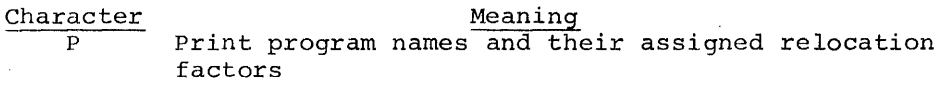

- C Print common block names and their assigned locations
- G Print global symbol names and their definitions

# 4.2.2 Use of  $\div$  Terminator

Prior to the terminator  $+$  all characters except option characters are ignored. Carriage return preceding the  $+$  starts a continuation line headed by >. ALTMODE preceding the  $+$ restarts the Loader; therefore, no loading is done unless the character  $\leftarrow$  appears in the command string.

If no option characters precede the  $\leftarrow$ , the default assumption is that no memory map is to be printed.

After the  $\leftarrow$ , type the program names (main program first - no extensions) separated by comma or carriage return. Terminate the command string with ALTMODE. Before the terminating ALTMODE has been typed, the Loader may be restarted by typing CTRL P.

#### 4.2.3 Sequence of Operation

Once the command string has been accepted, the Loader will perform the following sequence of operations:

- a. Load all user programs, specified in the command string, from .DATF -4. These programs are loaded from the bottom of core up, starting at the top of the Resident Monitor. Calls to external library routines via .GLOBL, common block definitions, and .IODEV requests are saved in the Loader's and : 1000 requests are saved in the hodder s<br>symbol table, built from the bottom of the Loader down. Programs containing executable code (which excludes BLOCKDATA subprograms) are relocated such that they do not overlap core bank boundaries.
- b. If a library search is necessary and the contents<br>of .DATF -5 is non-0, the Loader will seek the user library, .LIBR BIN, via that .DAT slot, and will load all requested library routines which it finds. I/O device handlers must not be in the user library.
- c. If a library search is still necessary for non-I/O routines, the Loader will search the system arithmetic Library, .F4LIB BIN, via .DATF -7 in the same manner as above. I/O device handlers must not be in .F4LIB.
- d. If any I/O handlers must be loaded, the Loader searches through the system I/O Library, .IOLIB BIN, via .DATF -7. After this has been done, program loading has terminated.
- e. At this point, all undefined common blocks are defined and assigned core space. Common blocks are allowed to overlap core banks.
- f. If there are still some undefined global symbols, they will be matched with common block names and, if a match is found, defined as the base address of the matching common block.
- g. For all multi-unit device handlers in use for the user's programs, external I/O buffers are assigned core space (if necessary) and recorded in .BFTAB within the Resident Monitor. The number of such buffers depends on the \$FILES counts

given by the user to the Non-resident Monitor or, if no counts given, the number of .IODEV'ed .DAT alots calling those handlers. I/O. buffers are allowed to overlap core boundaries.

- h. The amount of free core assigned to the Foreground job (contents of .SCOM + 25) is added to the current size of assigned Foreground core to determine the upper limit of the Foreground job. Pointers to the first and last registers in Foreground free core are then stored in .SCOM+2 and .SCOM+3, respectively.
- i. The Loader now exits to the Resident Monitor. The Resident Monitor prints  $\frac{1}{5}$  and waits for the user to type CTRL S, if the Loader is called by the LOAD command. Control then is given to the start address of the user's main program, which was stored in .SCOM+6 by the Loader.

#### 4.3 BACKGROUND SYSTEM LOADER

Loading of all system programs is done by the System Loader (.SYSLD), which also performs link loading for the Foreground. Initiation of the loading cycle is done when the user, in the Background, types a request to the Non-resident Monitor to load a system program; e.g., \$PIP, \$EDIT, etc.

The Non-resident Monitor puts a code number in .SCOM+5 to tell the System Loader which program to load. The System Loader is then loaded into upper core overlaying the Non-resident Monitor.

. SYSLD contains a table which lists the .DAT slots used by each system program. Information about the load address, start address, size and initial block number on the system device for each system program is available in block  $1/41$  (SYSBLK).

To load in a system program in the Background, .SYSLD performs the following operations:

- a. For each .DAT slot (with non-O contents) required by a system program, it determines which device by a system program, it determines which device<br>handlers are needed; and, if a library search is handlers are needed; and, if a library search<br>necessary, it brings in the handlers from the file .IOLIB BIN on the system device through .DATB -7. They are loaded starting immediately above the top of the Foreground job.
- b. I/O buffers are then assigned core space immediately above the handlers as in the description in paragraph 4.2g. The hardware memory protect bound is set above the handlers and buffers.
- c. If the load command was \$LOAD, \$GLOAD, \$DDT or<br>\$DDTNS, the Background Link Loader (BFLOAD), a<br>relocatable file, is loaded starting just above the new hardware protect bound.
- d. For all other system programs, .SYSLD builds a short routine just above the hardware protect bound to bring in the program overlaying the System Loader.
- e. Finally, . SYSLD exits to the Resident Monitor which establishes the new hardware protect bound and then passes control to the system program via the address stored by .SYSLD in .SCOM+5.

The Loader allows the loading of absolute .LOC programs prior to loading any relocatable files. This permits the user to load programs which may overlay parts of the Resident Monitor. Mixing of absolute and relocatable .LOC's in the same program file is not allowed and will be flagged as an error. The Loader insures that the relocatable proqrams do not overlay any of the absolute programs.

The Foreground Linking Loader is also responsible for loading the system program PIP in the Foreground. The Foreground version of PIP exists in the system as the relocatable file PIP BIN. It is loaded by typing PIP as a command to the Non-resident Monitor.

### 4.4 BACKGROUND LINKING LOADER

Externally, the Background Linking Loader (BFLOAD) looks nearly the same to the user as the Foreground Linking Loader. When it has been loaded, it prints the following message on the Background control teletype:

BGLOAD V1A >

The command string processing is identical with that of the Foreground Linking Loader (see 4.2).

If the Load command was \$DDT or \$DDTNS, the system program DDT (a relocatable file) has already been loaded into the top of core via .DATB -1, prior to reading in the command string.

Once the command string has been accepted, the Loader will perform the following sequence of operations:

a. Load all user programs specified in the command string from .DATB -4. These programs are loaded from the top of core down. Calls to external library routines via .GLOBL, common block definitions, and .IODEV requests are saved in the Loader's symbol table, built from the top of the Loader upwards in core. Programs containing executable code (which excludes BLOCKDATA subprograms) are relocated such that they do not overlap core boundaries.

- b. Same action as described in 4.2b, using .DATB -5.
- c. Same action as described in 4.2c, using .DATB -7.
- d. If any I/O handlers must be loaded, the Loader<br>searches through . IOLIB BIN yia . DATB -7. The searches through . IOLIB BIN via . DATB -7. handlers are relocated to run in lower core, that is, as if they were being loaded upwards in core starting just above the Foreground job. They may, however, be loaded above the Loader at this point in time because the Loader is in the way.
- c. Same action as described in 4.2 e,f,g. Common blocks are assigned space in upper core; I/O buffers, in lower core.
- f. The hardware memory protect bound is established above the I/O handlers and buffers. Common blocks may go below the hardware protect bound.
- g. If DDT was loaded and a symbol table was requested (not \$DDTNS), the symbol table is compacted to delete entries not needed by DDT. The Loader determines where the symbol table should be moved; and, along with the I/O handlers which were loaded into upper core, builds a special .EXIT list which tells the Resident Monitor where to block transfer each segment. The DDT symbol table may be loaded below the hardware protect bound.
- h. The Loader then exits to the Resident Monitor, which performs the block transfers, sets the new hardware memory protect bound, and transfers control to DDT (via .SCOM+5) or to the user program (via . SCOM+6), pausing to print  $\uparrow$ S and waiting for the user to type CTRL S if the Load command was \$LOAD.

#### 4.5 LOADING XCT FILES

XCT files are overlay programs built by the system program CHAIN and run by the system program EXECUTE. Loading of an XCT file in either the Foreground or the Background is initiated by

typing E. XXX or EXECUTE<sub>LI</sub>XXX to the Monitor (where XXX is the file name without the extension XCT).

The Non-resident Monitor, BFKM9, stores the filename (.SIXBT format) in .SCOM+l¢7, ll¢ and III for the Foreground or .SCOM+112, 113 and 114 for the Background. If EXECUTE's .DAT slot requests the resident system device handler, the Monitor stores "XCS" as the extension. If EXECUTE's handler is different from the resident handler, the Monitor stores the extension "XCT."

The System Loader is then called in, overlaying the Nonresident Monitor in upper core.

### 4.5.1 EXECUTE in the Foreground

The following operations are carried out when EXECUTE is used in the Foreground:

- a. EXECUTE's handler, if different from the resident handler, is loaded immediately above the Monitor.
- b. The System Loader, which must open the XCT file, checks the extension. If "XCS", meaning EXECUTE's handler is the resident handler, load the file via .DAT -7. If "XCT", load via .DAT -4. Set the extension to "XCT".
- c. Read the XCT file and check that it was indeed built to be run in the Foreground of a PDP-9.
- d. Save the upper and lower core limits of the overlay structure and check that it'does not overlay the Resident Monitor.
- e. Decode the .IODEV bit map in the XCT file. Set the loading bound immediately above the area of core to be occupied by the overlay structure and then load all I/O handlers required by the XCT file. Also, load another copy of EXECUTE's handler (the first copy will be overlayed).
- f. Load in EXECUTE.
- g. Same action as described in 4.2g and h.
- h. The Loader exits to the Resident Monitor. The Monitor gives control to EXECUTE, whose start address is stored in .SCOM+6 by the Loader.

### 4.5.2 EXECUTE in the Background

The following operations are carried out when EXECUTE is used in

the Background:

- a. EXECUTE's handler, if different from the resident handler, is loaded immediately above the Foreground job.
- b. Same action as described in 4.S.I.b.
- c. Read the XCT file and check that it was built to be run in the Background of a PDP-9.
- d. Save the lower core limit of the overlay structure and test, when EXECUTE has been loaded, that they do not overlap.
- c. Decode the .IODEV bit map in the XCT file and then becode the .10DEV BIt map in the ACI life<br>load any I/O handlers needed by the file.
- f. Same action as described in 4.2g.
- g. Set the hardware memory protect bound above the I/O buffers and them load EXECUTE starting above this bound.
- h. Same action as described in 4.3.e.

#### 4.6 ERROR CONDITIONS

The number of different error messages in the Loaders has been expanded in Background/Foreground. These are tabulated in Appendix 2, Section A2.S. The error number is passed on to the Resident

Monitor by a special error .EXIT macro (CAL sequence). Loader errors are non-recoverable. After the error message is printed, the Monitor will automatically be reloaded to start another job.

 $\mathcal{L}_{\mathrm{eff}}$ 

# 4.7 SYSTEM MEMORY MAPS

 $\mathcal{A}$ 

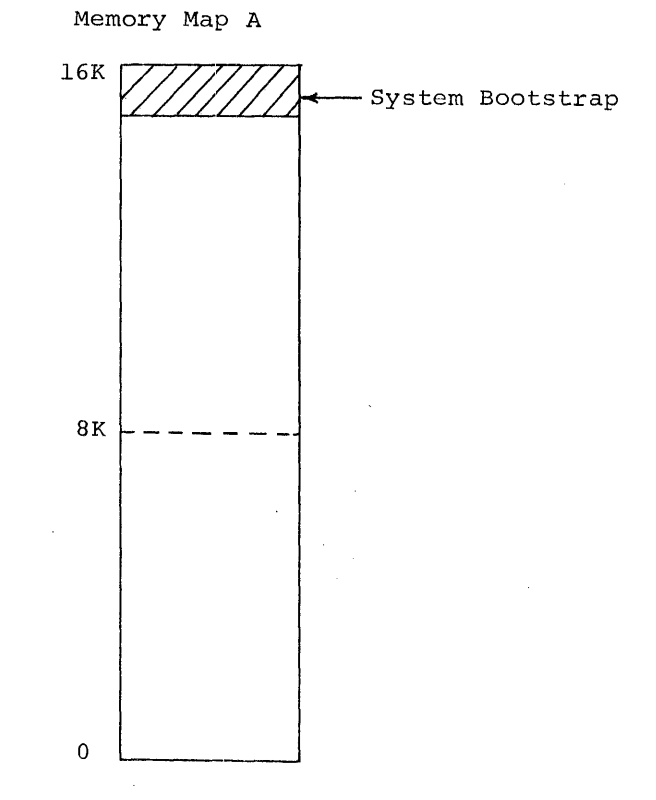

The System Bootstrap is loaded at the top of core via the paper tape reader in HRM format.

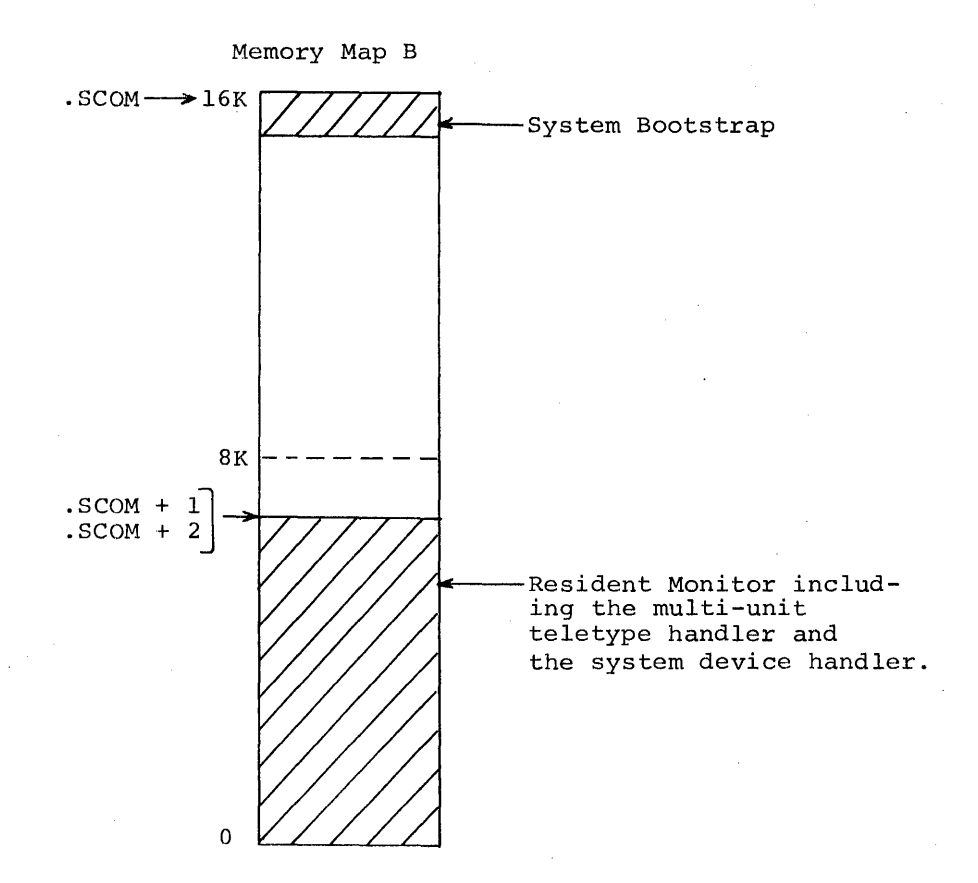

The System Bootstrap automatically loads the Resident Monitor from the system device into lower core.

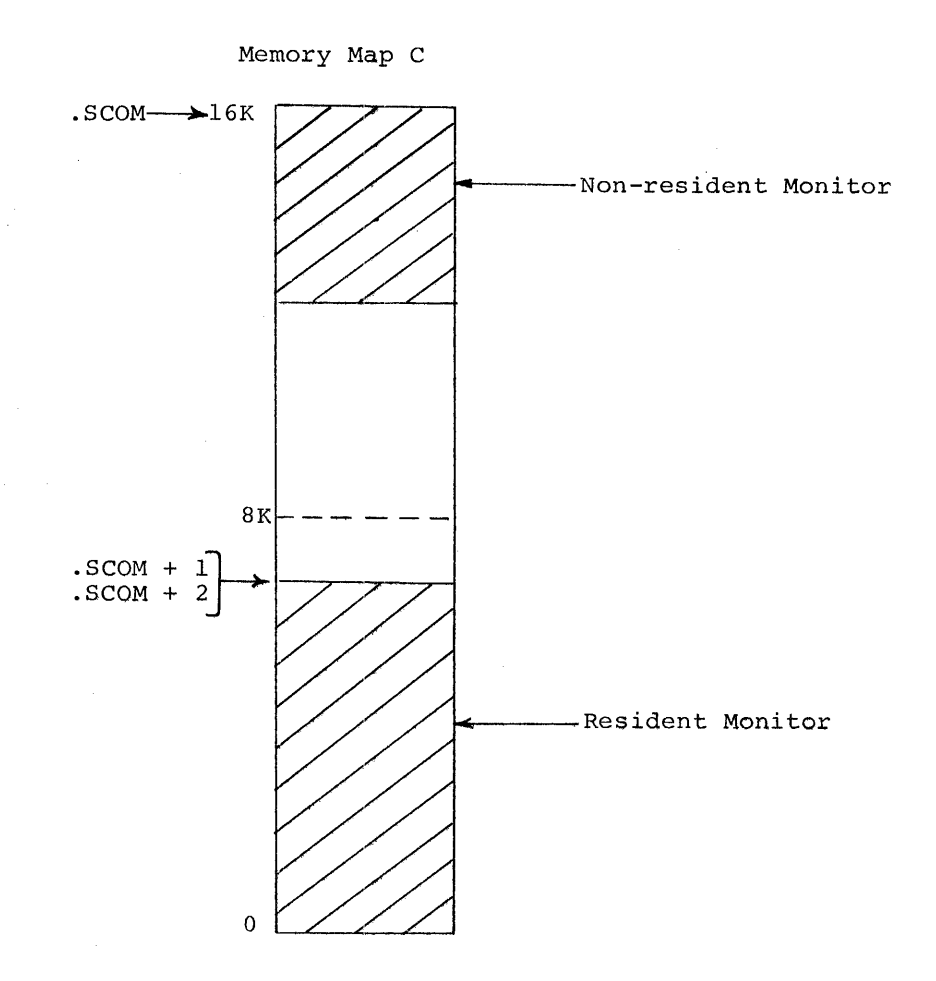

The Resident Monitor loads the Non-resident Monitor (via the resident system device handler) into upper core, overlaying the System Bootstrap.

 $-4-13$ 

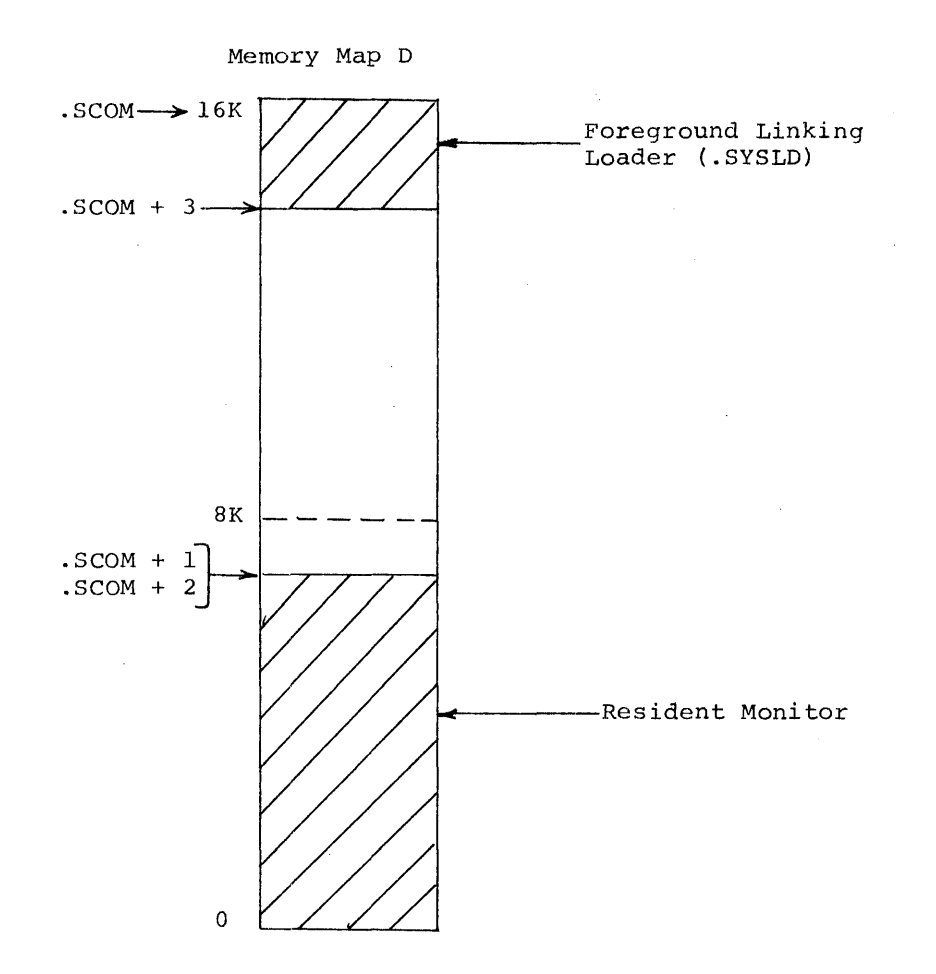

To load a user FOREGROUND program, the Non-resident Monitor brings in the Foreground Linking Loader (.SYSLD), overlaying itself.

4-14

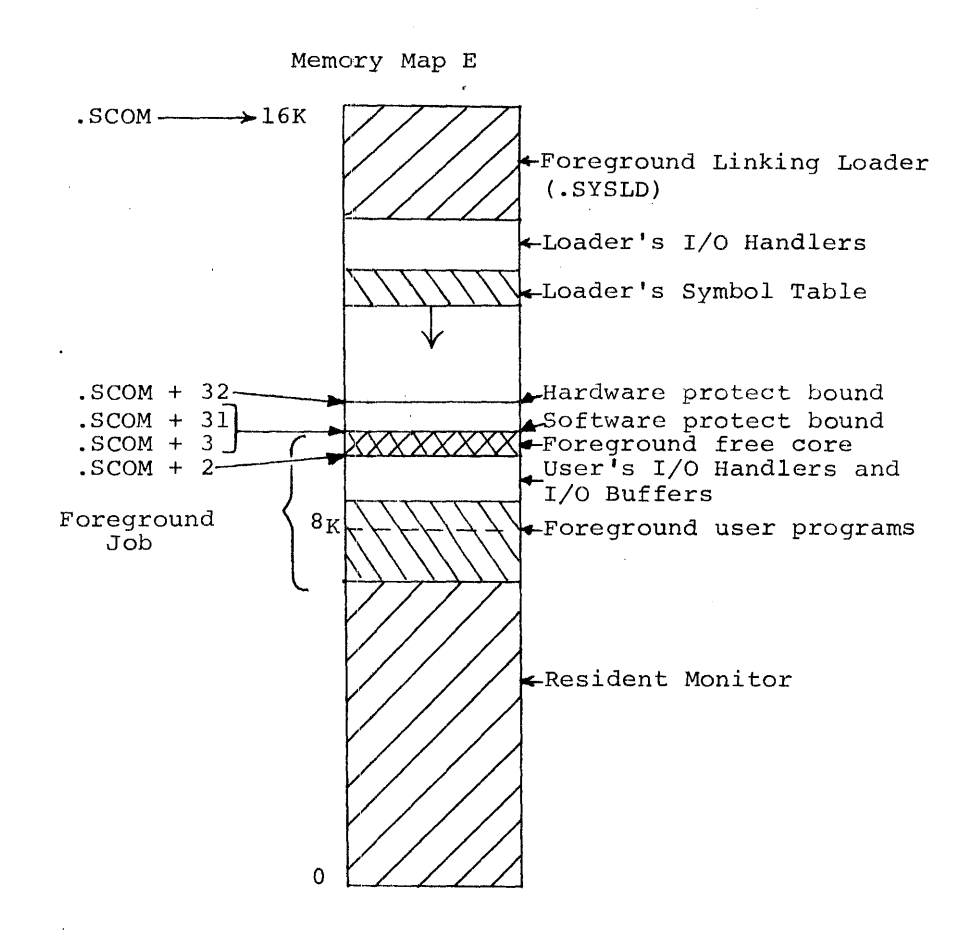

The Foreground Linking Loader first brings in any additional I/O handlers required for loading. Then it loads the user program(s), library routines, user I/O handlers and I/O buffers, and allocates Foreground free core. The software memory protect bound is established just above the Foreground job. The hardware memory protect bound, because it can be set only in increments of lK decimal, will leave some unused space between it and the Foreground job. The software protect bound allows this space to be used for dynamic data storage by the Background job.

For a description of loading of Foreground XCT files, see Memory Map **L.** 

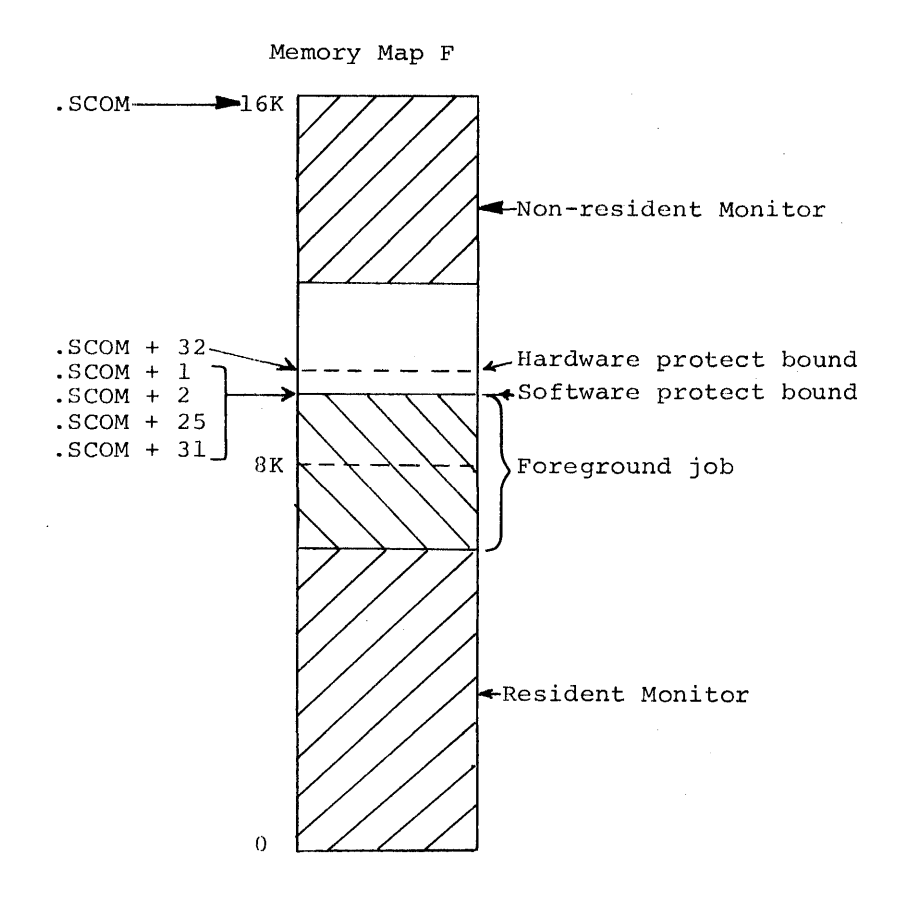

When the FOREGROUND job becomes I/O bound, control is transferred to the BACKGROUND job. The Resident Monitor loads the Nonresident Monitor (via the resident system device handler) into upper core. It then gives control to the Keyboard Listener (within the Non-resident Monitor) to await a BACKGROUND keyboard command. Memory protect is enabled while the Background job is running.

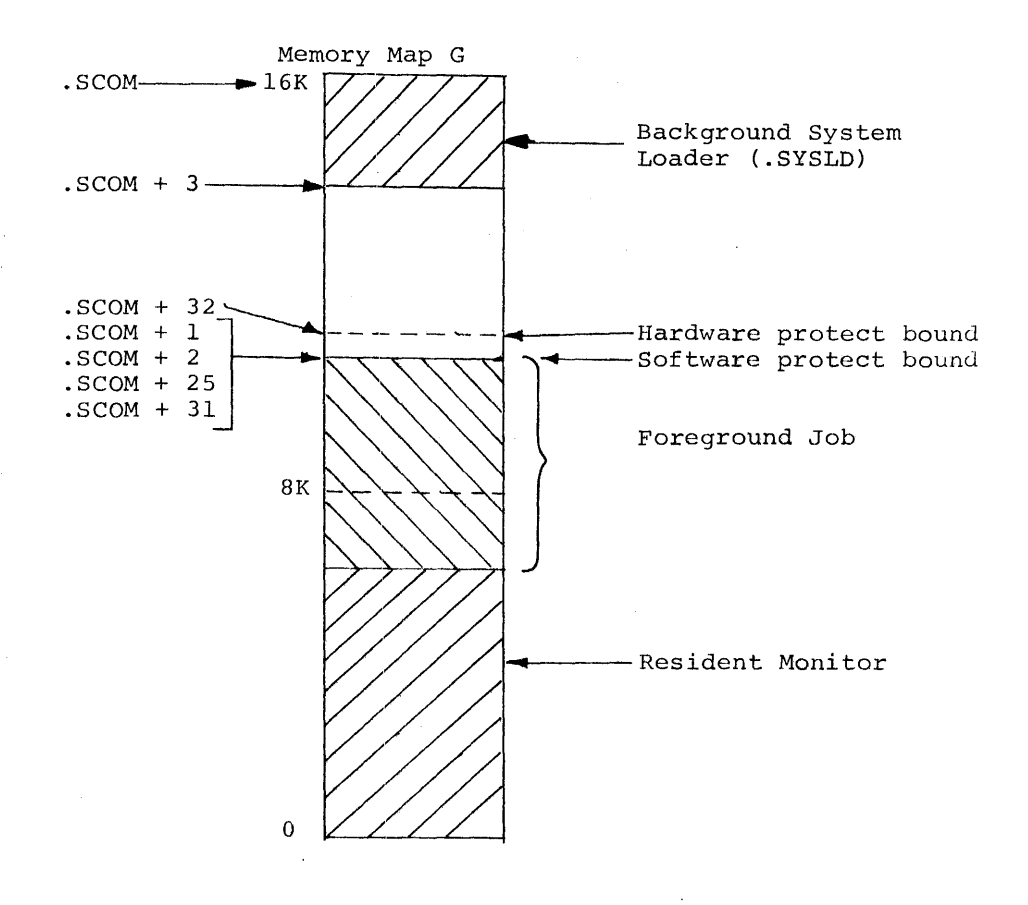

When a BACKGROUND keyboard command requests loading of a system or user program, the Non-resident Monitor brings in the System Loader, overlaying itself. Note that the BACKGROUND System Loader and the FOREGROUND Linking Loader arc physically the same program.

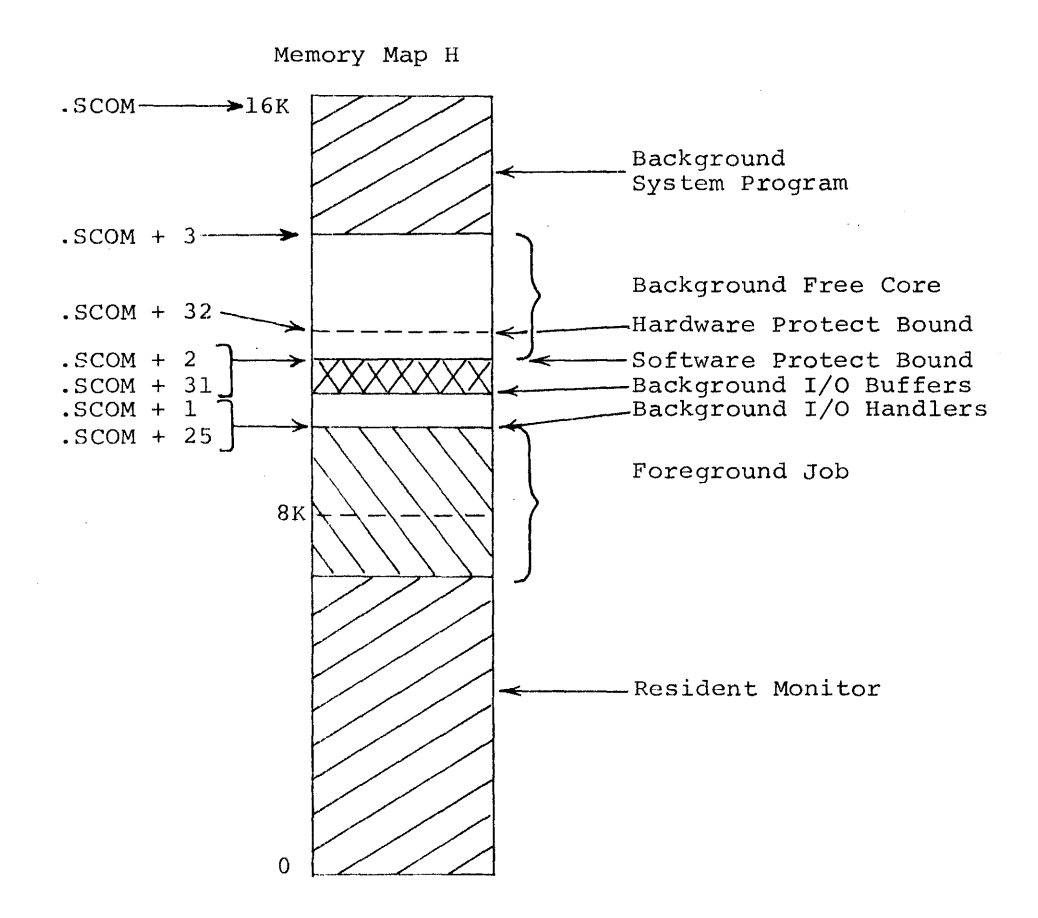

If the BACKGROUND request is for a system program, the System Loader loads the system program I/O handlers up from the top of the FOREGROUND job, allocates I/O buffer space, and loads the system program at the top of core (overlaying the System Loader). Control is returned to (overlaying the System Loader). Control is returned to the Resident Monitor, which sets the memory protect bound above the buffer space and given control to the system program.

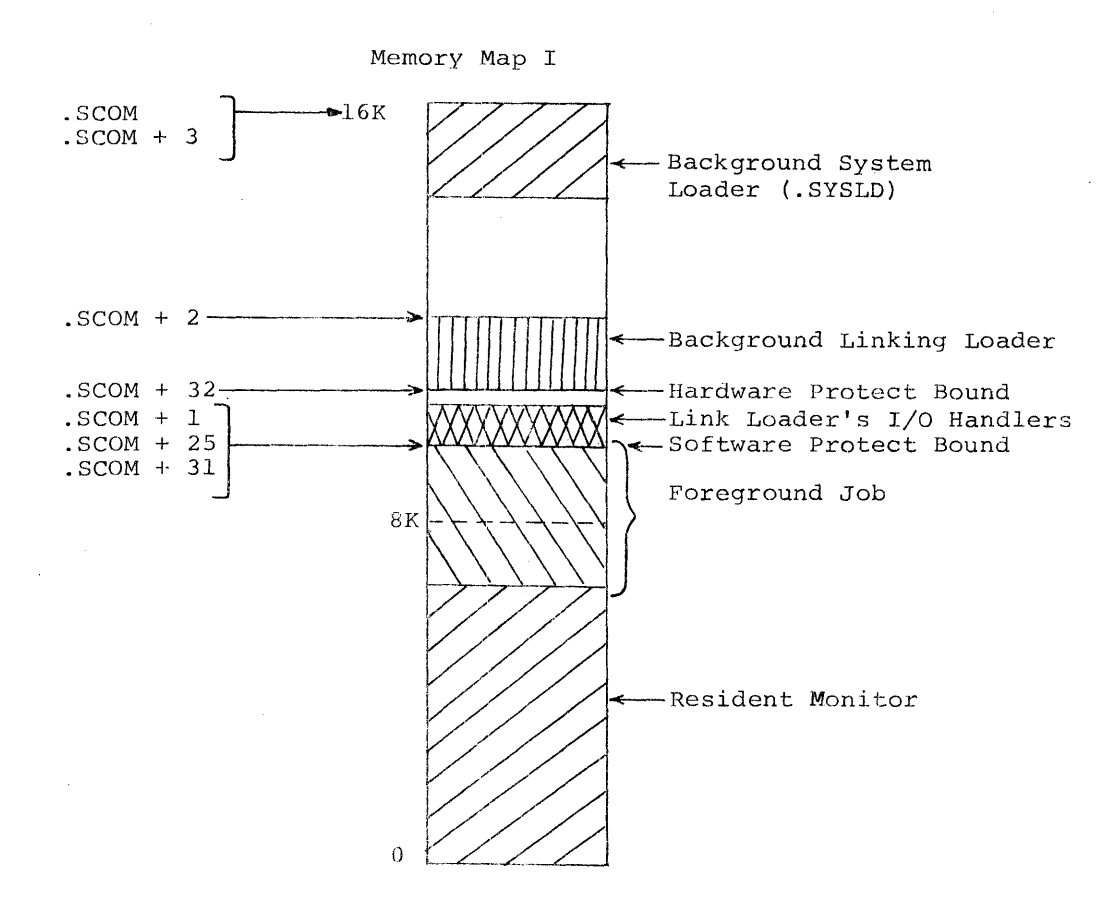

If the BACKGROUND program is a user program\*, the System Loader loads the Linking Loader I/O handlers up from the top of the FOREGROUND job and loads the Linking Loader such that the memory protect bound can be set just below it.,

\*Uscr programs may be loaded along with the system program DDT.

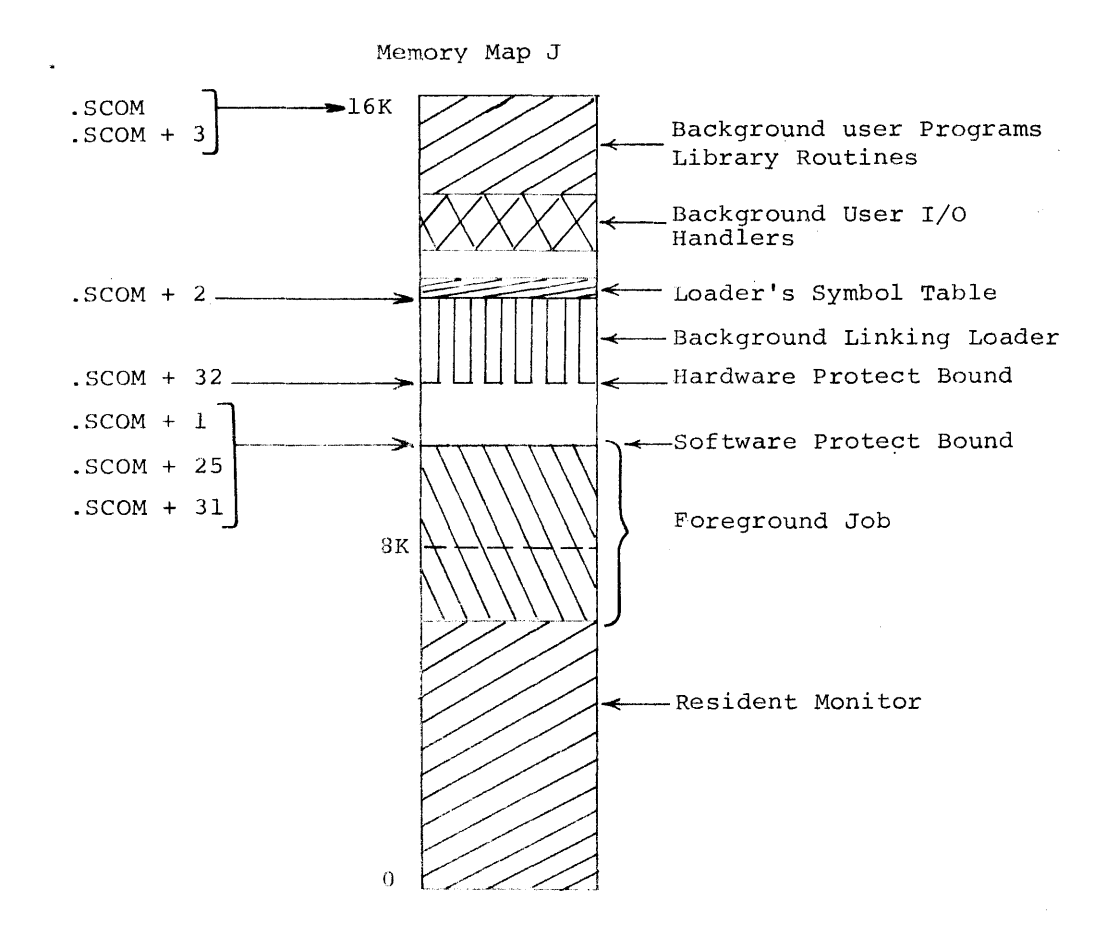

The BACKGROUND Linking Loader overlays the System Loader by loading user programs down from the top of core. User I/O handlers, presuming that they cannot fit in core. estandance FOREGROUND job and the bottom of the Loader,<br>are loaded into upper core but relocated to run just above the FOREGROUND job so that they memory protect bound can be set above them. Common blocks and I/O buffers are not shown in this memory map.

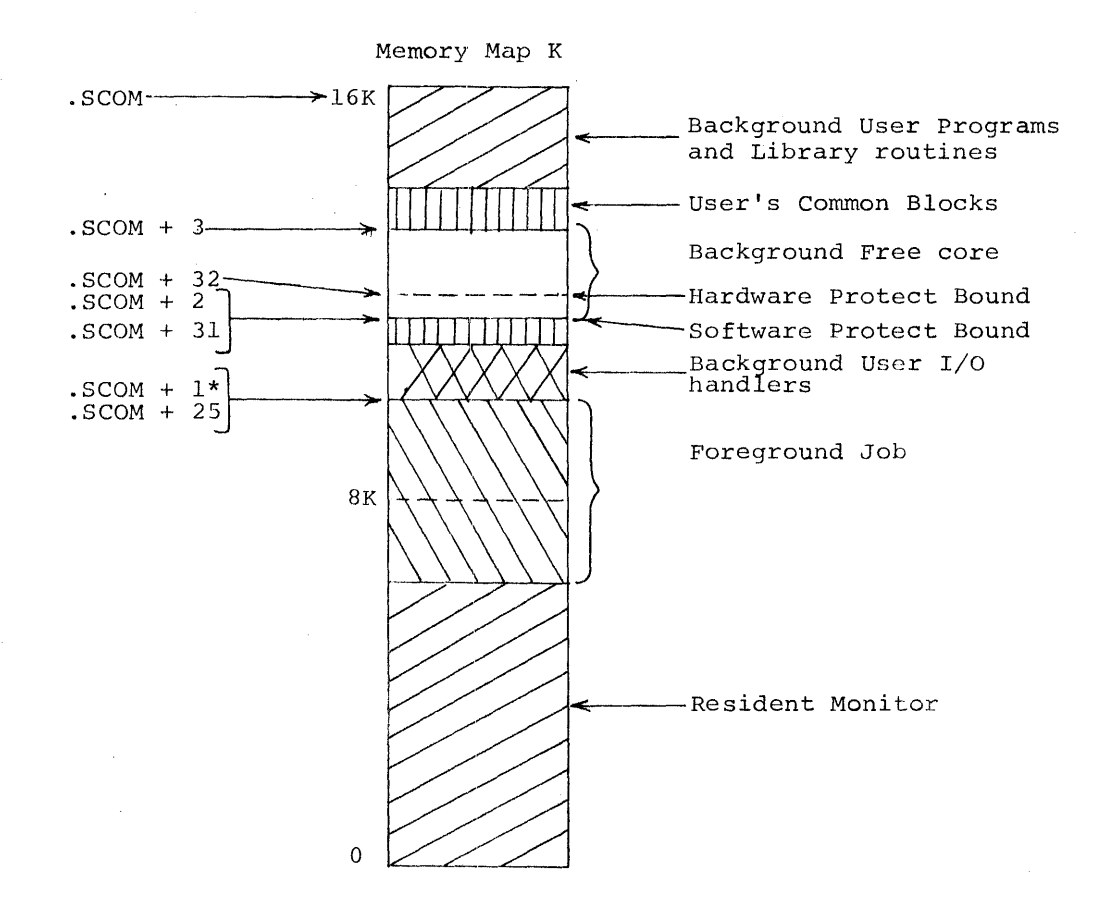

The .EXIT from the Linking Loader causes the user program I/O handlers to be block transferred to their running position, the memory protect bound to be set just above the I/O buffer space, and control given to the user program. if DDT was also loaded, it resides at the top of core, above the user programs. Its symbol table, built by the Loader, is block transferred by the Monitor to start at the soft- ware protect bound.

\*If DDT is loaded, .SCOM + 1 will be set to point at the "IT DOT IS TOGGEG, .SCOM 7"<br>start of DDT symbol table.

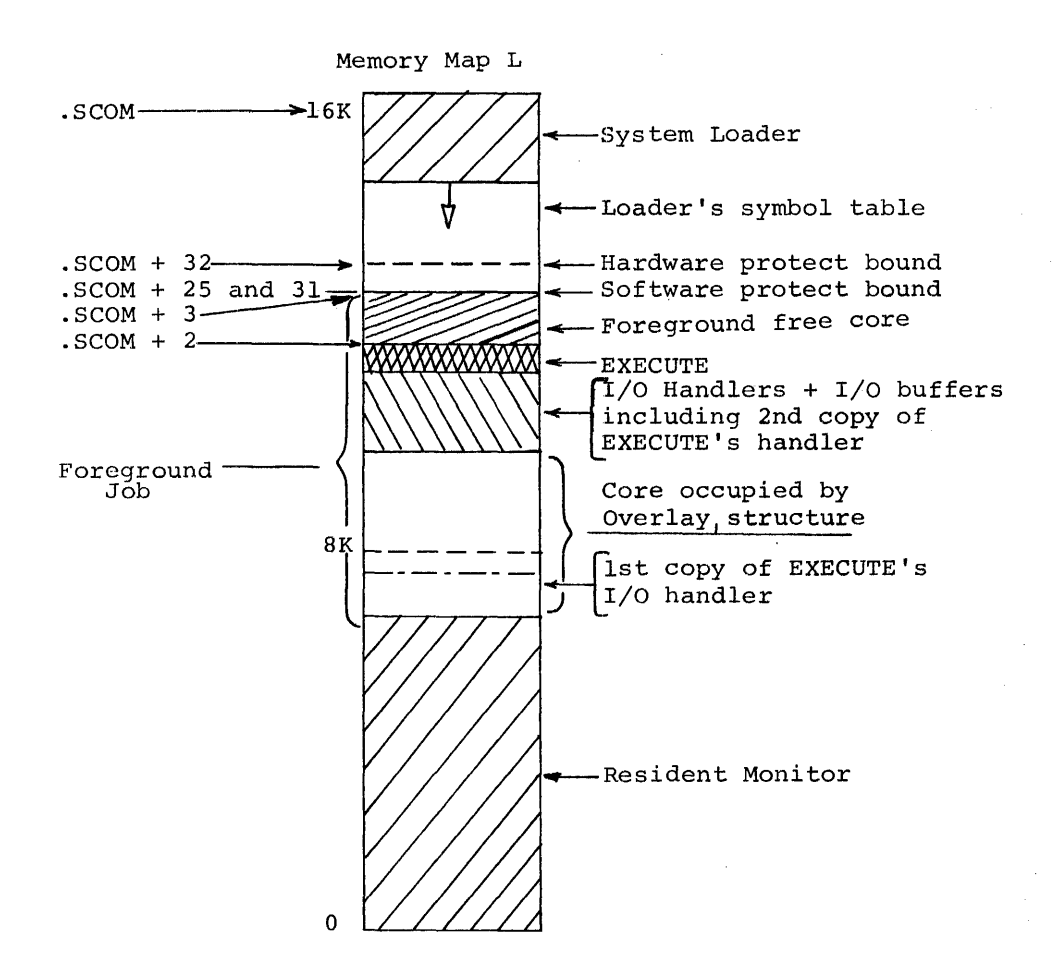

The System Loader first loads EXECUTE's I/O handler (if not the resident handler) in order to read the XCT file. The core limits of the overlay structure are read from the file as well as the request for I/O from its .IODEV bit map. The requested handlers, including a second copy of EXECUTE's handler, are loaded above the core area to be occupied by handler, are foaded above the core area to be occupied by<br>the overlay structure. Then I/O buffers are created, if necessary, and EXECUTE is loaded above them. Finally, Foreground free core, the software protect bound and the hardware protect bound are established.

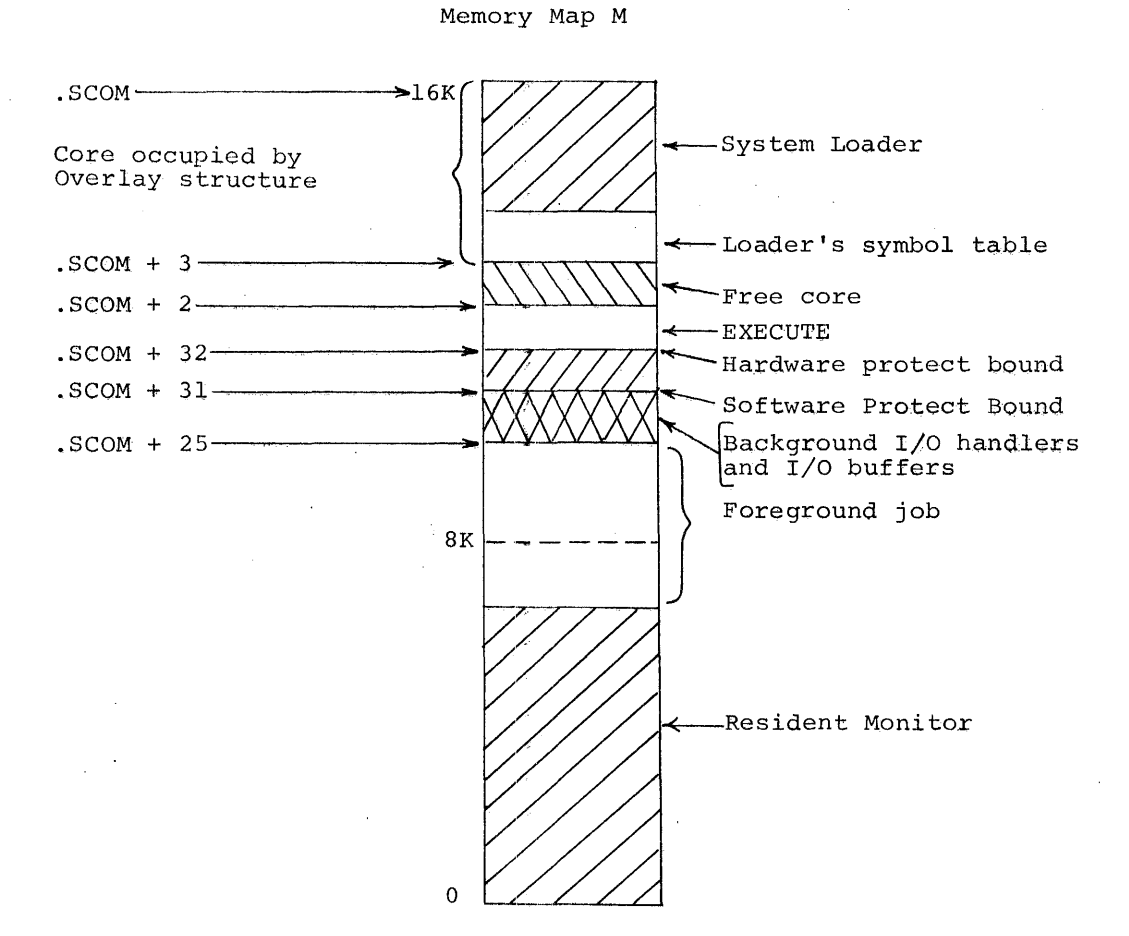

The System Loader loads EXECUTE's I/O handler (if not in core) in order to read the XCT file. The core limits of the overlay structure and the  $I/O$  requests in the . IODEV bit map are read from the XCT file. The user's I/O handlers and I/O buffers are then laoded above EXECQTE's handler, and the hardware protect bound is established above them. EXECUTE is loaded above the bound and Background free core is set up from the top of EXECUTE to the bottom of the overlay area.

 $4 - 23$
#### SECTION 5

### BACKGROUND/FOREGROUND START-UP PROCEDURE

### 5.1 LOADING THE B/F MONITOR

Before startup procedures can be carried out, the user must generate a working system (using .SGEN) from the master tape supplied with the system. Refer to Section 8 for .SGEN procedures.

In Disk systems, the Monitor and system programs are assumed to be on Unit  $\emptyset$ .

In DECtape systems, mount the working system tape onto DECtape unit 8 (i.e.,  $\emptyset$ ) and perform the following:

- 1) Load appropriate paper tape Bootstrap in the reader.
- 2) Momentarily depress Reader TAPE FEED pushbutton to clear end-of-tape flag.
- 3) Set console address switches as follows:

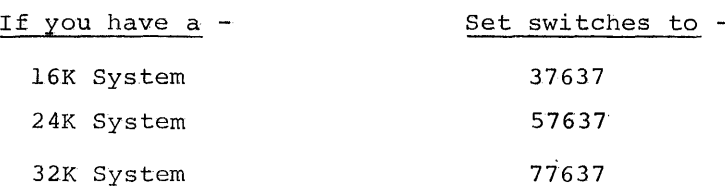

4) Press and release in sequence the console I/O RESET and READ IN switches.

When loaded, the monitor identifies itself and indicates its readiness by outputting the following on the Foreground control Teletype (i.e., norma1iy unit 1)

# FKM9 VIA \$

 $F(x)$ 

The paper tape bootstraps used to load the Background/Foreground monitor are identical to those used in the PDP-9 Keyboard Monitor system. The bootstrap restart address, however, is different  $(i.c., .SCOM+11 = register 111<sub>8</sub>)$  because the resident Monitor contains a copy of the bootstrap.

The three examples given in paragraphs 5.2, 5.3 and 5.4 are intended to get the user "on the air". Note that the symbol \$ is output by the Monitor to indicate that it is ready. to accept commands, whereas">"and "\*" are used by system programs to denote readiness.

The symbol  $(\hat{s})$  in the text below indicates the typing of an ALTMODE terminator.

## 5.2 .IDLE LOADED AS THE FOREGROUND JOB

An Idle job is loaded in the Foreground to allow immediate use of the Background. Refer to section 6.3 for a discussion of .IDLE.

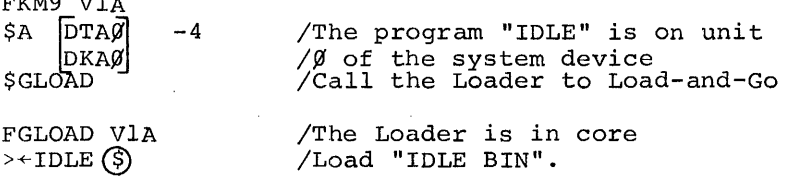

When IDLE is loaded, no indication is given on the Foreground control teletype. Control passes to the Background and the Non-resident Monitor is loaded into core. The Monitor identifies itself on the Background control teletype as:

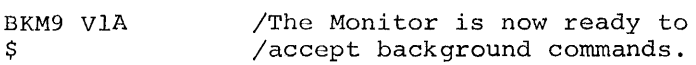

### 5.3 SINGLE-USER FOCAL LOADED INTO THE FOREGROUND

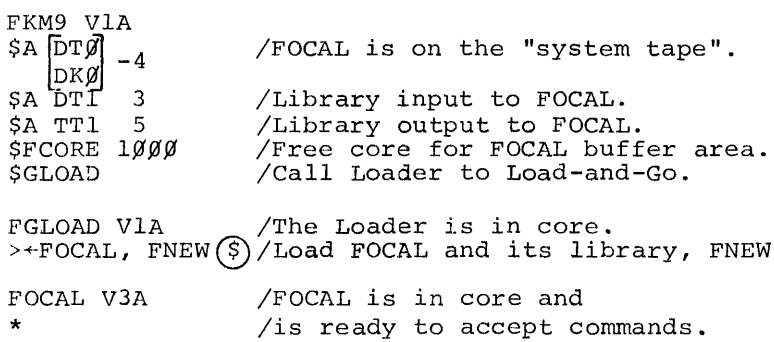

Once FOCAL is running in the Foreground, the Non-resident Monitor will be loaded into core as explained in 5.2.

### 5.4 TWO-USER FOCAL LOADED IN 'rHE FOREGROUND

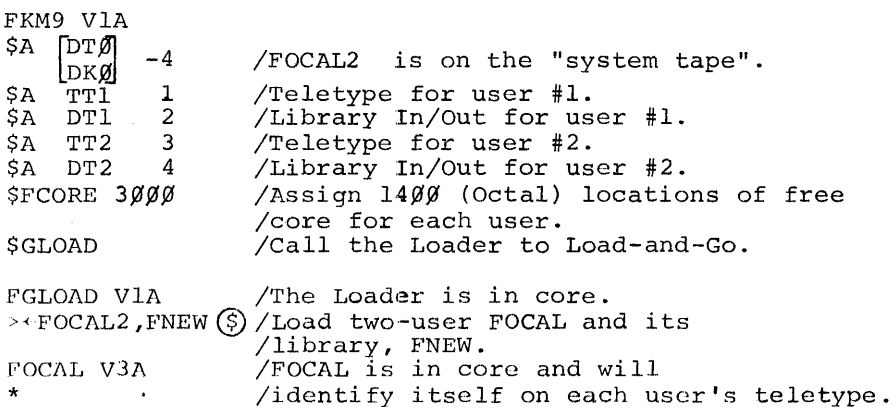

### SECTION 6

BACKGROUND/FOREGROUND MONITOR COMMANDS (SYSTEM MACROS)

# 6.1 INTRODUCTION

The System MACROS unique to the Background/Foreground Monitor are listed and described briefly in Table 6-1. The Monitor Macros listed are available in addition to the Macros provided in the Advanced Keyboard Monitor System for use in programs that are to be run in the Background/Foreground environment. Detailed descriptions of the Macros are given in the remainder of this Section.

### 'rABLE 6-1

### Background/Foreground System Macros

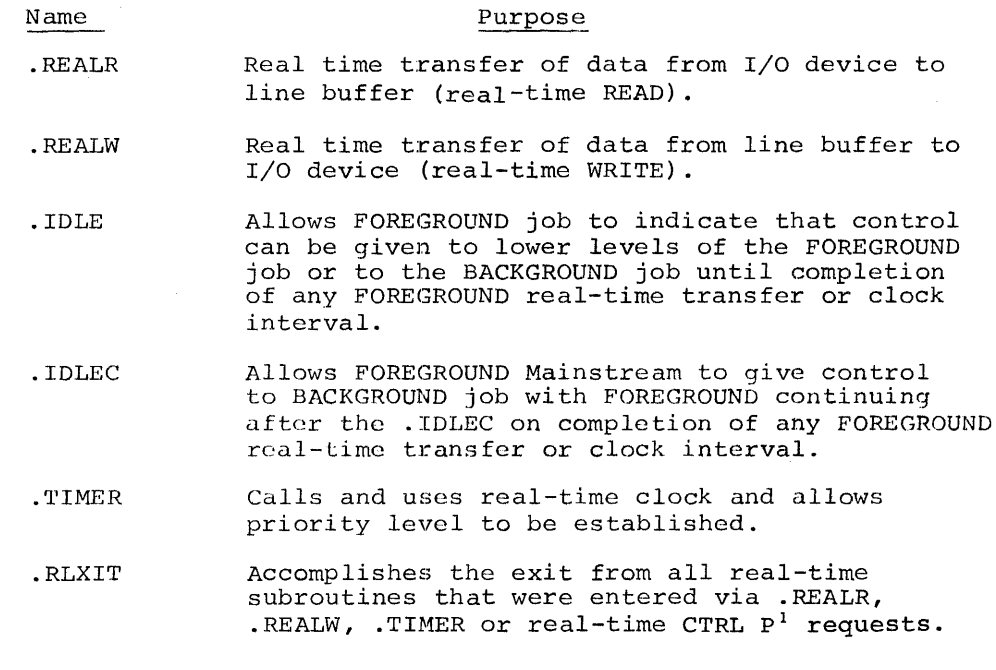

See Section 3.7.

 $\overline{1}$ 

### 6.2 .REALR

FORM: VARlALLES: EXPANSION: .REALR A, M, L, W, ADDR, P <sup>A</sup>= .DAT slot number (octal radix)  $M = Data Mode$  $\int \emptyset$  = IOPS binary Image binary lOPS ASCII f1 3: 1 Image Alphanumeric  $4 =$  Dump Mode  $L = 15$ -bit buffer address (octal radix)  $W =$  Line buffer word count (decimal radix), including the two-word header ADDR<sup>2</sup> = 15-bit address of closed subroutine that is given control when the request made by the .REALR is completed.  $P = API$  priority level at which to go to ADDR LOC LOC+l  $LOC+2$  $LOC+3$  $LOC+4$ P Priority Level g<br>4 Mainstream<br>4 Level of . 4 Level of .REALR<br>5 API software lev 5 API software level 5 6 API software level 6 <sup>7</sup>API software level 7  $CAL+10000+M6-8+Ag-17$  $10$  $_{\tt \scriptscriptstyle \cdot \scriptscriptstyle \rm DEC}^{\tt L}$ /Decimal Radix -W .OCT  $ADDR+P_0-z$ /Octal Radix

 $T$ Data modes 5, 6 and 7 are passed to all I/O handlers.

 $2$ The subroutine specified by a .REALR, .REALW, .TIMER or realtime CTRL P should not be used at more than one priority level. The subroutine is entered via a JMS and thus cannot be protected against re-entry.

DESCRIPTION: The .REALR command is used to transfer the next line of data from the device assigned to .DAT slot A to the line buffer in the user's program. In this operation, M defines the modes of the data to be transferred, L is the address of the line buffer, W is the number of words in the line buffer (including the two-word header), and ADDR is the address of a closed subroutine which should be constructed as shown in the following example.

EXAMPLE 1: STRUCTURE OF A REAL-TIME SUBROUTINE

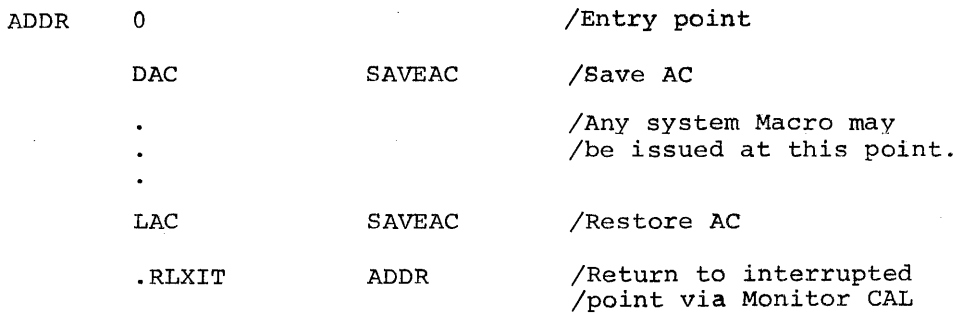

6.3 .REALW

FORM: VARIABLES: .REALW A, M, L, W, ADDR, P  $A =$  . DAT slot number (octal radix)  $M^1$ = Data Mode  $\emptyset$  = IOPS binary  $1 = \text{Image binary}$ 2 = IOPS ASCII 3 = Image Alphanumeric  $4 =$  Dump Mode  $L = 15$ -bit Line buffer address (octal radix).  $W =$  Line buffer word count (decimal radix), including the two-word header ADDR<sup>2</sup> = 15-bit address of closed subroutine that is given control when the request made by the . REALW is completed.

 $1$ Data modes 5, 6 and 7 are passed to all I/O handlers.  $2$ See footnote 2, page  $6-2$ .

 $P = API$  priority level at which to go to ADDR

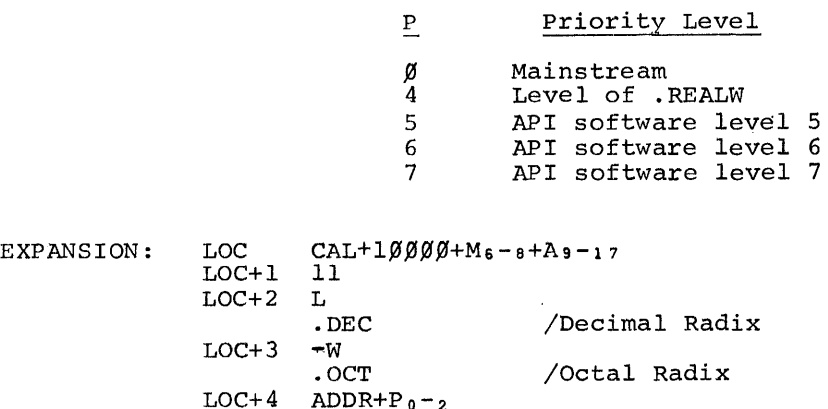

DESCRIPTION: The .REALW command is used to transfer the next line of data from the line buffer in the user's program to the device assigned to .DAT slot A. In this operation, M defines the mode of the data to be transfer-red, L is the address of the line buffer, W is the count of the number of words in the line buffer (including the two-word header), and ADDR is the address of a closed subroutine which should be constructed as shown in EXAMPLE <sup>1</sup> above.

### 6.4 . IDLE

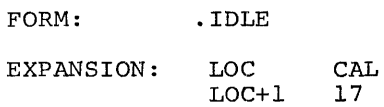

DESCRIPTION: The FOREGROUND job in a Background/Foreground environment can indicate that it wishes to relinquish control to lower levels of the FOREGROUND job or to the BACKGROUND job by executing this command. This is useful when the FOREGROUND job is waiting for the completion of real-time I/O from anyone of a number of I/O requests that it has initiated or for completion of .TlMER requests.

The .IDLE is the logical end of the current level's processing; that is, control never returns to LOC+2. If the .IDLE is issued at a FOREGROUND API software level, it effects a debreak (DBR) from that level so that pending real-time

routines at that level will not be executed until the level is requested again. If the .IDLE is issued at FOREGROUND Mainstream, control goes to the BACKGROUND job. If the .IDLE is issued at BACKGROUND Mainstream, control is returned to the .IDLE CAL.

6.5 .IDLEC

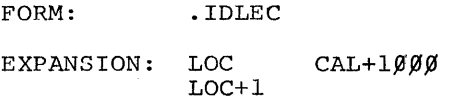

DESCRIPTION: Identical to .IDLE except when issued at the FOREGROUND Mainstream level. In this case, control goes to the BACKGROUND job, and LOC+2 is saved as the FOREGROUND Mainstream return pointer. The next time control returns to FOREGROUND (at any priority level), FOREGROUND Mainstream processing will resume at LOC+2 when Mainstream becomes the highest active FOREGROUND level.

6.6 .TIMER

FORM: .TIMER N, ADDR, P VARIABLES:  $N^{\dagger}$  = Number of clock increments (decimal radix) ADDR<sup>2</sup> = 15-bit address of closed real-time subroutine to handle interrupt at end of interval

 $P = API priority level at which to go to ADDR$ 

<sup>1</sup>To transfer control to subroutine ADDR at priority level P immediately, N should be set equal to zero.

 $2$ The subroutine specified should not be used at more than one priority level. The subroutine is entered via a JMS and thus cannot be protected against re-entry.

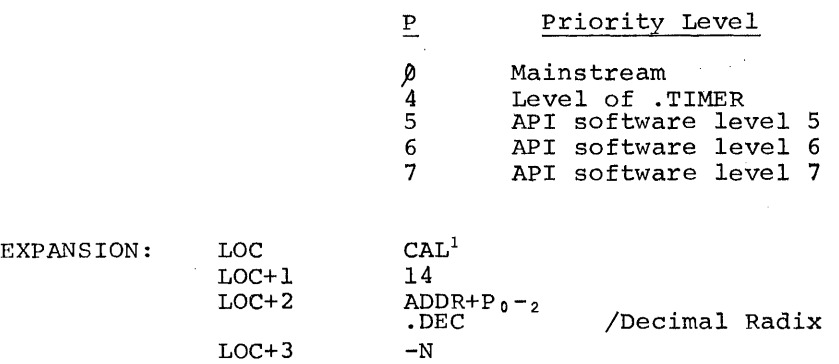

DESCRIPTION: .TIMER is used to set the real-time clock to N increments and to start it. Each clock increment represents 1/60s for 60 Hz systems and 1/50s for 50 Hz systems. When the Monitor services the clock interrupt, it passes control to location ADDR+l with the priority level set to P. The coding at ADDR should be in closed subroutine form, as in EXAMPLE 1.

 $6.7$  . RLXIT

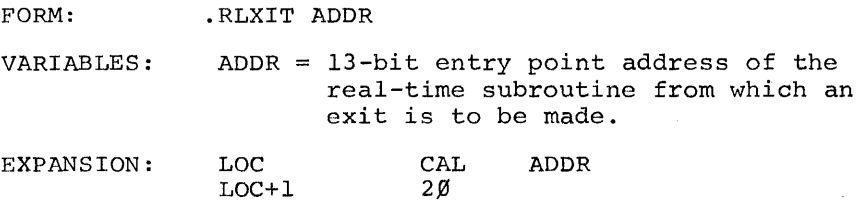

DESCRIPTION: .RLXIT is used to exit from all real-time subroutines that were entered via .REALR, .REALW, .TIMER or real-time CTRL P requests. The instruction just preceding the .RLXIT call should restore the AC with the value of the AC on entrance to this subroutine. .RLXIT will restore the link from bit  $\beta$  of the contents of ADDR.

. RLXIT protects against re-entrance to BACKGROUND or FORE-GROUND Mainstream real-time subroutines. When the contents of ADDR is non-zero, the subroutine is assumed active; . RLXIT sets the contents of ADDR to  $\emptyset$ , thus making it avail-

<sup>&</sup>lt;sup>1</sup>When bit 8 of CAL is set to 1, an abort . TIMER is effected. All intervals having the same address and priority level (LOC+2) will be aborted.

able again. NOTE: Real-time subroutines should initially have their entry point register set to  $\beta$ ; and restart procedures, entered via CTRL P or after CTRL T, should reset all entry points to  $\emptyset$ .

#### 6.8 MAINSTREAM REAL-TIME SUBROUTINES

Mainstream real-time subroutines in the Foreground are not equivalent to those in the Background due to the manner in which I/O busy situations are handled. If the Background becomes I/O busy, the Monitor "sits on" the Background CAL instruction (while Background is in control) until it can be processed. Therefore, Background Mainstream real-time routines can be executed despite the fact that Background Mainstream is I/O busy. If Foreground Mainstream is I/O busy, Foreground Mainstream real-time routines cannot be executed until the busy situation is terminated. This is due to the fact that control is given to the Background whenever Foreground Mainstream becomes I/O busy\_ The device handler responsible for the busy situation is rememberod in the Foreground Mainstream busy flag. Mainstream real-time routines cannot then be run because they too could become busy.

This situation can be avoided either by usinq .REALR or . REALW in conjunction with . IDLE or . IDLEC, or by using . WAITR to prevent Foreground Mainstream from becoming I/O bound.

#### SECTION 7

### WRITING DEVICE HANDLERS FOR THE BACKGROUND/FOREGROUND MONITOR SYSTEM

#### *7.1* INTRODUCTION

Writing a handler which will run in the Background/Foreground Monitor environment requires adherence to certain established conventions which differ from those in the Keyboard Monitor environment. The CAL handler in the Monitor has been implemented to do as much of the function processing as possible. In giving control to the I/O handler, the CAL handler will have set up registers in the I/O handler with all pertinent information (arguments) of the CAL in the most accessible state, and will then transfer control to the appropriate function processor via the JMP table in the I/O handler which begins at word  $20_B$ . There are three types of I/O device handlers that one may wish to develop to operate under the Background/Foreground Monitor System:

- 1. Single user --- This handler can be used by either the Foreground job or the Background job but not both during the same core load; that is, it is dedicated to one job and the Monitor System will not permit the other job to be connected to it.
- 2. Sequential Multi-user --- This handler can be connected to both the Foreground and the Background job and they both can utilize it on a sequential, first come-first served basis.
- 3. Multi-user --- This handler can be connected to both the Foreground and the Backqround jobs with the Foreground job having priority on usage. If the Foreground job having priority on usage. If<br>the Background job is using the handler and Foreground requires it; the Background I/O will be deferred until the Foreground I/O has been completed.

This section will be primarily devoted to describing the development of single-user handlers. After having done this, it will show the transition from single use to sequential multiuse.

I/O handler type 3 (Multi-user) is too involved to be presented without example listings (such as our Multi-user DECtape handler) and personal consultation regarding the philosophies of the Background/Foreground Monitor System. Consultation is available to customers whose applications require type 3 handlers.

### 7.2 FORMAT OF DEVICE HANDLER'S CAL PROCESSOR

The first 37 (octal) words of the I/O handler must have the format described in the following pages. An assembly listing of the Background/Foreground line printer handler (LPA) is appended to this section for reference.

WORD  $\emptyset$ : JMS SWAP /SWAP is in the I/O handler

The SWAP subroutine must execute WORDS which restores the state of the program interrupt and DBK from level  $\emptyset$  of the API. The presence of this routine becomes functionally necessary for type 3 (Multi-user) handlers to accomplish swapping from Background to Foreground usage. The  $I/O$  device independence of the system requires that all handlers look alike to the outside world (namely, the CAL handler).

WORD 1: Foreground Busy Register --- must be assembled  $\emptyset$ =Not Busy with  $\emptyset$  contents NonØ=Busy (Current .DAT slot number, 18 bits if negative)

WORD 2: Background Busy Register --- must be assembled with  $Ø=Not$  Busy  $\emptyset$  contents NonØ=Busy (Current .DAT slot number, 18 bits if negative)

The CAL handler checks the validity of the .DAT slot number for this job (Foreground or Background), checking for its existence, whether or not a device has been assigned to it and if the appropriate handler was loaded.

The CAL handler then checks the appropriate busy register and proceeds as follows:

- 1) If the flag indicates that the handler is already busy, the job becomes I/O bound at this level.
- 2) If the flag indicates not busy, it is set to busy and the CAL handler processes the function and passes the request on to the device handler.

Note that .WAIT's and .WAITR's are completely processed by the CAL handler and are not passed on to the I/O handler If the corresponding flag indicates:

- 1) BUSY
	- a) For .WAIT in the Foreground, control is given to a lower Foreground level or the Background.
	- b) For .WAIT in the Background, hang on the CAL.
	- c) For .WAITR in either the Background or Foreground, control goes to the address in LOC+2 (which must be above the hardware memory protect bound if in the Background) .
- 2) NOT BUSY Fall through.

WORD 3: Foreground .CLOSE register -- must be assembled with  $\beta$  contents  $\mathscr{G}$ =. CLOSE not in progress NONØ=.CLOSE in progress

WORD 4: Background .CLOSE register **---** must be assembled with  $\emptyset$  contents  $\n *Q*=$ .CLOSE not in progress NonØ=.CLOSE in progress

WORD 5: ION or IOF (state of PIC on INTERRUPT or CAL entries).

WORD &: Same as WORD 5 on CAL entries; DBR on INTERRUPT entries.

WORD 7: Return pointer. The CAL handler places the address of CALXIT in this register.

WORD  $1\beta$ : JMP FUNC

After checking the validity of function and subfunction codes, the CAL handler places a JMP to the appropriate entry in the function JMP table (words  $2\beta - 32$ ) of the I/O handler in this register.

WORD 11: User CAL in progress. The CAL handler sets this register. ~=Foreground l=Background

WORD 12: .DAT slot number (IS-bits if negative). The CAL handler sets this register.

WORD 13: Unit number for Multi-unit devices in Bits  $\beta-2$ , with bits 3-17 containing the address of the CAL. The CAL handler sets this register.

 $1$ When a hardware interrupt occurs to this I/O device handler, the interrupt processor must:

- a) Save the state of the program interrupt in Word 5
- b) Place a DBR in Word 6
- c) and place the interrupted program counter (with link, extend mode and memory protect bits) in Word 7.

The CAL handler makes a general check for validity on:

- a) File type
- b) Data Mode<br>c) MAGtape su
- c) MAGtape subfunction code<br>d) Transfer directions
- d) Transfer directions<br>e) .OPER subfunction co
- e) .OPER subfunction code<br>f) All addresses
- All addresses
- g) Word counts

and will pass on what appears to be legitimate values. Each handler must then make its own validity determination with respect to the device it controls. For example, the CAL handler will always accept data modes  $\emptyset$  through 7; however, the device handler may only accept a subset of these.

The contents of words Word 14 through Word 17 vary with the function being processed. Adjacent to what will appear in each of these words is the limits on the values that will be accepted and passed on by the CAL handler.

WORD 14: .INIT --- File type  $\mathscr{G}$ =input l=output

.OPER

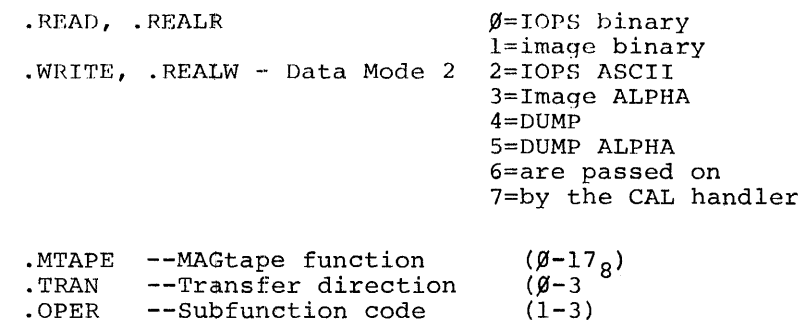

 $7 - 5$ 

--Subfunction code

WORD 15: .INIT --- User restart address plus code bits  $(6-2)$ 

.READ, .REALR

.WRITE, .REALW --- Line buffer address (checked for memory violation on software protect bound (SCOM+3l) if Background job .

.DLETE, .RENAM

- .FSTAT, .ENTER, .SEEK --- Address of Directory entry block (checked for memory violation<br>on .SCOM+31 if Background job).
- . TRAN --- Core starting address (checked for memory violation on .SCOM+31 if Background job .

WORD 16: . INIT --- Address of Register which is to have standard buffer size placed in it (checked for memory violation on .SCOM+31 if Background job) .

- . TRAN, . READ, . REALR -- Line buffer word count (from CAL ARG. LIST). Counts are checked for core fit and negative value if Background job .
- . WRITE, .REALW --- Line buffer word count (from line buffer word pair ct., except for dump mode and Mode 5 which use counts<br>from CAL argument list.) Counts are checked for core fit and negative value if Background job.

WORD 17: .TRAN --- Device address (Block number)

- .FSTAT --- Address of register which will have -- Address of fegister which will have<br>the device code put in bits  $\beta$ -2, (checked<br>for memory violation on. .SCOM+31 if for memory violation on. . SCOM+31 if<br>Background job).
- . REALR, .REALW --- Address to give control to on completion of I/O request and priority level in bits  $\beta - 2^1$ , (checked for memory violation on .SCOM+32, the hardware protect bound, if Backqround job).

 $\frac{1}{1}$ If it is a Background CAL, bits  $\beta$ -2 of this register will always contain  $\beta$ , which indicates Background Mainstream. If it is a Foreground CAL and there is no API, bits  $\beta-2$  contain 1, the Foreground Mainstream code.

### Function JMP Table

Ignored functions, functions that do not issue lOT's at the CAL level, and error functions must set up to have the Foreground or Background busy flag (Words 1 and 2, respectively) cleared during the protected exit routine (which begins at LPTIO in the line printer handler).

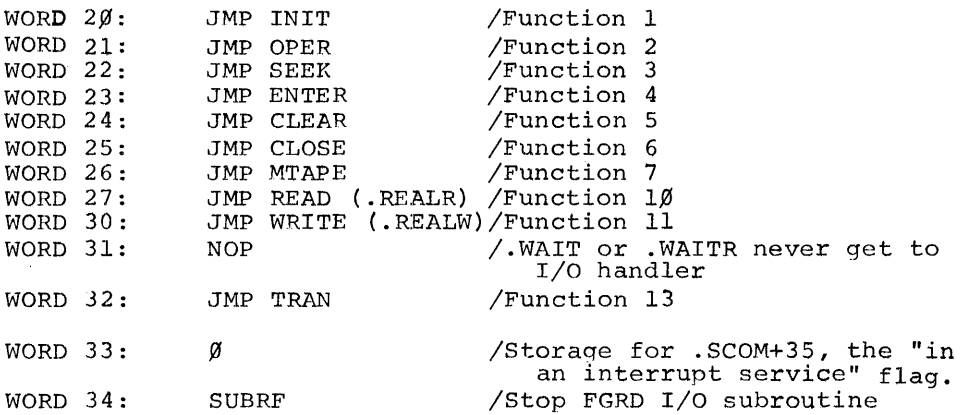

When the Foreground job terminates (.EXIT,  $\uparrow$ C, terminal error, etc.) this routine in every Foreground device is called at Mainstream level to effect the controlled shutting down of the device (see 7.4).

WORD 35: SUBRF /Stop BGRD I/O subroutine

For single user device handlers (devices that cannot be shared by Foreground and Background) , the same subroutine can be used for FGRD and BGRD STOP I/O.

WORD 36: Ø /Handler I.D. code

This word has other values (Non- $\emptyset$ ) for devices that require special consideration from the CAL handler.

### 7.2.1 . SETUP

On the first (and only on the first) .INIT to a device handler, the device handler must call .SETUP to connect the device handler's interrupt service routine to the appropriate API channel register or program interrupt skip chain entries. The address of .SETUP can be found in . SCOM+55  $(155_g)$ .

Calling sequence:

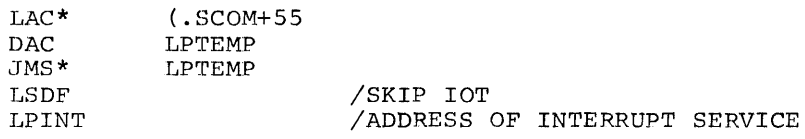

If this is not done, the first hardware interrupt for this device will be deemed an illegal interrupt and processed accordingly.

## 7.2.2 Initiating I/O

It is imperative that all IOT's that initiate hardware operations be executed during protected (API level  $\emptyset$ , IOF) exit from the handler to assure that the exit takes place prior to the hardware operation completing and causing re-entry to the handler at the interrupt level for servicing.

CAL function requests that require more than one hardware operation should cause the 2nd throuqh Nth operations to be initiated at the interrupt level durinq protected exit. A handler should

not cause sitting on a CAL until the entire function is completed because this prevents optimum usage of central processor time for the duration of the function. The user cannot do other things while the hardware operations proceed.

## 7.2.3 .OPER Functions

.OPER functions (.FSTAT, .RENAM and .DLETE) are unique in that they return information in the AC. For device handlers that wish to utilize this function, the method is as follows:

On completion of .OPER operation, the interrupt service level of the handler sets the appropriate close register (Word 3 if Poreground, Word 4 if Background) to:

l=File not present INFORMATION+l=File present (where information is the device block number).

The information must not  $= -1$ 

As at the completion of other  $I/O$  requests, it sets up to have the appropriate busy flag (Word 1 if Foreground, Word 2 if Background) cleared during protected exit.

#### 7.3 FORMAT OF DEVICE HANDLER'S INTERRUPT PROCESSOR

Figure 7-1 contains a detailed flow chart of the interrupt service routine of a single-user handler. This is the actual flow chart of the LPA. handler whose listing is appended to this section for reference.

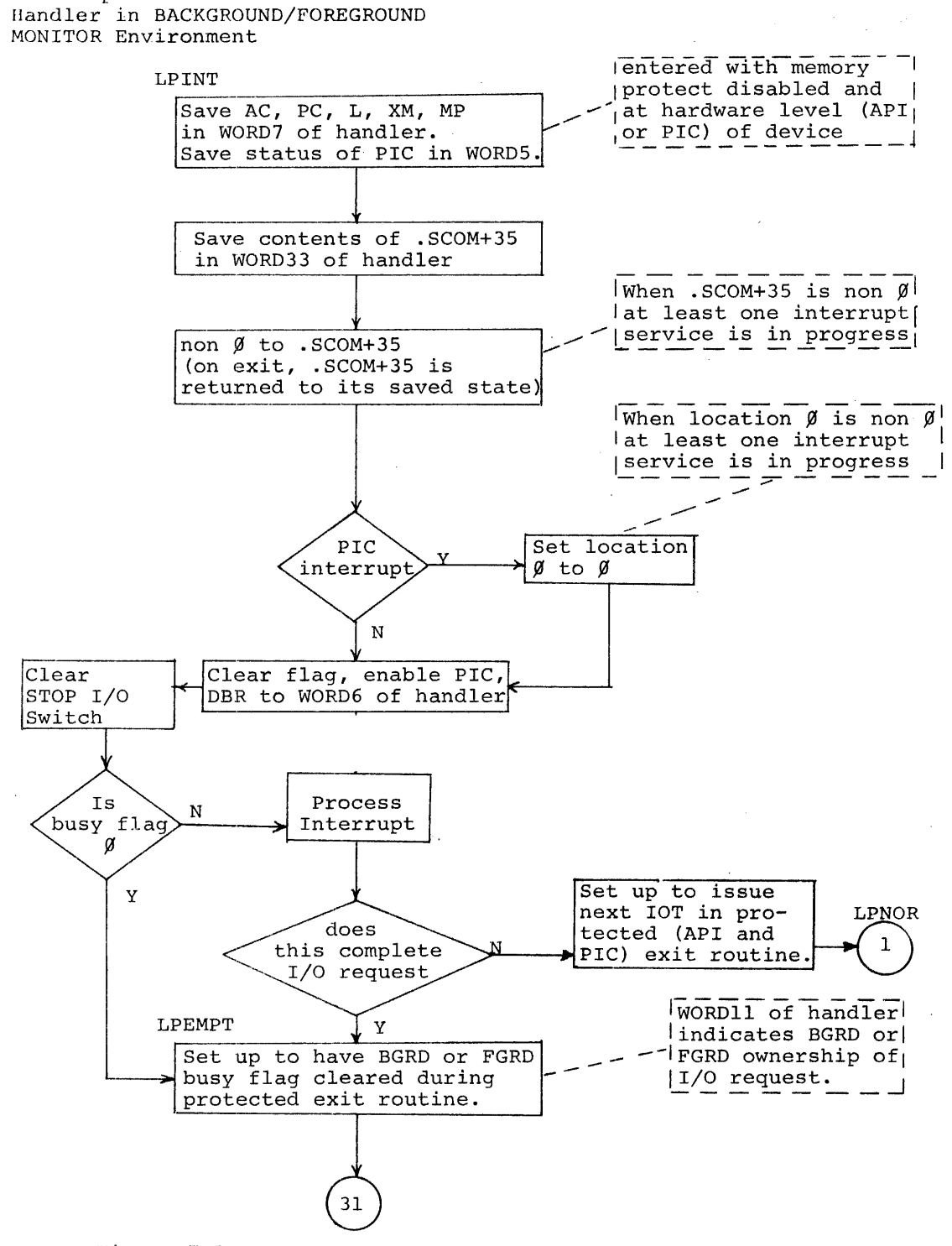

Interrupt Processor of Device

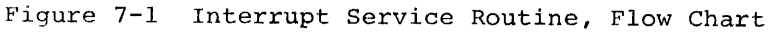

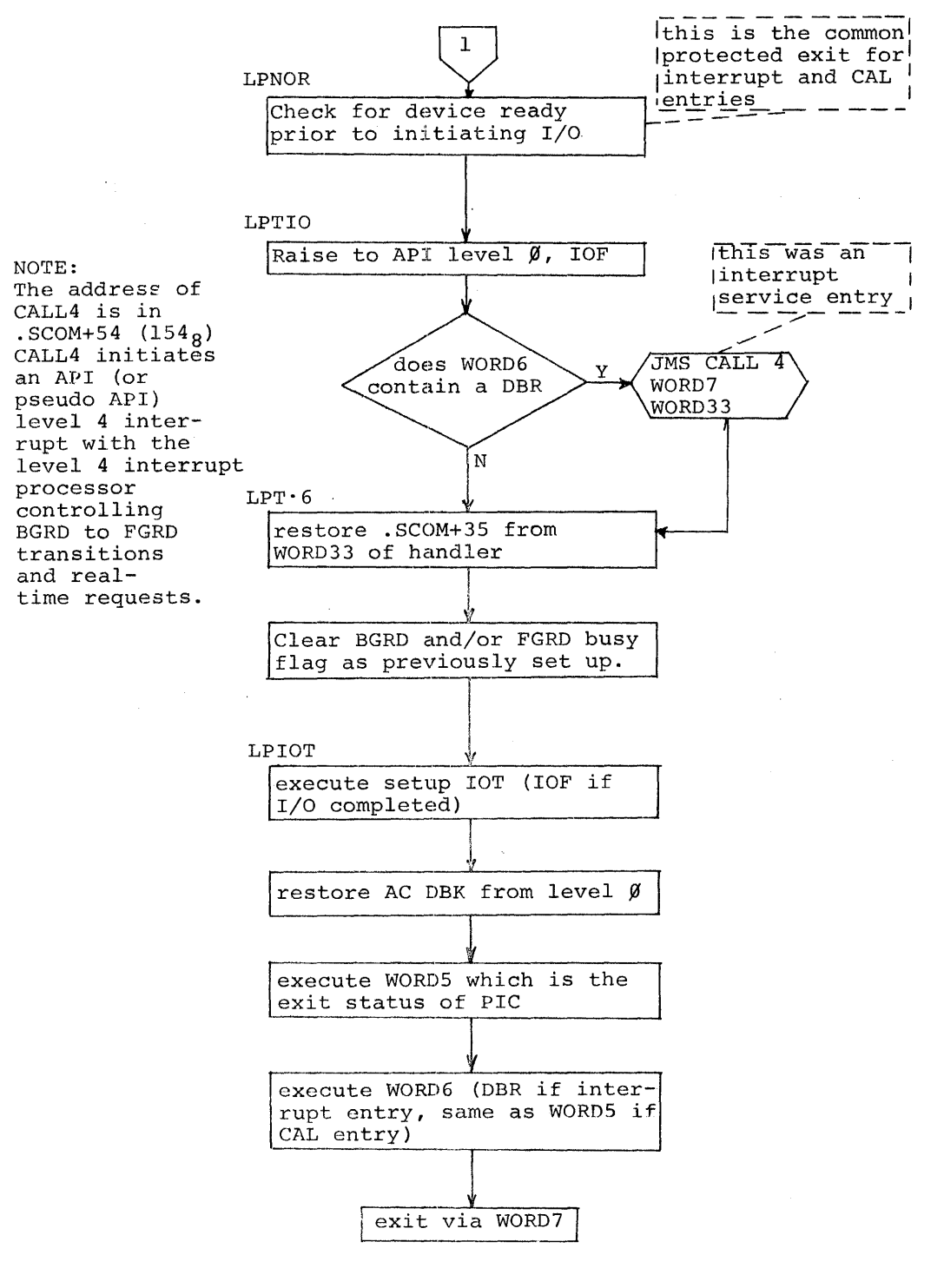

Figure 7-1 (Cont.)

 $7 - 11$ 

 $\Delta \phi$ 

 $\sim 10^{11}$  km  $^{-1}$ 

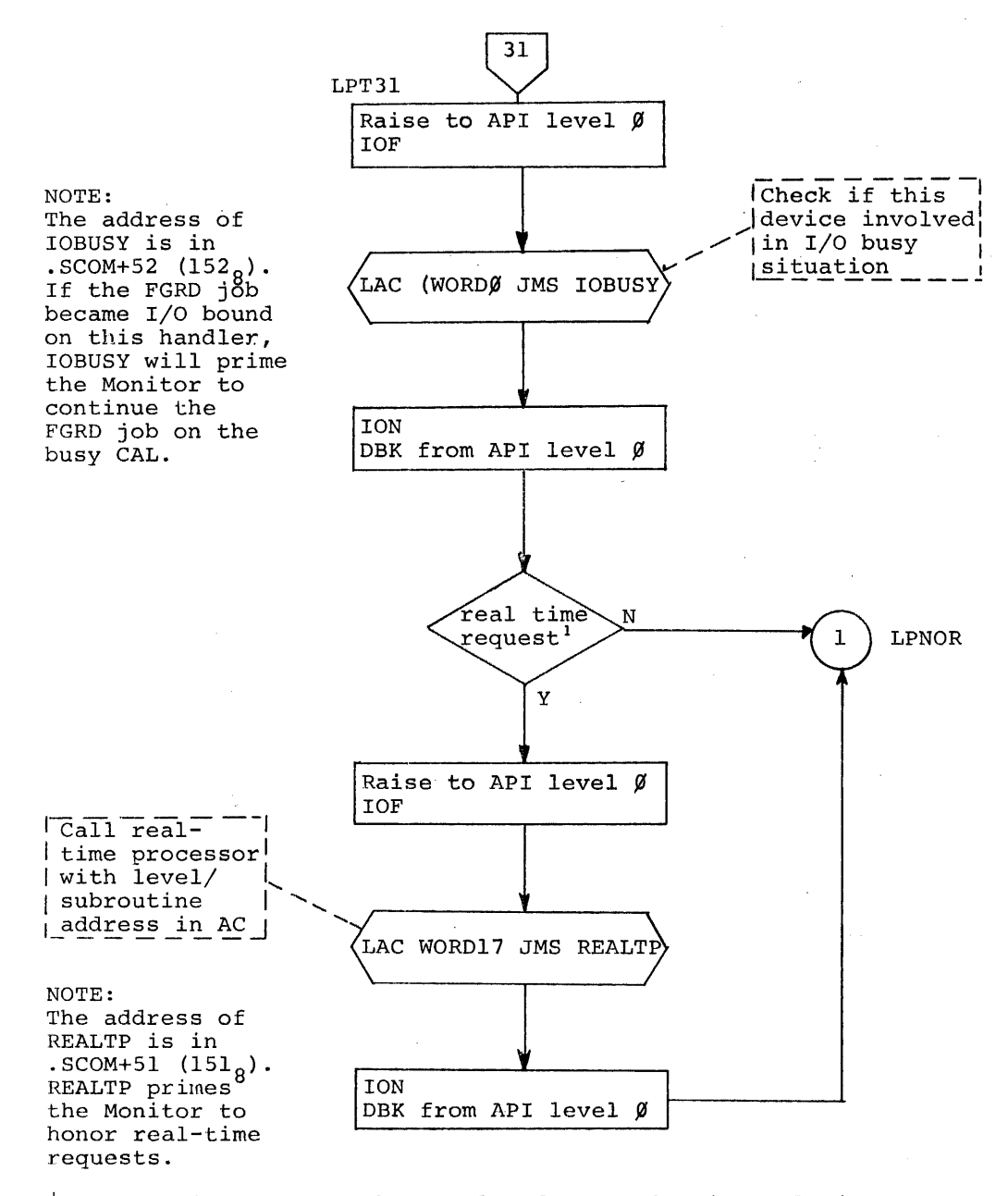

'To determine whether the completed operation is real-time:

- WORD1Ø must contain a JMP to WORD27 (READ or .REALR) or  $a)$ WORD3 $\emptyset$  (.WRITE or .REALW).
- b) and WORD17 must be non- $\beta$ .

Figure  $7-1$  (Cont.)

$$
7-12
$$

Please note that interrupt service routines (the coda beginning at LPINT in the LPA. handler) must be set up to operate with or without API.

7.4 SYSTEM ANNOUNCEMENTS

7.4.1 Errors

All device handler error messages should be terminal; that is, should terminate the operation of user programs. After the printing of the error message, the user has the option of typing CTRL P (to restart his program at the CTRL P restart address), CTRL T (to return to DDT), CTRL Q (to take a dump of memory), or CTRL C (to return to the Monitor to load another job).

Device handlers that wish to set up an error condition should use the following coding sequence:

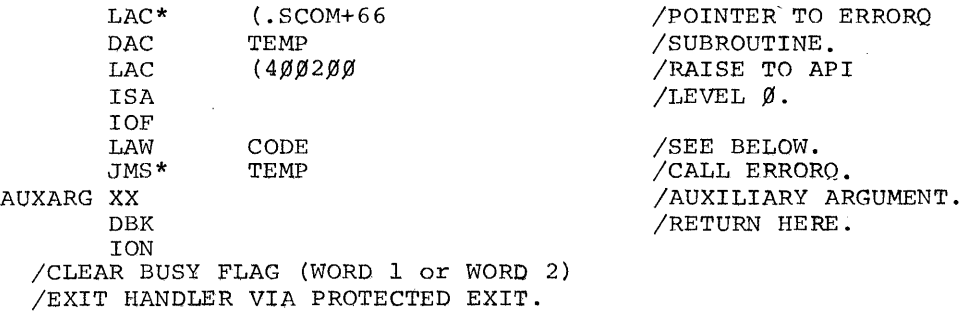

The first argument, given in the AC to ERRORQ, may be loaded either by LAW code or by LAC code in the following format:

## Code

Bits  $\emptyset$ -5 are ignored<br>Bit 6=1 means terminal error Bit 7=1 means Background error<sup>1</sup>  $B_{i,t}$  8=1 means Foreground error<sup>1</sup> Bits 9-17 is a 3-diqit error code

The auxiliary argument, following the JMS to ERRORQ, will be printed in the error message as a 6-digit octal number. The error message will be printed in the form:

.ERR NNN XXXXXX

where NNN = the 3-digit error  $code$ 

 $XXXXX =$  the 6-digit auxiliary information

The actual printing of the error message and processing of the error will be done only after all interrupt processing has ceased and when control is no longer in the CAL handler.

## 7.4.2 Recovery from I/O Device Not Ready Condition

The Background/Foreground monitor system is designed to handle simultaneously one not-ready condition per job. This is a limitation but a reasonable one based on Keyboard Monitor (single-user) experience.

I/O handlers that can encounter and detect not-ready conditions must adhere to the following ground rules in their announcement of the non-terminal error and in their continuation once the condition has been corrected.

 $\frac{1}{1}$ Bits 7 and 8 may both be set if the error applies to both the Foreground and the Background jobs.

Since all *1/0* in *B/F* handlers must be initiated in the common, protected exit routine of the handler (the code beginning at LPNOR in the line printer example), it is there and only there where not-ready conditions should be checked and handled.<sup>1</sup>

Prior to executing the desired IOT, check for not-ready with the code at LPNOR which is as follows:

LPNOR /DO WHATEVER IS NECESSARY *ITO* DETERM,INE WHETHER IDEVICE (UNIT) IS READY. JMP LPRDY / DEVICE READY. IWITH THE DEVICE (UNIT) NOT READY IT *lIS* NOW NECESSARY TO DEFER THE /DESIRED IOT, ANNOUNCE THE NON-/TERMINAL ERROR, AND EXIT FROM THE /HANDLER SET UP TO CONTINUE WHEN<br>/ AR IS TYPED ON THE USEP'S CONTROL *ITELETYPE.* 

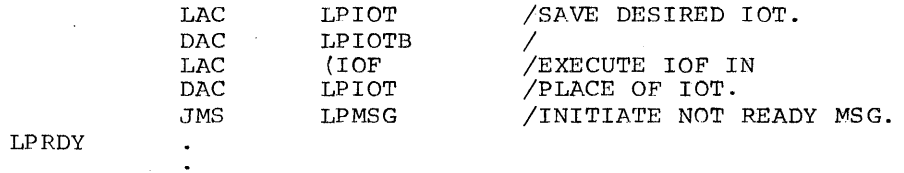

Where the code at LPMSG is as follows:

/SUBROUTINE TO CALL A ROUTINE IN THE RESIDENT /MONITOR TO INITIATE A NOT READY MESSAGE. ICALLING SEQUENCE: I JMS LPMSG I RETURN WITH LPCTLR NON-~ IF / REQUEST HONORED, OTHERWISE,  $\sqrt{ }$  LPCTLR IS SET TO  $\beta$  and a / TERMINAL ERROR WILL RESULT  $\overline{\phantom{a}}$ 

<sup>1</sup>The exception to this is when a handler can only determine not ready at the interrupt level; that is, after it has issued the desired lOT and an error flag results.

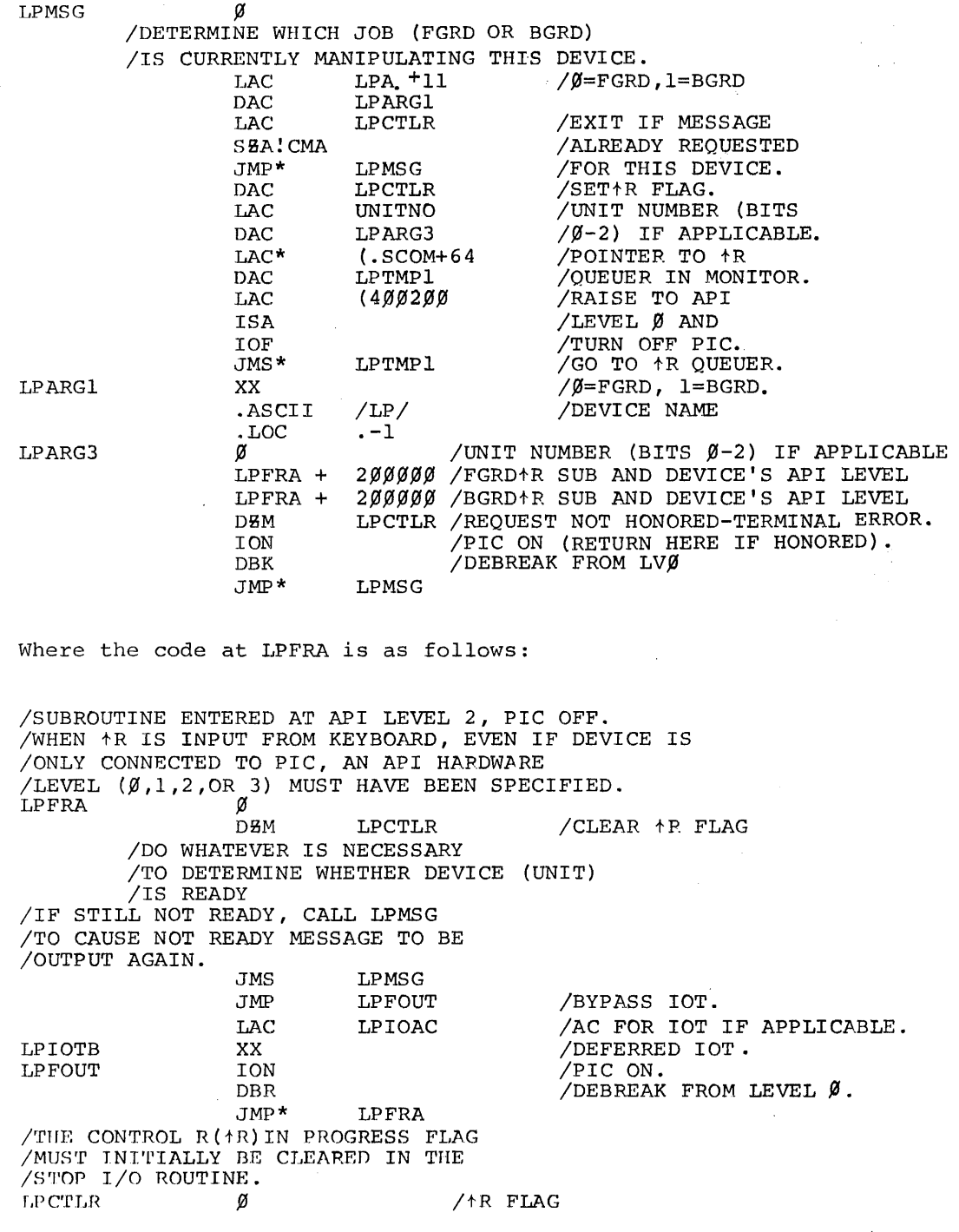

 $\hat{\mathcal{A}}$ 

 $\hat{\mathcal{A}}$ 

#### 7.5 STOP I/O TECHNIQUE

In the Background/Foreground Monitor environment, it is necessary to have some orderly means of stopping I/O that is in progress. When a job terminates (.EXIT,  $\triangle$ C, terminal error,  $etc.$ ), the Monitor System must assure that all I/O for that job is shut down before it removes the associated device handlers from core. This is accomplished via the following method:

- a) Word 34 of every device handler points to the Foreground STOP I/O subroutine which is internal to the handler.
- b) Word 35 of every device handler points to the Background STOP I/O subroutine which for single-user handlers can be the same as the Foreground STOP I/O routine.
- c) When a job terminates, the Monitor calls the appropriate STOP I/O subroutine at Mainstream level which actually accomplishes the orderly shut down of I/O.
- d) For devices that can stop  $I/O$  hardwarewise, via an lOT, this plus steps 4, 5, 6, and 9 must be done.

For devices that cannot stop I/O hardwarewise via an IOT,

the following procedure can be used:

- 1) Raise to level Ø of the API and turn off the program interrupt to protect against getting interrupted in mid-decision.
- 2) Check the  $k$ R flag. If it is set, clear the software flag that will be tested in Step 8<br>and bypass Step 3. This is done because: This is done because no I/O is under way if this handler is waiting on a  $\uparrow$ R.

- 3) Check the appropriate busy register (WORDl or WORD2). If it is not set, no I/O is in progress; therefore, we do not have to wait tor its completion. If it is set, set a software flag that will be tested in Step 8.
- 4) Clear the appropriate busy register (WORDl or WORD2).
- 5) Clear the appropriate .CLOSE register (WORD3 or WORD4).
- 6) Clear the tR flag (see Section 7.4.2).
- 7) Debreak (DBK) from API level  $\beta$  and turn on the program interrupt to allow servicing of hardware flags that may have or will occur.
- 8) If the appropriate busy register had been it the appropriate busy register had<br>set, sit in a tight loop testing the software flag that was set in Step 3 above,

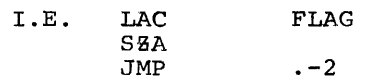

FLAG is the STOP I/O switch that must be cleared (SET= $\emptyset$ ) by the interrupt service routine on all interrupts that are final. Final means that no other flags will occur without more I/O being initiated via an lOT.

The interrupt service routine must also make a decision whether or not to initiate more I/O. When the appropriate busy register (WORDl or WORD2) has been cleared, (Step 4) this should indicate that no new I/O should be started. (See the flow chart in Section 7.3).

9) Exit from the STOP I/O subroutine.

### 7.6 SEQUENTIAL MULTI-USER DEVICE HANDLER

To accomplish the transition from a single-user device handler to a sequential multi-user device handler, the following procedures must be adhered to:

- a) The device handler must be the "A" version; that is, LPA., MTA., etc. as the Background/ Foreground Monitor System will only allow "A" versions to be connected to both jobs simultaneously. Also, this shareability must be specified to the B/F system at generation time.
- b) The SWAP subroutine (pointed to by WORDØ of the handler) must set both busy registers (WORDI and WORD2) to prevent the Foreground job from forcing itself in before the Background job has completed its operation. This is in addition to and prior to its normal duties as outlined in 7.2.
- c) There must be two unique stop I/O subroutines, one for Foreground (pointed to by WORD34) and one for Background (pointed to by WORD35) . Before executing the STOP I/O procedures, both subroutines must first determine if the I/O belongs to their respective job. This is done by testing WORD11, ( $\beta$ =Foreground I/O, 1=Background I/O). They should do nothing if the ground 1/07. They should<br>other job is in control.

In Step 2 of the stop I/O Routine, if the tR flag is set, the I/O busy routine in the Moniter (pointed to by .SCOM+52) must be called in case the Foreground job is I/O bound on this device.

d) Because the SWAP subroutine sets both busy registers (WORD1 and WORD2), the CLEAR BUSY FLAG routine that sets up to have the flags cleared during protected exit from the device handler must always set up to have both flags mandier mase dimage see up to have soon flags. clear both busy registers.

# 7.6.1 .WAITR

When a sequential multi-user device handler is being used by the Background job, the Foreground job will become I/O bound if it attempts to use the same handler.

The .WAITR monitor function affords both the Foreground job and the Background job a means of determining that the handler is available before requesting I/O from and to it. This feature is only useful when the job has other things which can be performed while it is waiting for the handler to free up.

### 7.7 DEVICE HANDLER LISTING

A listing of the Background/Foreground line printer device handler (LPA) is given on pages 7-21 through 7-34 of this section.

LPA, PAGE 1

> ,TITLE LPA.  $1.11$ , EDIT  $\neq$  .... 2 DEC 69 ILPA.---8AC~GROUND/FOREGROUND MONITOR SYSTEM. ILPA.=LINE PRINTER (647) HANDLER, ICALLING SEQuENCE: ICAL+.OAT SLOT (9-17) IFUNCTION *IN* ARGUMENTS, WHERE N IS A FUNCTION OF FUNCTION. INORMAL RETURN LSDF=7g65g1 /SKIP ON DONE FLAG -CONNECTED TO INTERRUPT  $7a65a1$  A LPCB=7e6502 ICLEAR DONE FLAG, CLEAR PRINTER BUFFER, 706502 A **/SET DONE FLAG** /LOAD PRINTER RUFFER 1 CHAR (AC 12-17) 706566 A<br>706526 A LPL1=706566 ILOAD PRINTER RUFFER 2 CHAR (AC 6-11. 12-17) 706526 A LPL2=706526 ILOAD PRINTER BUFFER 3 CHAR (AC 0-5.6-11,12-8) 706546 LPLD=706546 ISKIP ON ERROR FLAG -NOT CONNECTED TO LSEF=706601 706601 A IINTERRUPT LPCF=706602 ICLEAR DONE FLAG 706602 A ICLEAR DONE FLAG, SELECT PRINTER, 706606 A LPPB=706606 /PRINT BUFFER, CLEAR BUFFER, SET DONE FLAG 706626 A LPLS=706626 ILOAD SPACING BUFFER CAC 15-17), SPACE 15ET DONE FLAG  $MED=3$ 000003 A .SCOM=10~ 000100 A .GLOBL LPA. 100525 R LPA. kHHH:'0 R IFOREGROUND BUSY REGISTER. o 00001 R<br>00002 R 001Zl00~ A **/BACKGROUND BUSY REGISTER** €I 00002 R<br>00003 R 000000 A IFOREGROUND .CLOSE REGISTER. 00003 000000 A 0<br>ด<br>xx IBACKGROUND .CLOSE REGISTER. 00004 R 000000 A *lION* OR IOF 740040 A **LPSWCH** 000e5 R *lION* OR IOF OR DBR LPWRD6 XX 00006 R 740040 A LPTOUT XX IRETURN POINTER 000?-7 R 74 0040 A *1ST* ART OF OATA REGISTERS. *IFOR* SINGLE-USER DEVICES, IJMP FUNCTB  $L$ PWD10 00010 R 740040 A ICAL OWNER (0=F,1=B) XX 130011 R 740040 A 1.0AT SLOT NUMBER LV2WC XX 00012 R 740040 A IUNIT NUMBER (BITS 0-2) CAL ADDRESS (BITS 3-17) LPSVAC XX 00013 R 740040 A LPWPC XX<br>LPLBHP XX *IW14*  00014 R 740040 A *IW15* - LiNE BUFFER ADDRESS. LPLBHP XX<br>LPBCT XX 740040 A 00015 R<br>00016 R LP8CT XX<br>LPWD17 XX *IW16*  00016 740040 A *IW17*  LPWD17 00017 R 740040 A *lEND* OF DATA REGISTERS. /BEGINN!'S OF FUNCTION DISPATCH TABLE. JMP LPIN  $7.1$  NIT 00020 R<br>00021 R 600046 R JMP LPIGN I.OPER - IGNORED. 00021 600523 R I.SEEK - ERROR. JMP LPERR 00022 R 600512 R I.ENTER - IGNORED. e~0?3 R 600523 R JMP LPIGN I.CLEAR - IGNORED. JMF LPIGN ~W024 R 600523 R<br>600040 R JMP LPCLOS I.CLOSE 0~025 R *600V140* R I.MTAPE - IGNORED 02026 R JMF LPIGN 600523 R JMP LPERR I.READ <.REALR) - ERROR 00027 R 600512 R LWRITE JMP LPWRT I.WRITE <.REALW) 00030 R 600167 R I.WAIT (.WAITR) PROCESSED COMPLETELY BY CAL HANDL 99931 R 740P40 A LV2FC XX

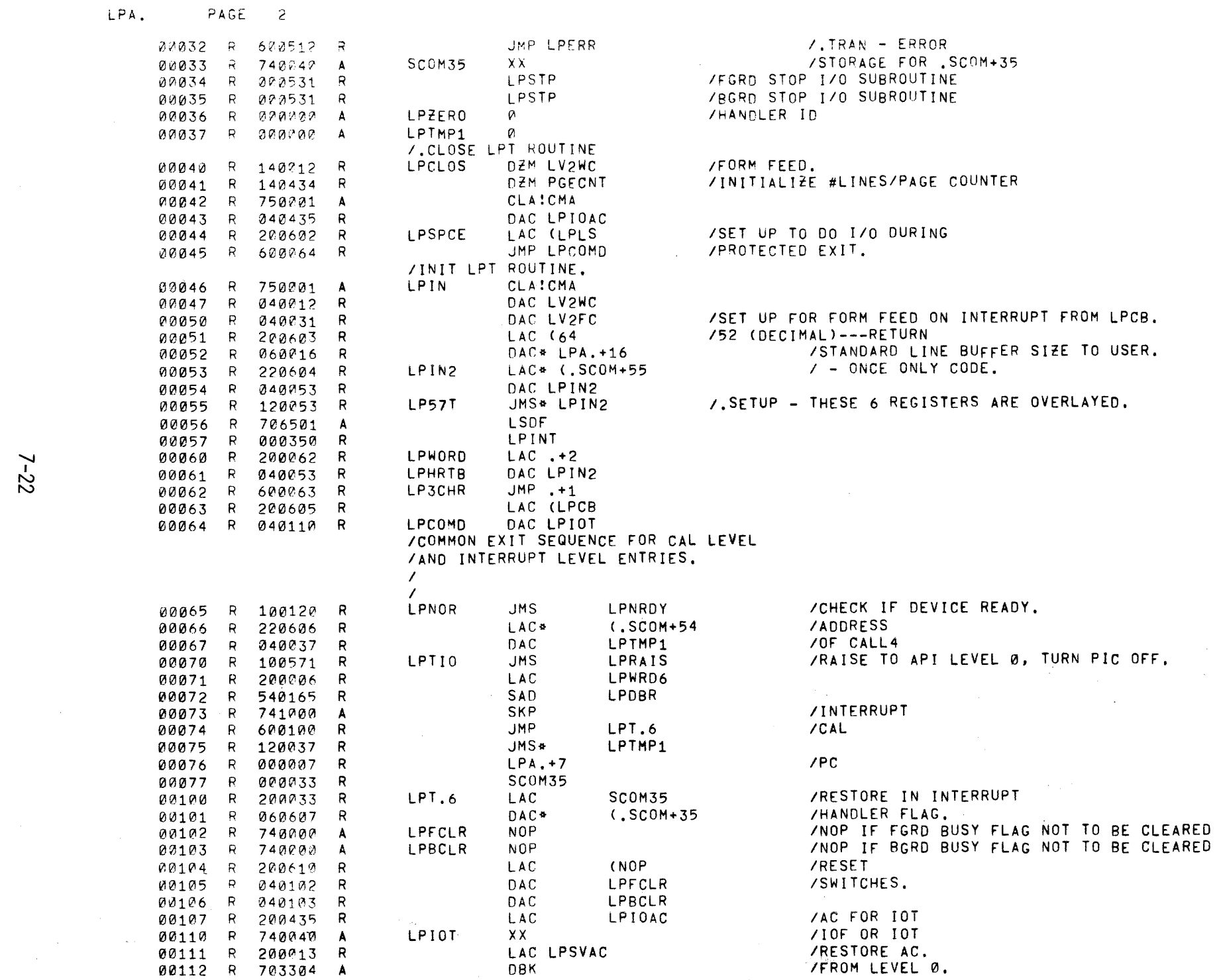

 $\mathcal{L}^{\text{max}}_{\text{max}}$  ,  $\mathcal{L}^{\text{max}}_{\text{max}}$ 

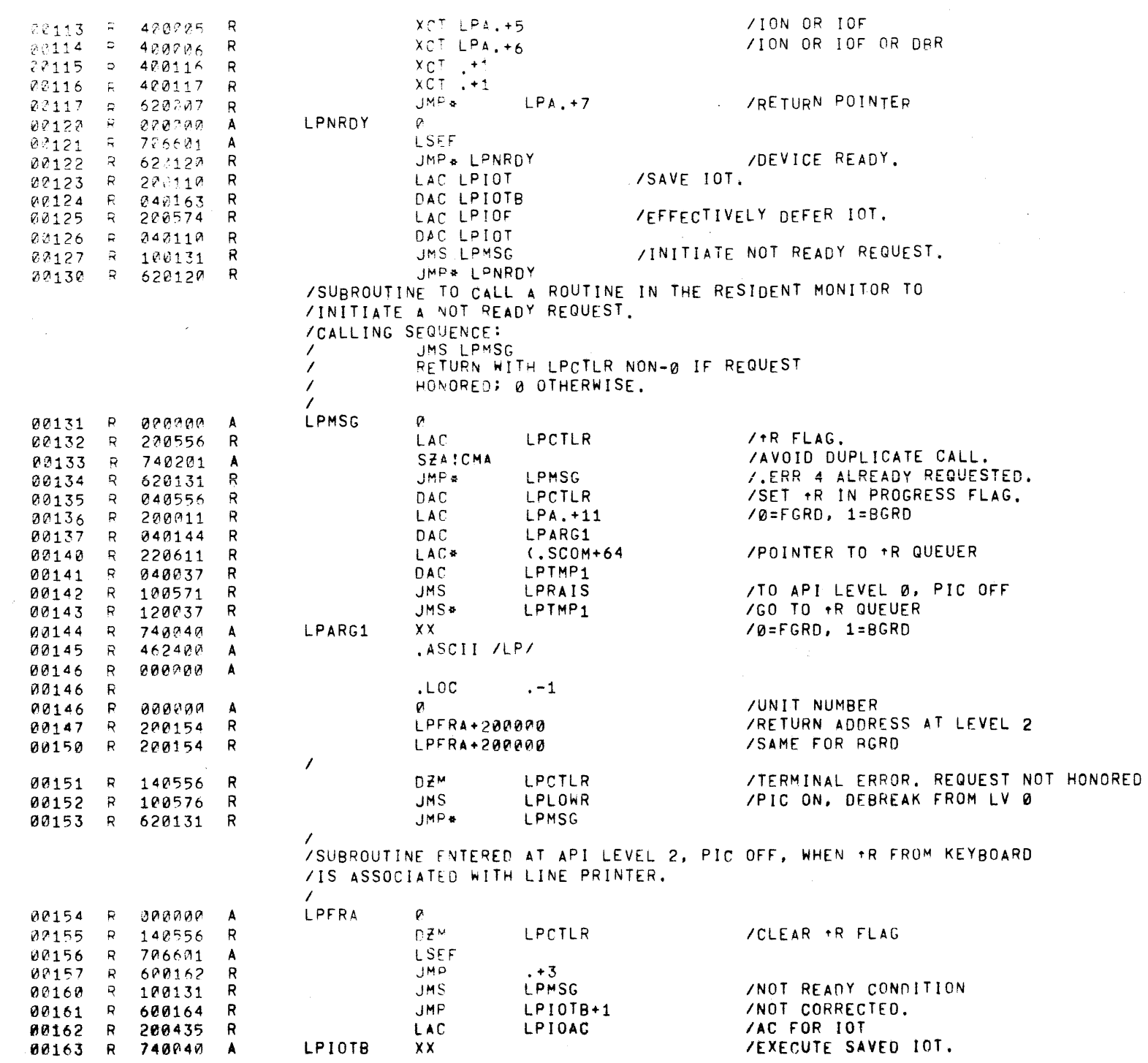

LPIOTB

 $\mathcal{L}^{\mathcal{L}}$ 

 $7 - 25$ 

LPA. PAGE 3

 $\sim$   $\sim$
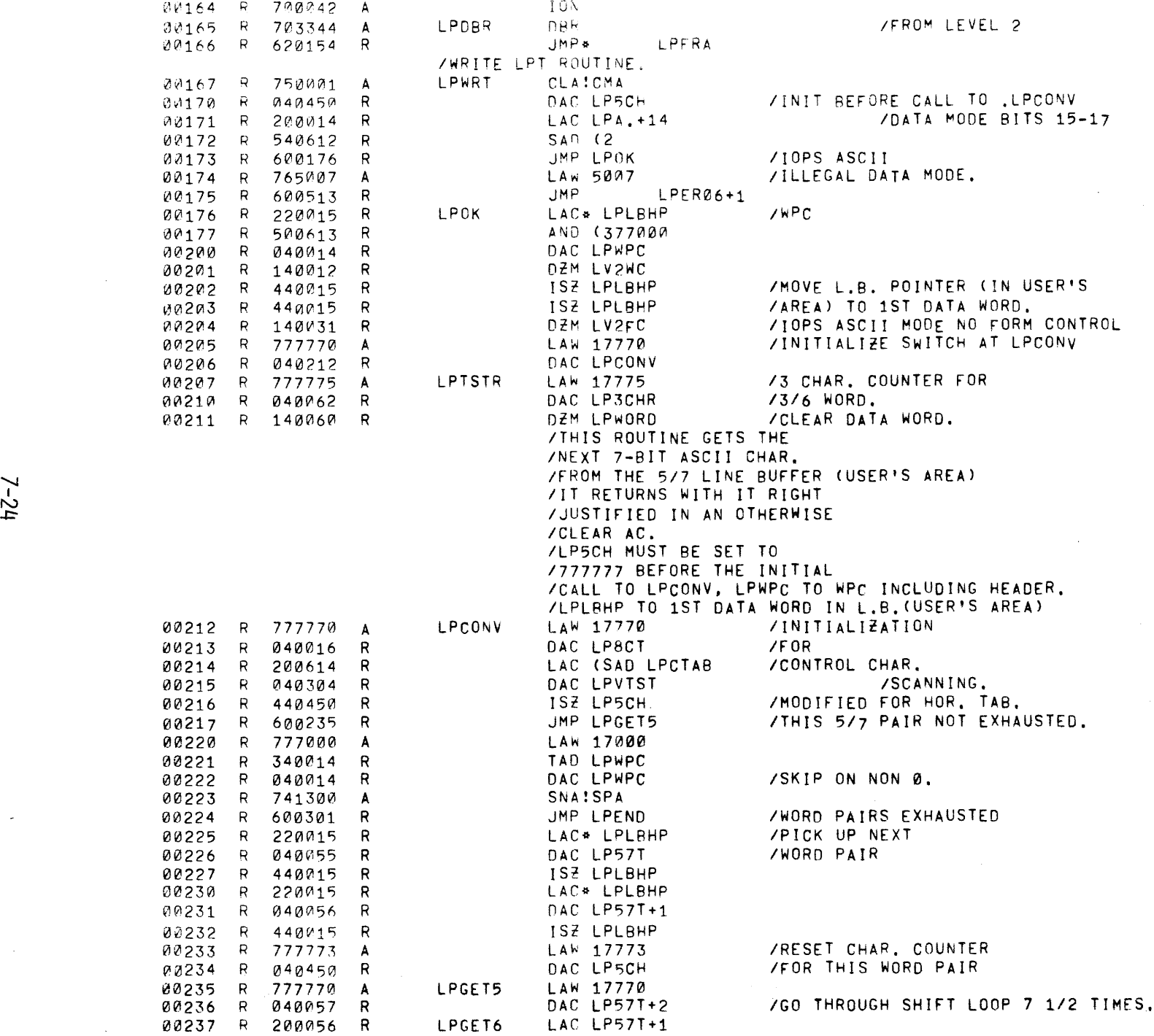

 $\sim$   $\sim$ 

 $\pi^+ \pi^- \pi^+ \pi^-$ 

 $\omega_{\rm c}$ 

 $\mathcal{L}$ 

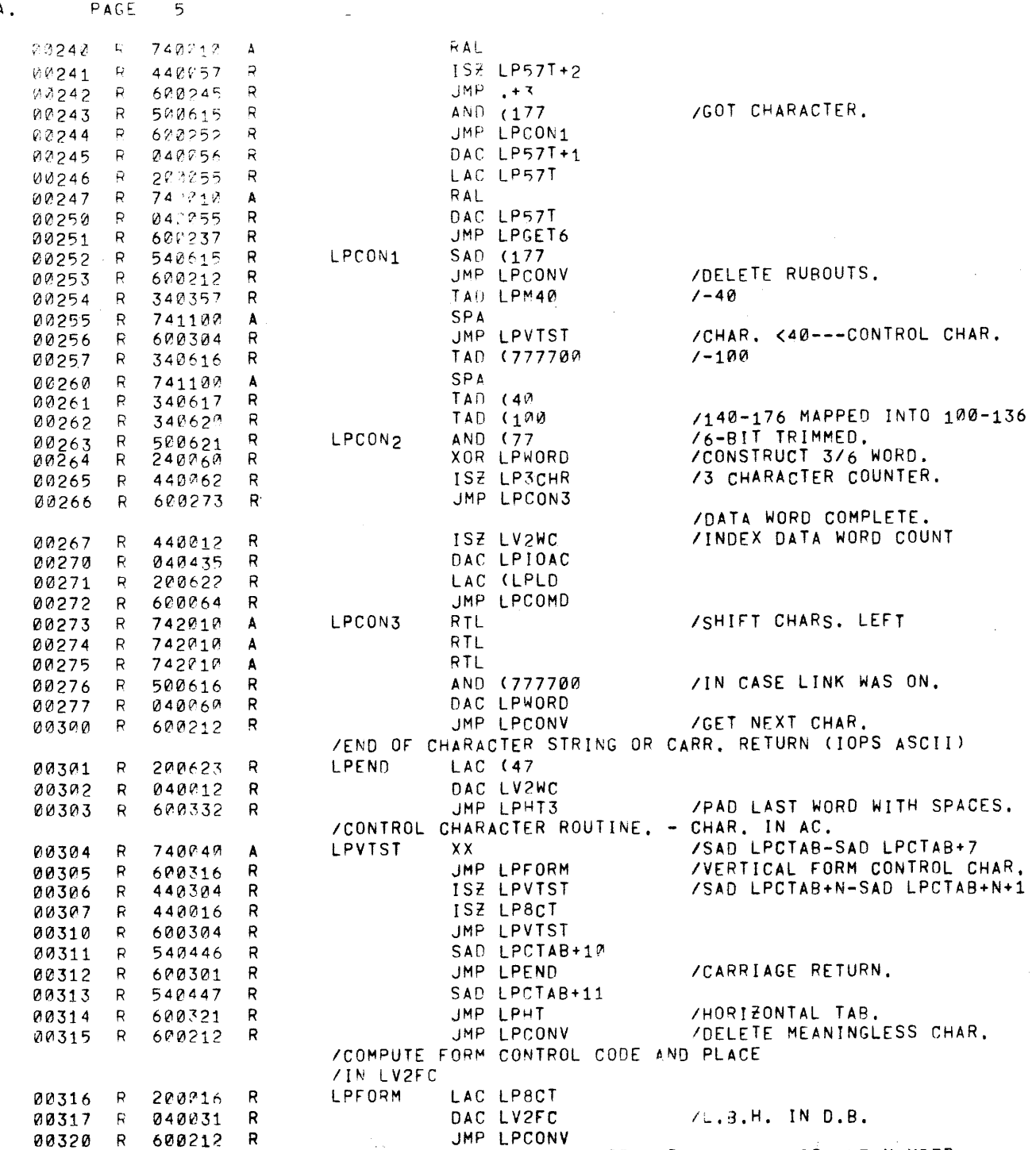

 $\sim$ 

UMP LPCONV<br>CONVERT HOR, TAB TO N SPACES, WHERE N IS THE NUMBER

 $\sim 10^7$ 

 $\sim 10$ 

 $7 - 25$ 

 $\sim 40\%$ 

LPA. PAGE 5

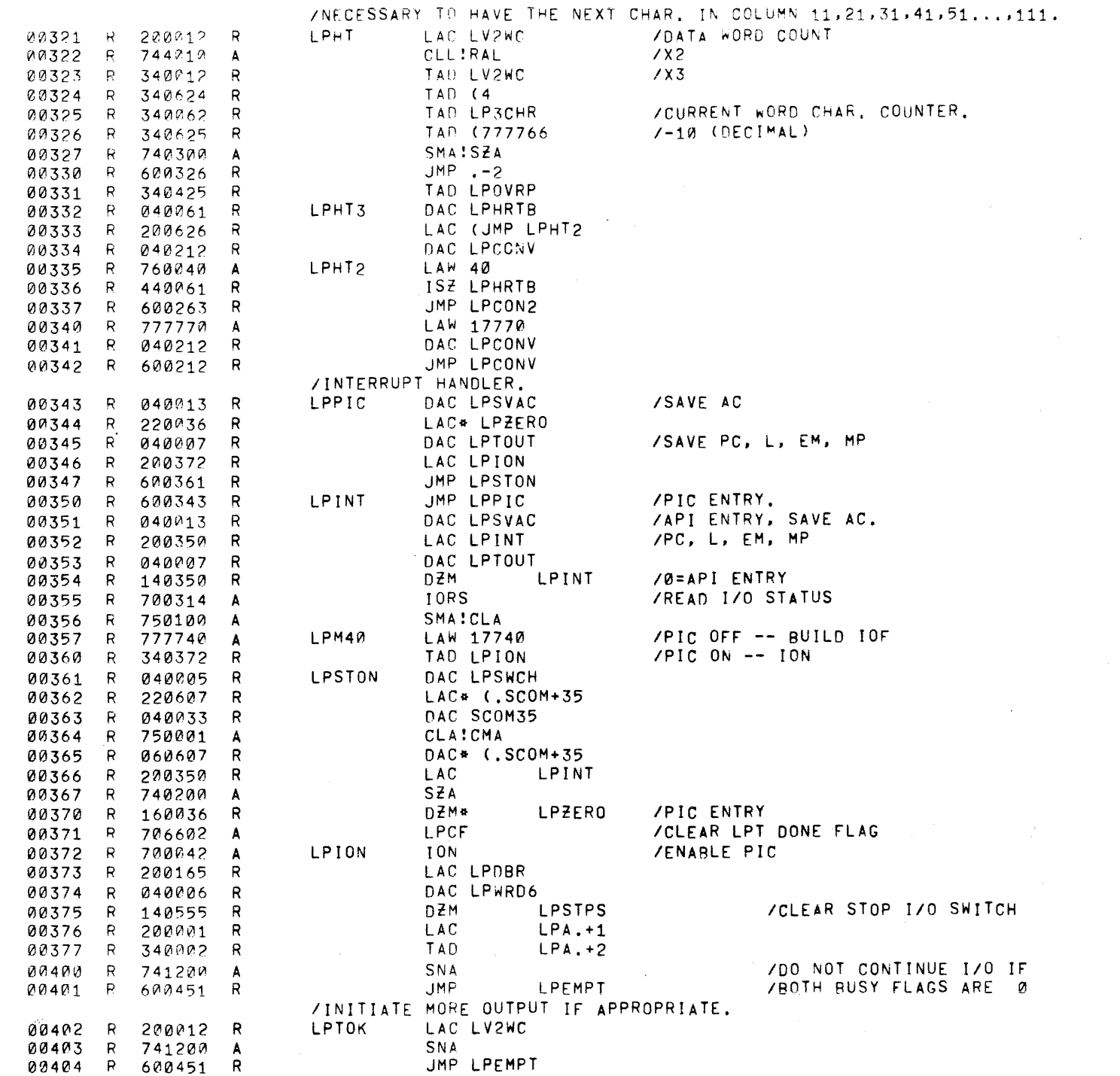

 $\sim 100$ 

 $\sim 10^7$ 

 $\frac{1}{2} \frac{1}{2} \frac{1}{2} \frac{1}{2} \frac{1}{2}$ 

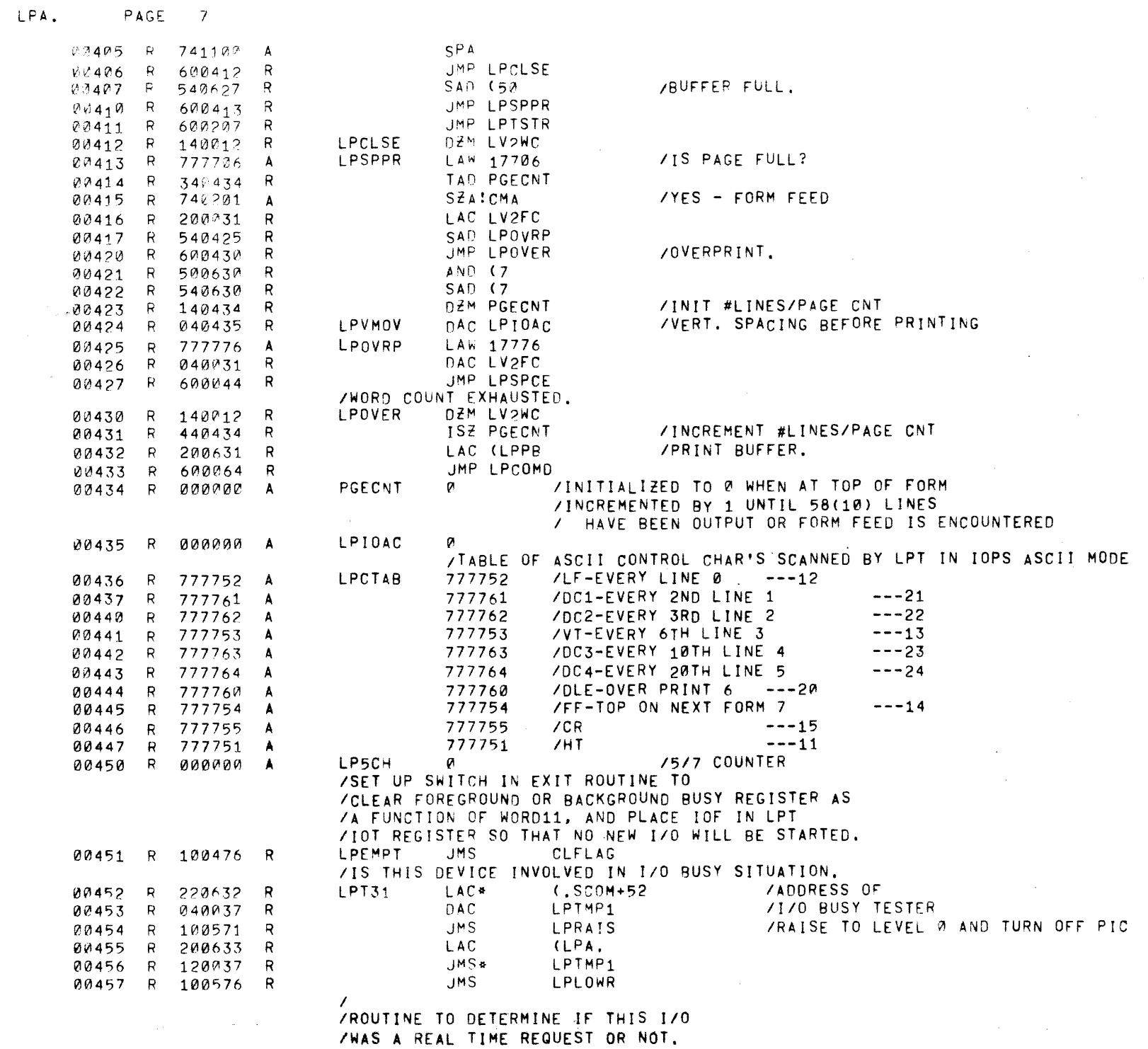

 $7 - 27$ 

 $\sim 10^7$ 

 $\sim 10^{-1}$ 

 $\hat{\mathcal{A}}$ 

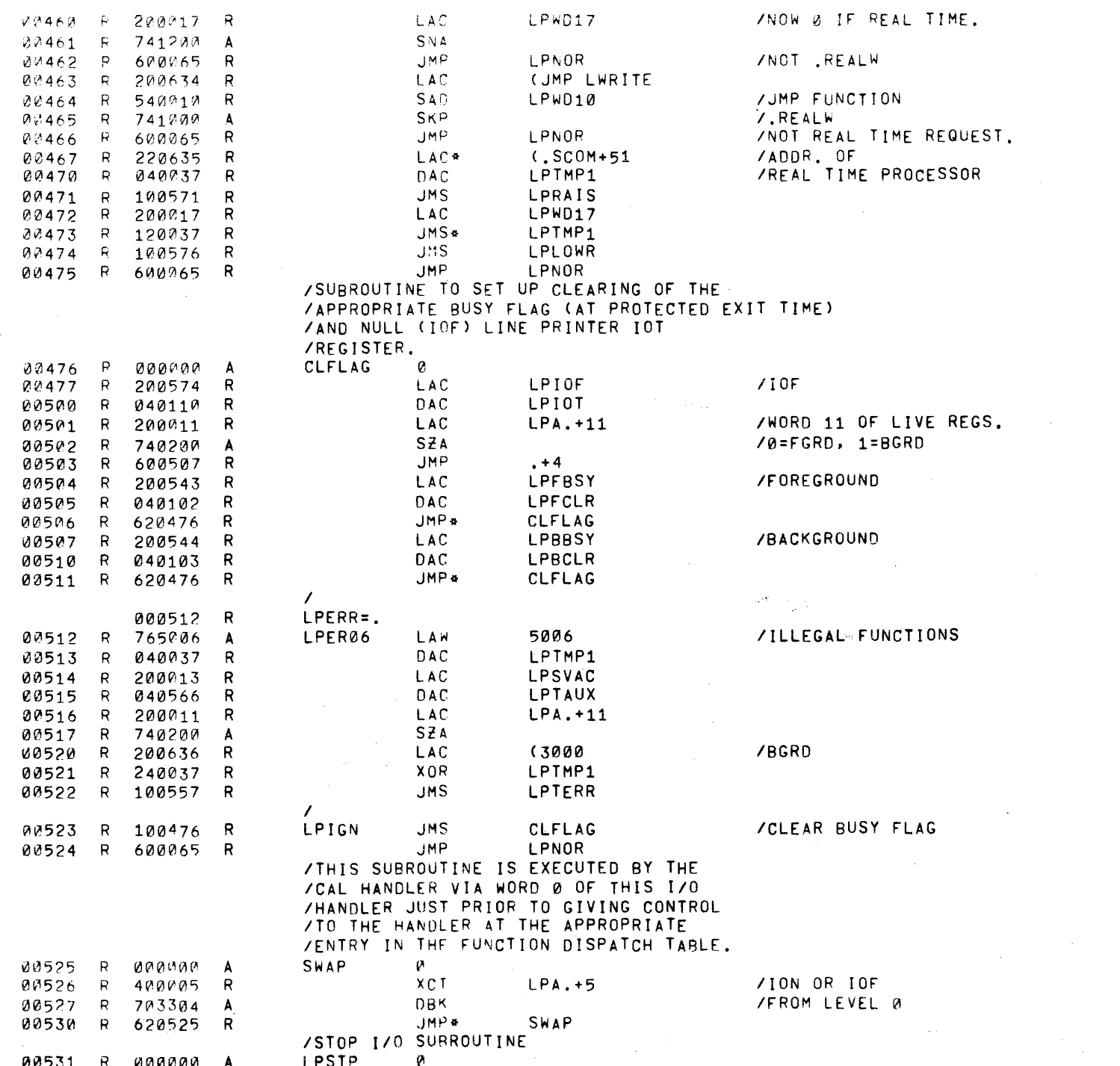

 $7 - 28$ 

 $\ddot{\phantom{a}}$ 

LPA.

PAGE 8

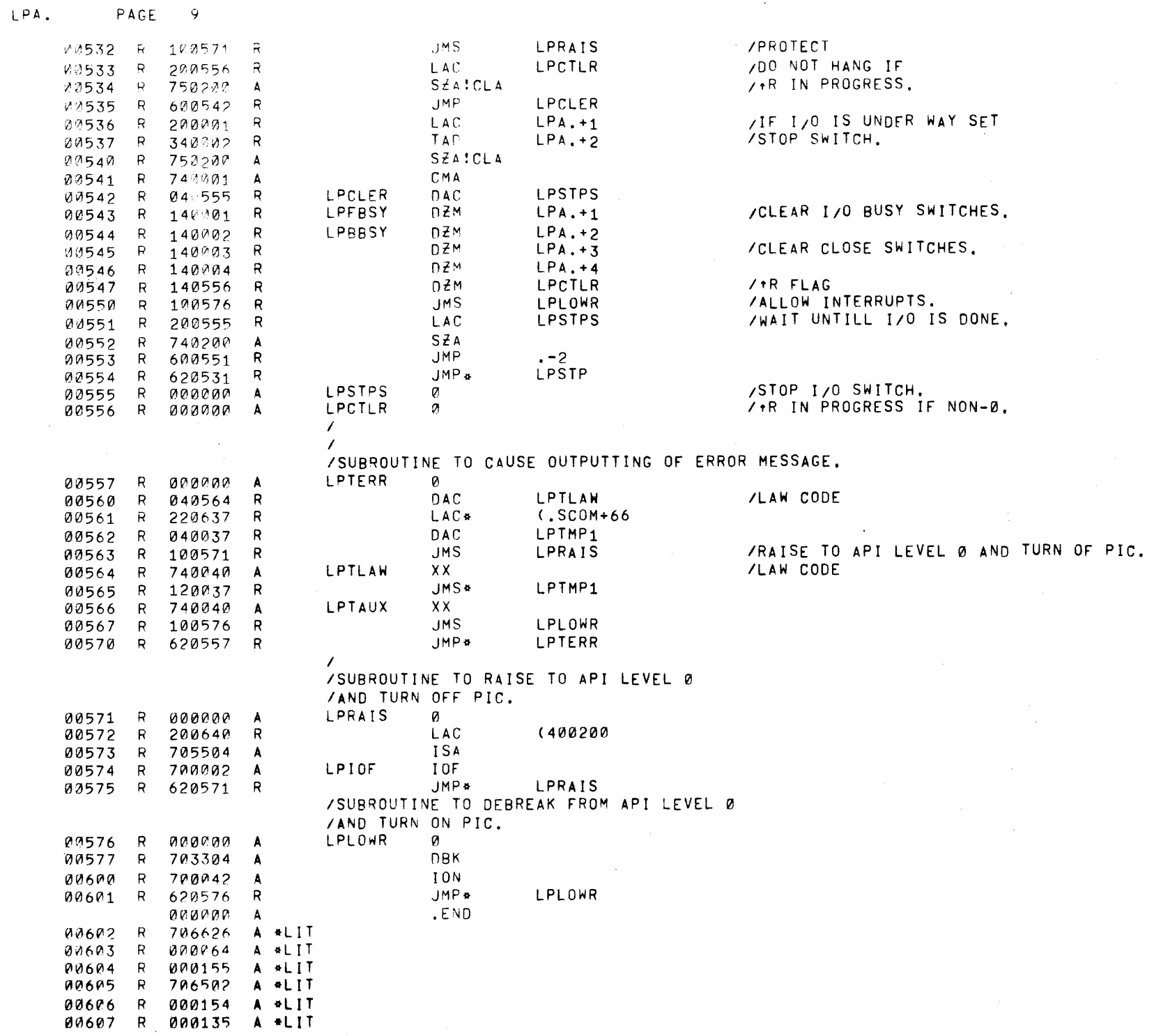

 $\mathcal{L}^{\text{max}}_{\text{max}}$ 

 $\sim$   $\sim$ 

 $\sim 100$ 

 $\label{eq:2} \frac{1}{\sqrt{2}}\sum_{i=1}^n\frac{1}{\sqrt{2\pi}}\sum_{i=1}^n\frac{1}{\sqrt{2\pi}}\sum_{i=1}^n\frac{1}{\sqrt{2\pi}}\sum_{i=1}^n\frac{1}{\sqrt{2\pi}}\sum_{i=1}^n\frac{1}{\sqrt{2\pi}}\sum_{i=1}^n\frac{1}{\sqrt{2\pi}}\sum_{i=1}^n\frac{1}{\sqrt{2\pi}}\sum_{i=1}^n\frac{1}{\sqrt{2\pi}}\sum_{i=1}^n\frac{1}{\sqrt{2\pi}}\sum_{i=1}^n\frac{1}{$ 

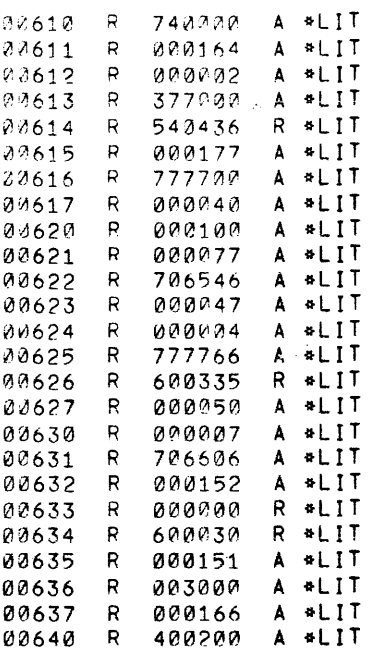

NO ERROR LINES

 $\mathbb{R}^4$ 

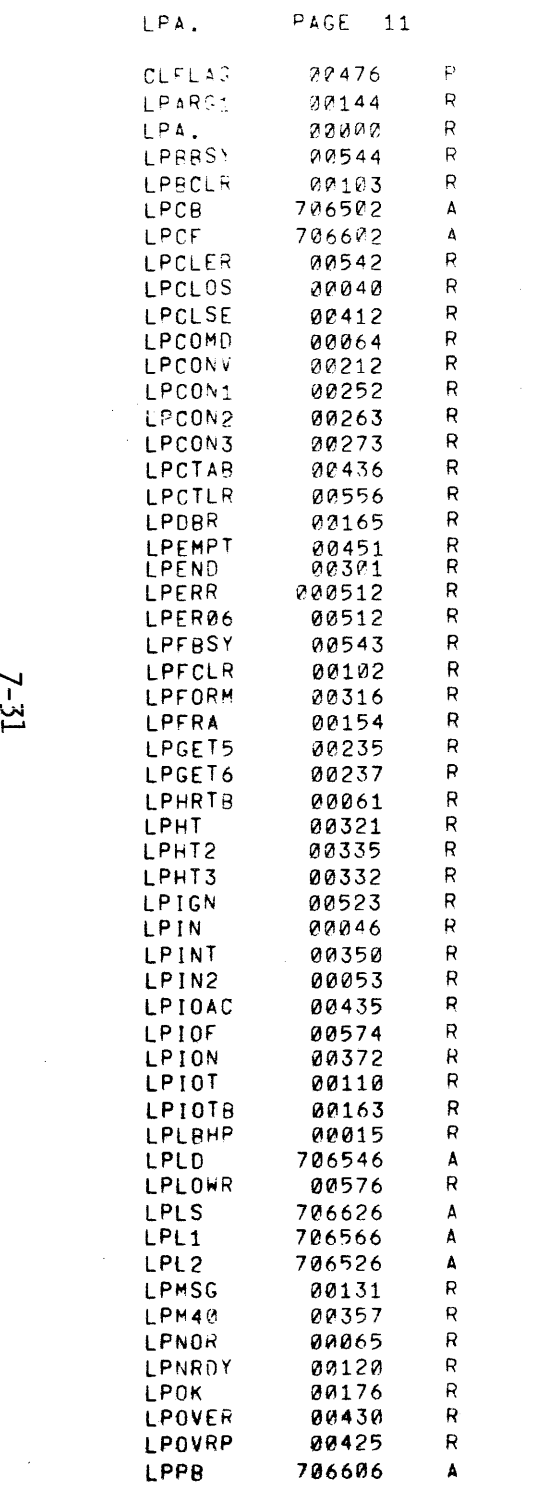

 $\label{eq:2.1} \frac{1}{\sqrt{2\pi}}\int_{\mathbb{R}^3}\frac{1}{\sqrt{2\pi}}\int_{\mathbb{R}^3}\frac{1}{\sqrt{2\pi}}\int_{\mathbb{R}^3}\frac{1}{\sqrt{2\pi}}\int_{\mathbb{R}^3}\frac{1}{\sqrt{2\pi}}\int_{\mathbb{R}^3}\frac{1}{\sqrt{2\pi}}\int_{\mathbb{R}^3}\frac{1}{\sqrt{2\pi}}\int_{\mathbb{R}^3}\frac{1}{\sqrt{2\pi}}\int_{\mathbb{R}^3}\frac{1}{\sqrt{2\pi}}\int_{\mathbb{R}^3}\frac{1$ 

 $\mathcal{L}^{\mathcal{L}}(\mathcal{L}^{\mathcal{L}}(\mathcal{L}^{\mathcal{L$ 

 $\sim 10^{-1}$ 

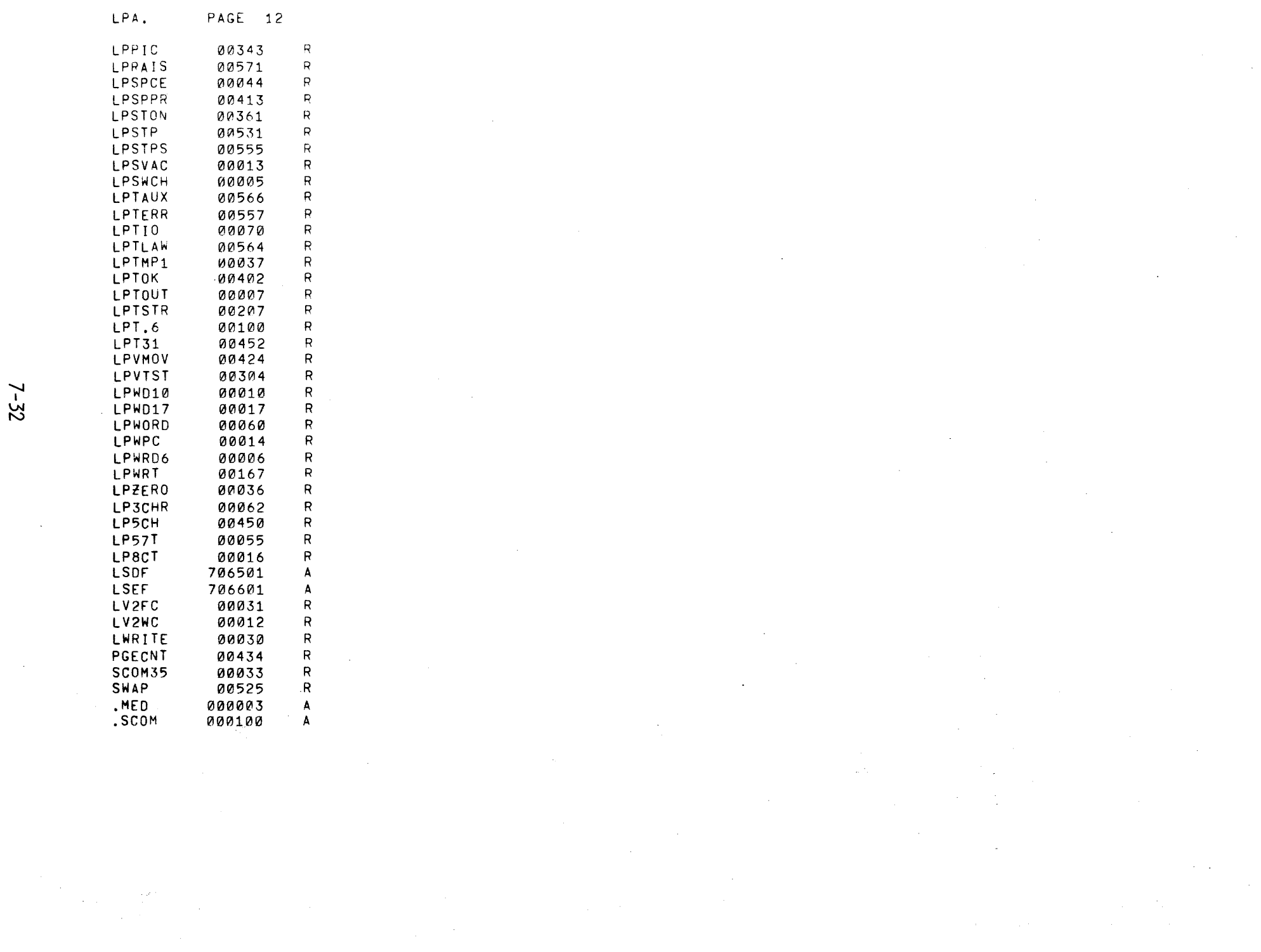

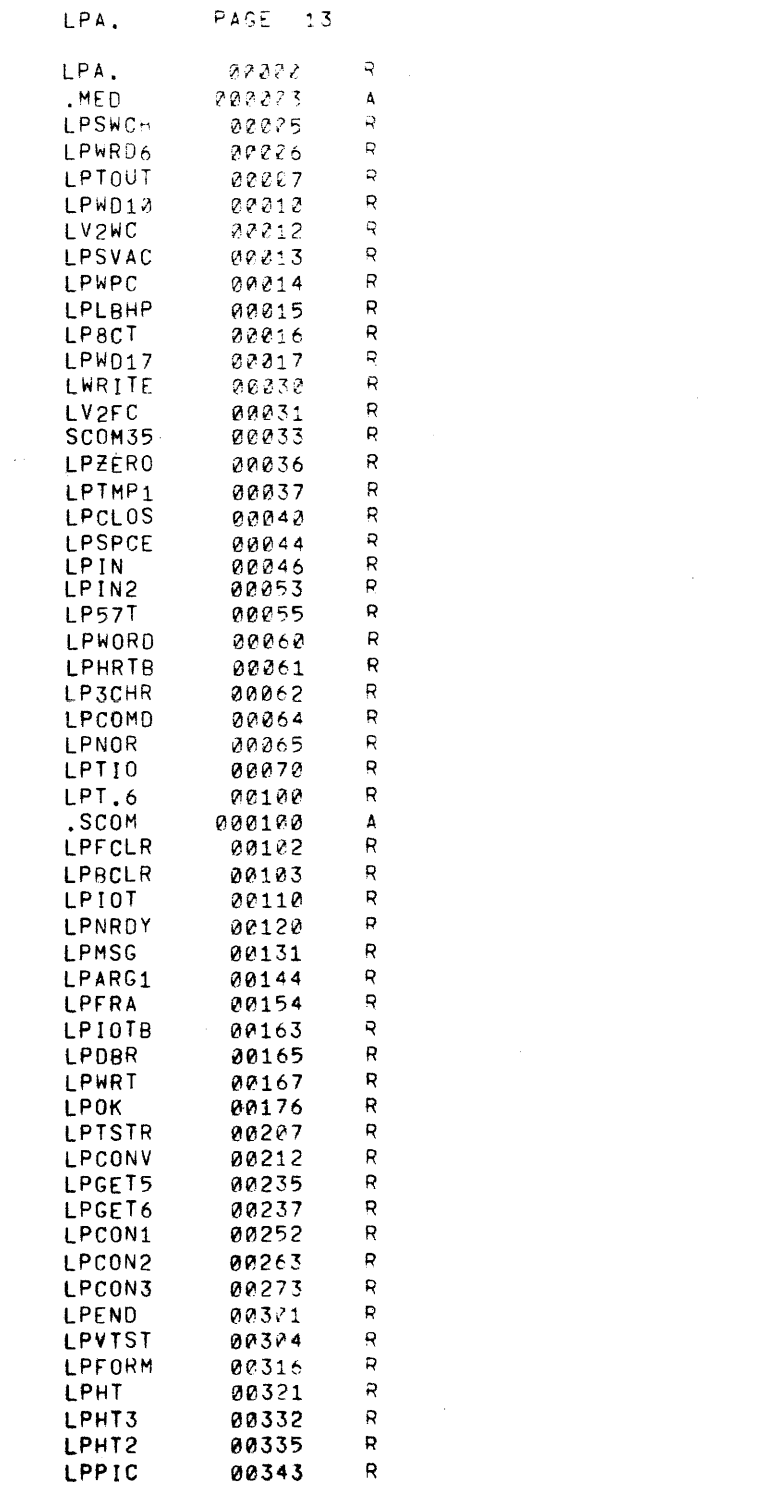

 $\sim 10^{-1}$ 

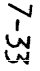

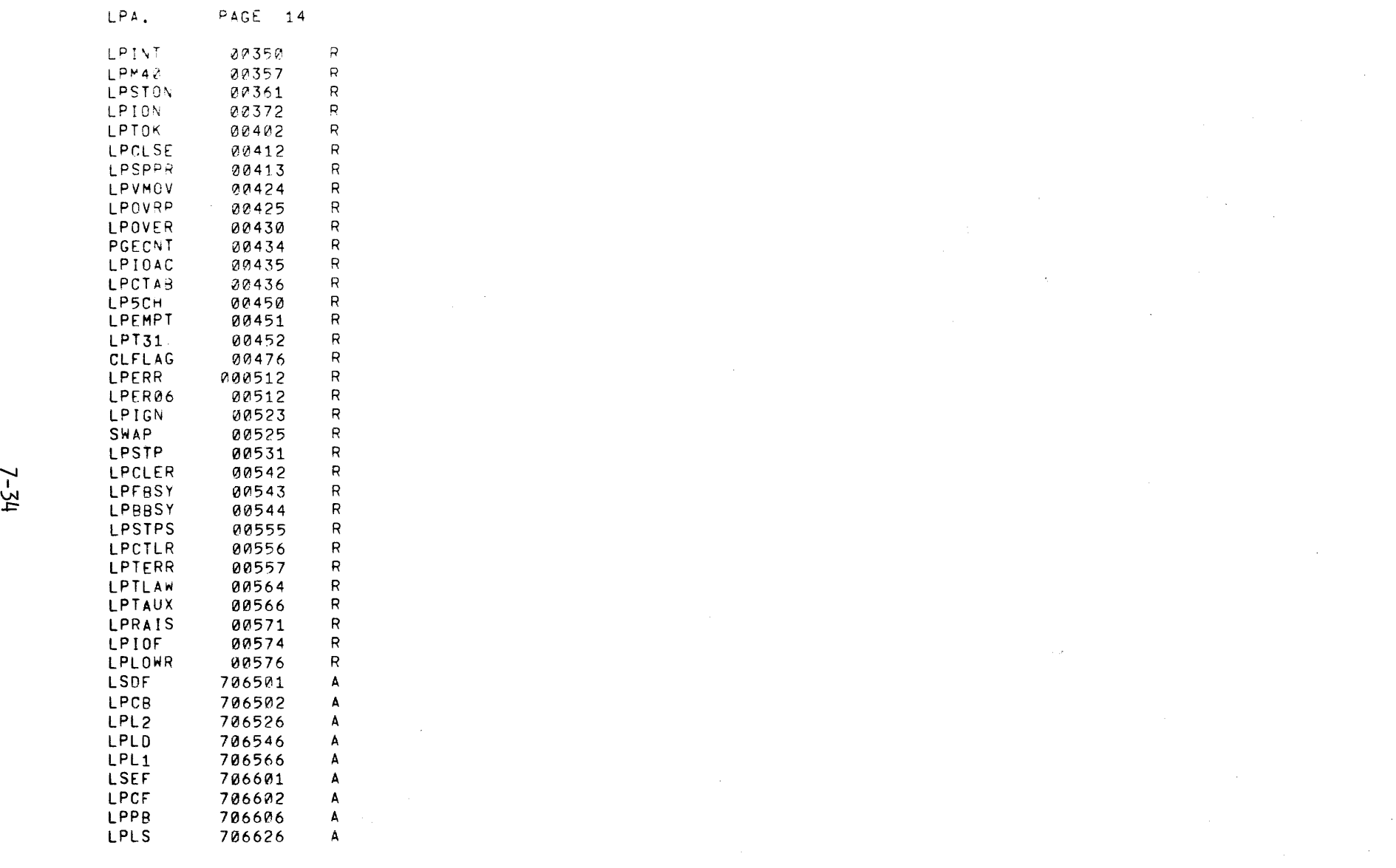

 $\label{eq:2.1} \frac{1}{\sqrt{2}}\sum_{i=1}^n\frac{1}{\sqrt{2}}\sum_{j=1}^n\frac{1}{\sqrt{2}}\sum_{j=1}^n\frac{1}{\sqrt{2}}\sum_{j=1}^n\frac{1}{\sqrt{2}}\sum_{j=1}^n\frac{1}{\sqrt{2}}\sum_{j=1}^n\frac{1}{\sqrt{2}}\sum_{j=1}^n\frac{1}{\sqrt{2}}\sum_{j=1}^n\frac{1}{\sqrt{2}}\sum_{j=1}^n\frac{1}{\sqrt{2}}\sum_{j=1}^n\frac{1}{\sqrt{2}}\sum_{j=1}^n\frac$ 

## SECTION 8

# SYSTEM GENERATION

The system utility program . SGEN, used to tailor a Background/Foreground tape to operate in different hardware configurations, is not available at this time.

8-1

 $\mathcal{L}$ 

#### APPENDIX I

#### .SCOM REGISTERS

The function of the .SCOM (§ystem COMmunication) Registers is to provide, among the various program elements of the Background/Foreground Monitor System, an easily accessible set of registers which contain communication pointers, data words, and program flags indicating the state of the system.

The .SCOM table begins at location  $1\beta\beta_g$  within the Resident Monitor. Location  $1/\cancel{0}$  is referred to as .SCOM or .SCOM +  $\cancel{0}$ and the  $(N + 1)$ th register is referred to as .SCOM + N.

Each .SCOM register has a special meaning and format. At present, there are about  $115<sub>g</sub>$  such registers. Slots at the end will be allotted for future expansion as needed.

REGISTER DEFINITIONS: The following list indicates the contents of each .SCOM register. Those which are fixed at assembly or system generation time and never changed are marked by (F). Some .SCOM registers must have a Foreground value and a Background value. Therefore, their contents must be swapped from one to the other, depending upon which job has control. They are flagged by (S). Some .SCOM registers have been reserved for future software. If their contents (format) are as yet unspecified, they will be flagged with  $(U)$ .

. SCOM +  $\emptyset$  (F) Pointer to the highest register in core (37777, 57777, or 77777).

 $I-1$ 

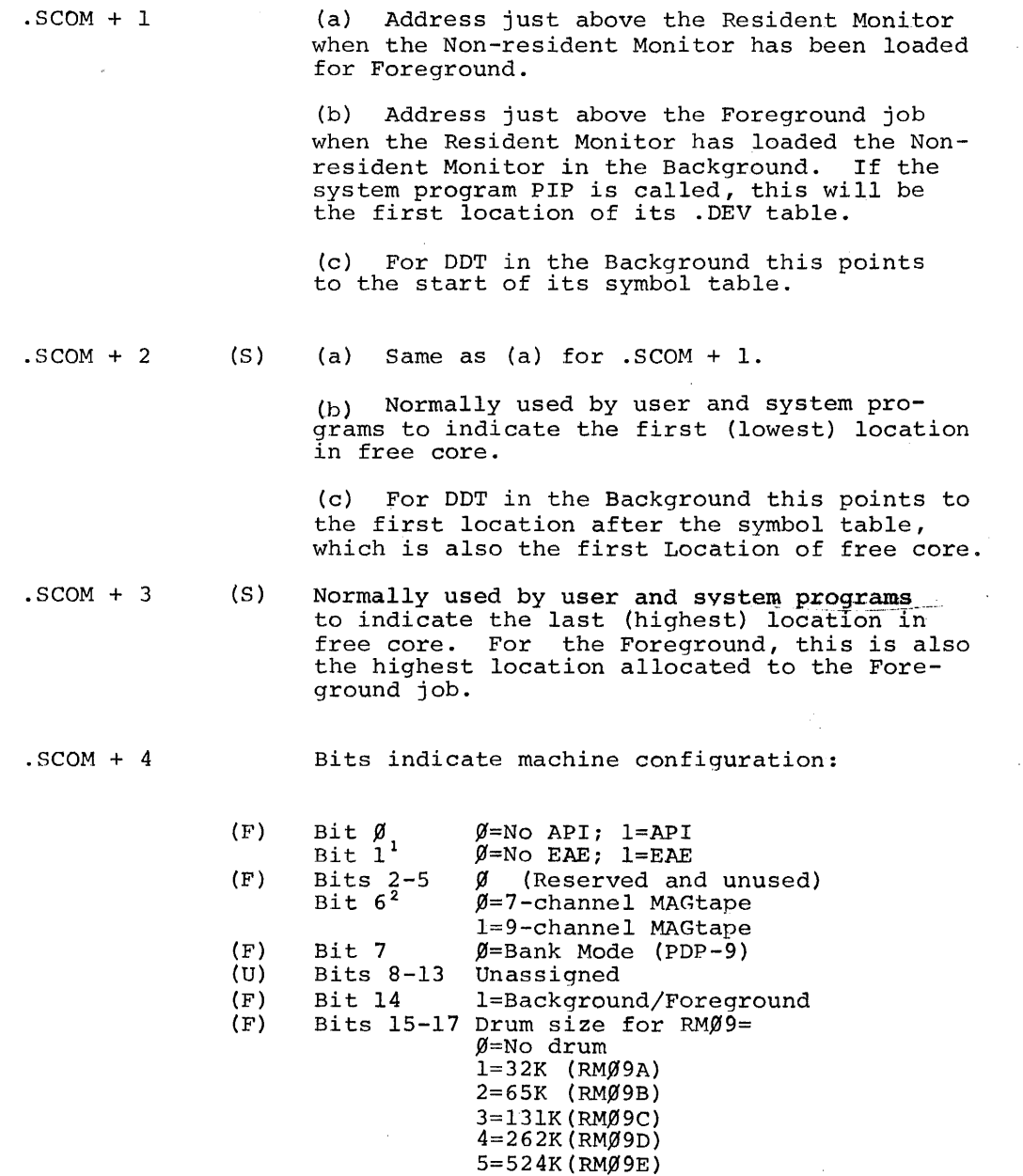

lThe presence or lack of EAE is determined dynamically by the Resident Monitor.

 $\sim$ 

<sup>27/9-</sup>channel default operation may be set by Foreground Keyboard command.

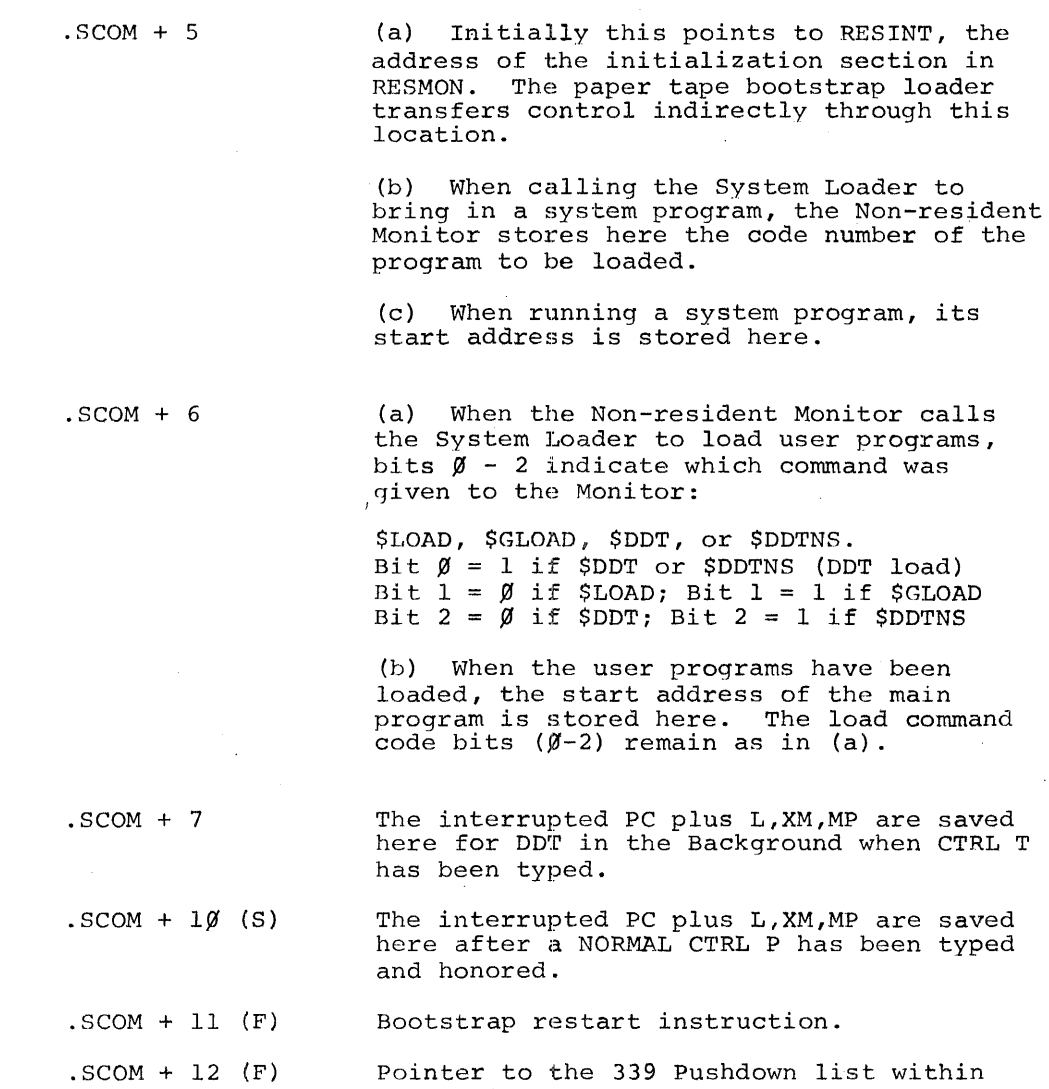

 $\sim$ 

 $\sim$   $\sim$ 

 $\sim$   $\sim$ 

 $\sim$   $\mu$ 

 $I-3$ 

the Resident Monitor.

 $\sim$ 

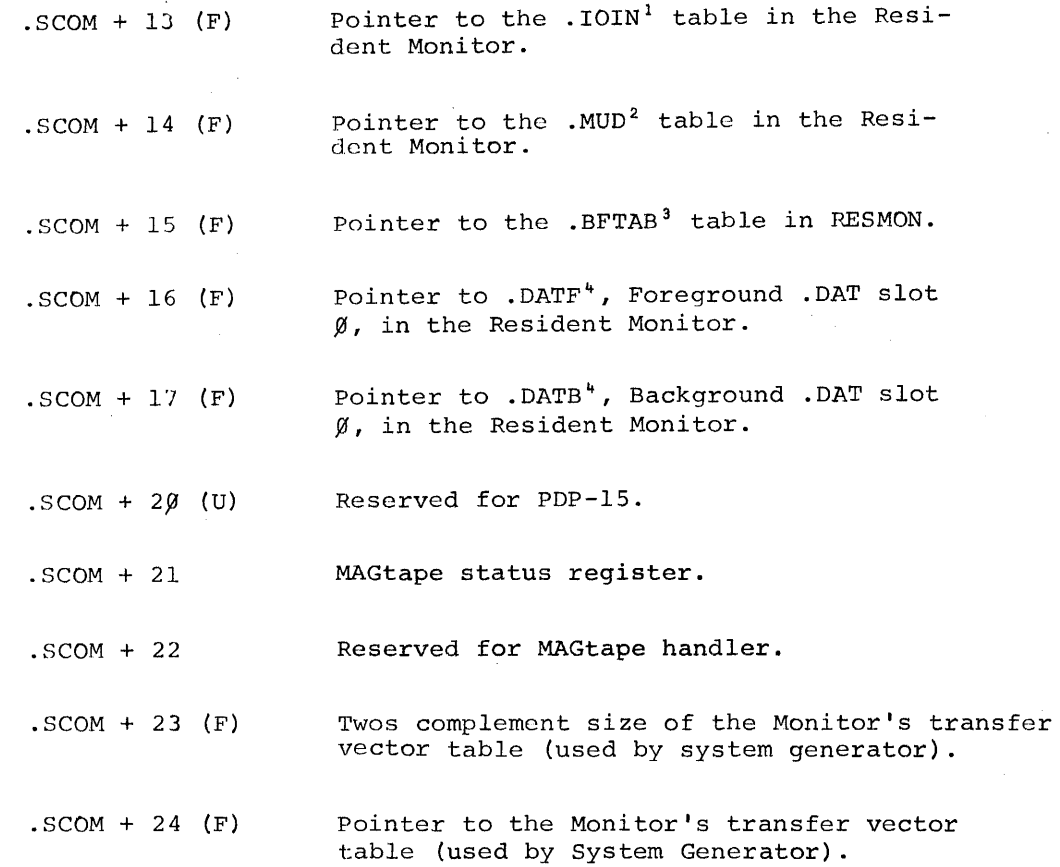

<sup>1</sup>. IOIN is the table which indicates which I/O devices are in core, which units on each device are spoken for, and which job (Background or Foreground) owns them.

 $^2$ . MUD is a table listing all available multi-unit device handlers, with pertinent information about those handlers.

<sup>3</sup>. BFTAB is a buffer table containing pointers to and the sizes of all external I/O buffers that were set up by the loaders.

<sup>4</sup>.DATF is the <u>D</u>evice Assignment Table for Foreground. . DATB is the Device Assignment Table for Background.

 $I-4$ 

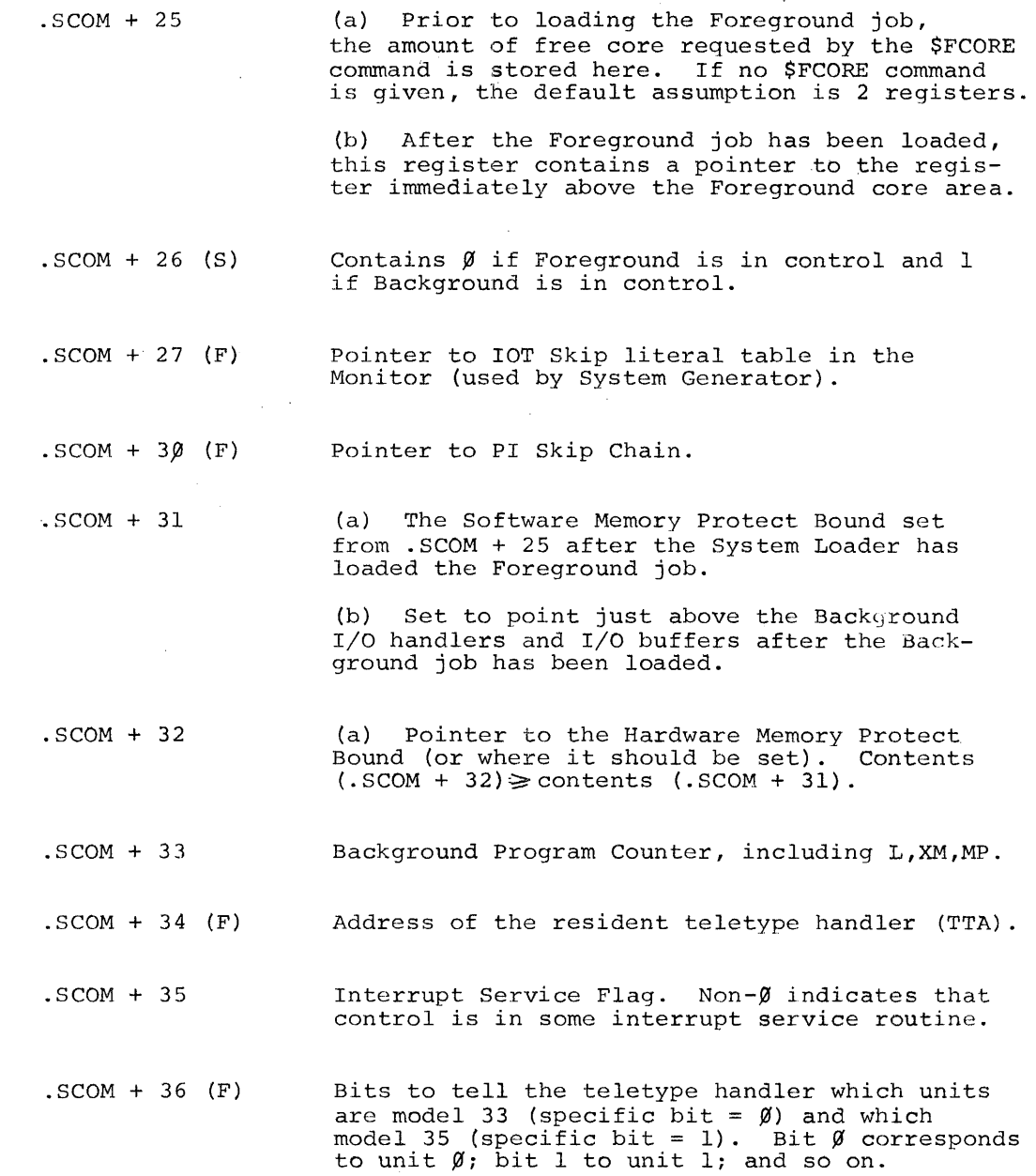

 $\label{eq:2.1} \frac{1}{\sqrt{2}}\int_{\mathbb{R}^3}\frac{1}{\sqrt{2}}\left(\frac{1}{\sqrt{2}}\right)^2\frac{1}{\sqrt{2}}\left(\frac{1}{\sqrt{2}}\right)^2\frac{1}{\sqrt{2}}\left(\frac{1}{\sqrt{2}}\right)^2.$ 

 $\frac{1}{2} \frac{d^2y}{dx^2}$ 

 $\sim 10^{-1}$ 

 $\sim 10^6$ 

 $I-5$ 

 $\sim$   $\epsilon$ 

 $\overline{\phantom{a}}$ 

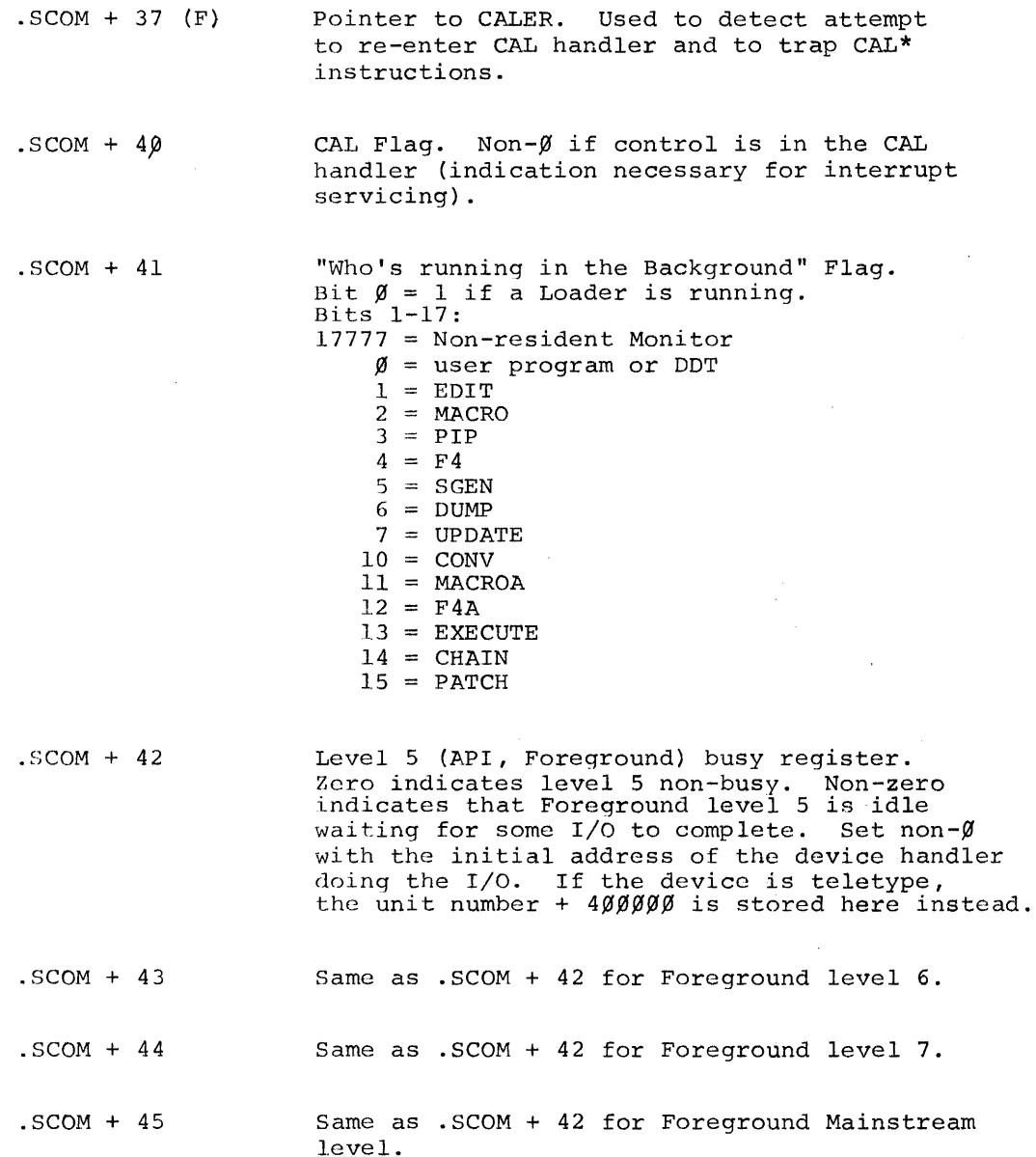

 $\sim$ 

 $\mathcal{A}^{\prime}$ 

 $\bar{\alpha}$ 

 $\overline{a}$ 

 $\mathcal{A}^{\mathcal{A}}$ 

 $\sim$ 

 $\bar{\tau}$ 

I-6

 $\sim$ 

 $\sim$ 

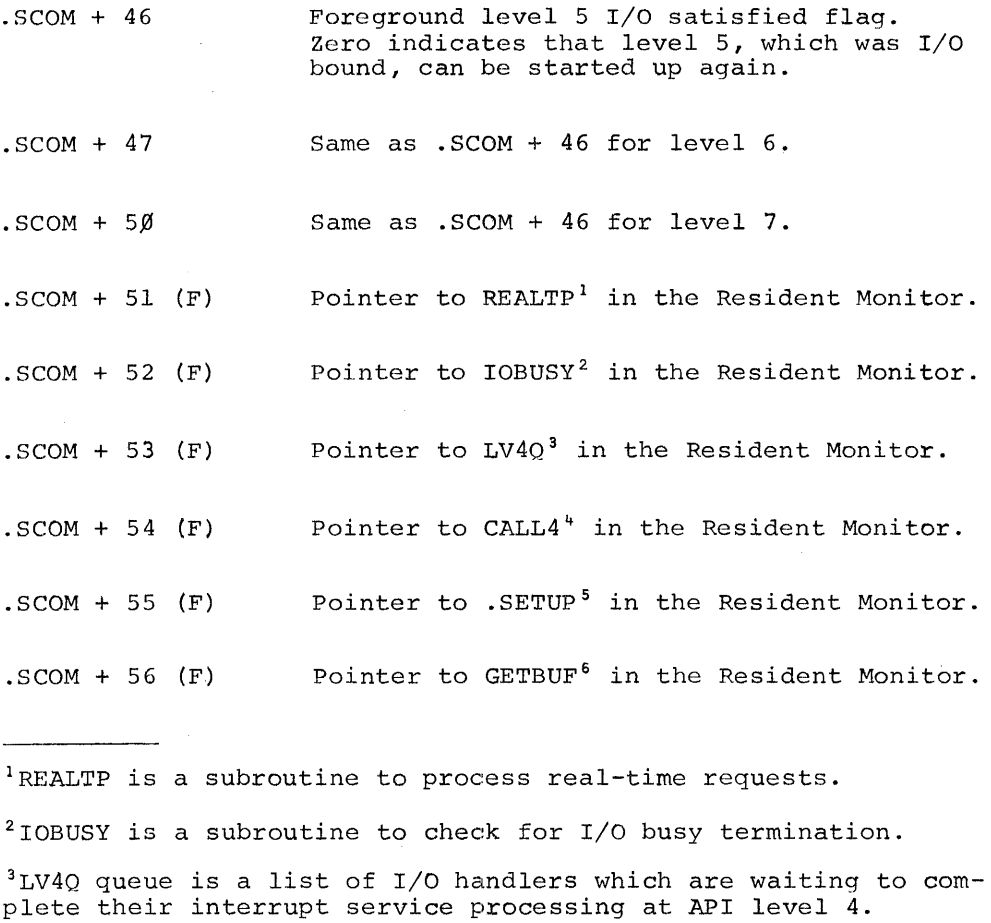

 $\sim 10^{11}$  and  $\sim 10^{11}$ 

4CALL4 is a subroutine to initiate an API level 4 request.

<sup>5</sup>. SETUP is the routine initially called by all I/O handlers to set up skips in the PI skip chain or API channel registers.

6GETBUF is a routine called by the I/O handlers which assigns buffer areas to the handlers via .BFTAB.

 $I - 7$ 

 $\sim$   $\sim$ 

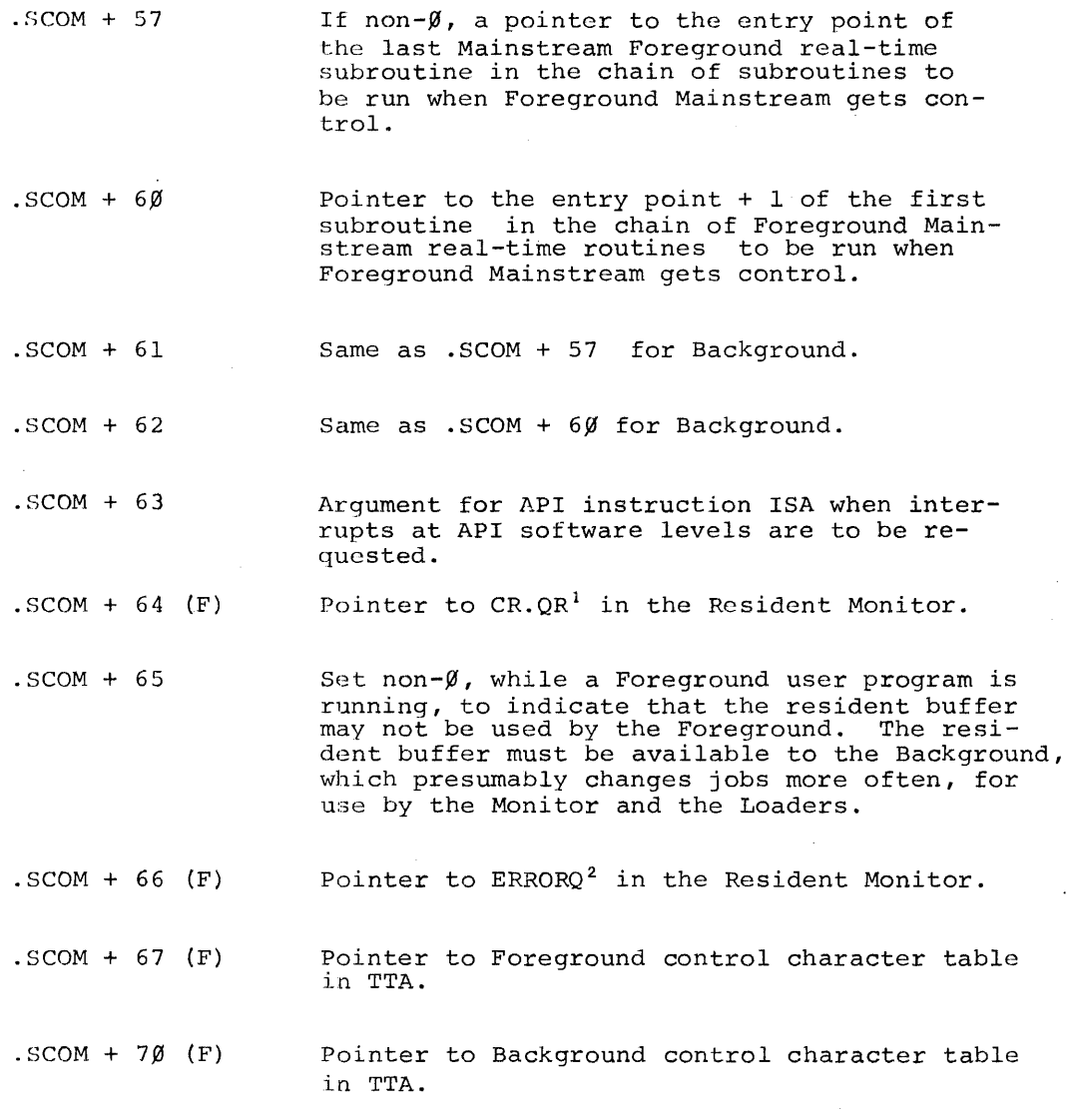

 ${}^{1}$ CR.QR is a routine called by I/O handlers to initiate a devicenot-ready request.

 $2$ ERRORQ is a routine called to enter information in the Foreground and/or Background error queues and to set the error flags in .SCOM + 71.

1-8

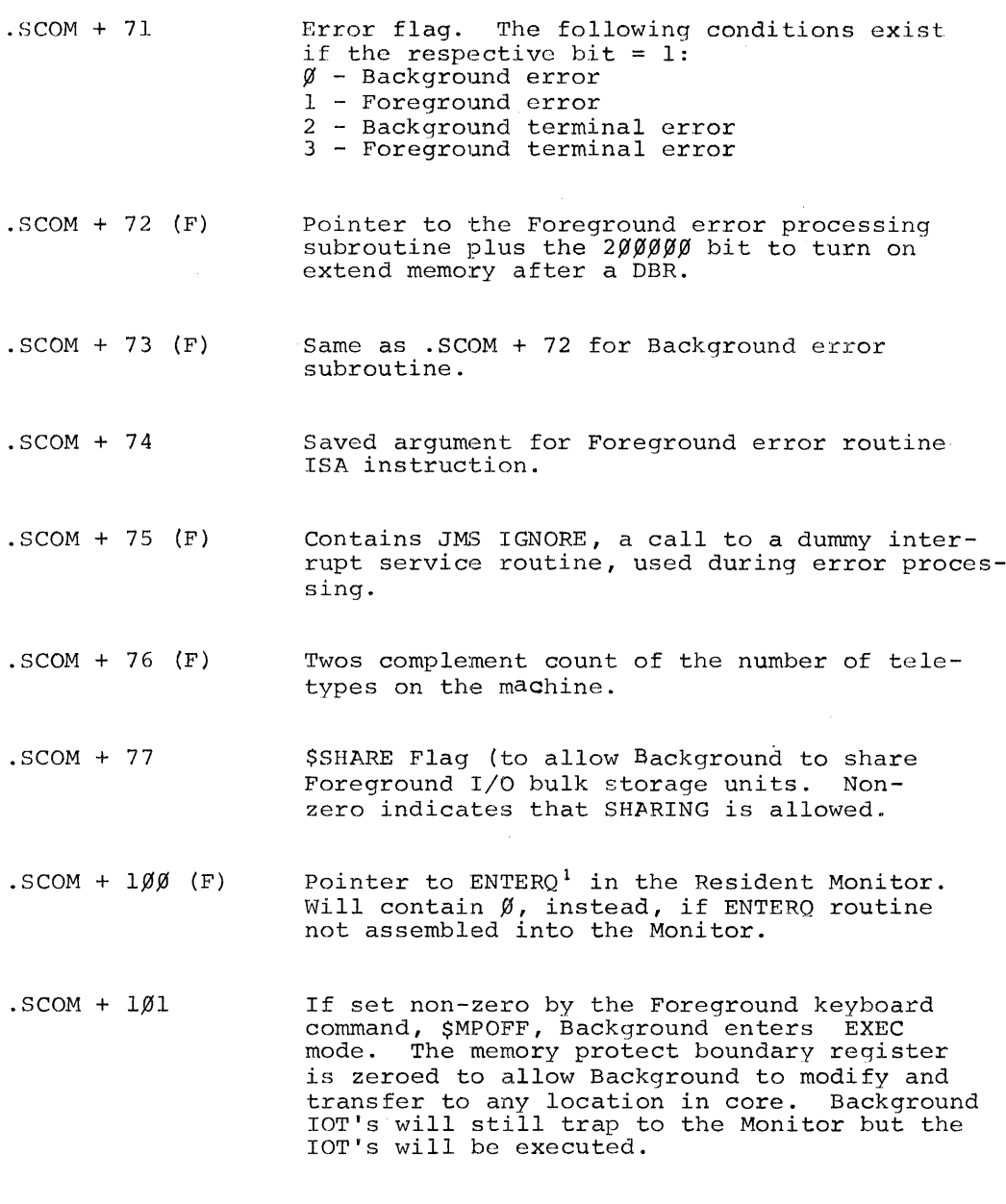

 $\sim$ 

 $\bar{z}$ 

lENTERQ is a subroutine which makes entries in the API queue.

 $\mathbb{R}^2$ 

 $\sim 10$ 

 $T-9$ 

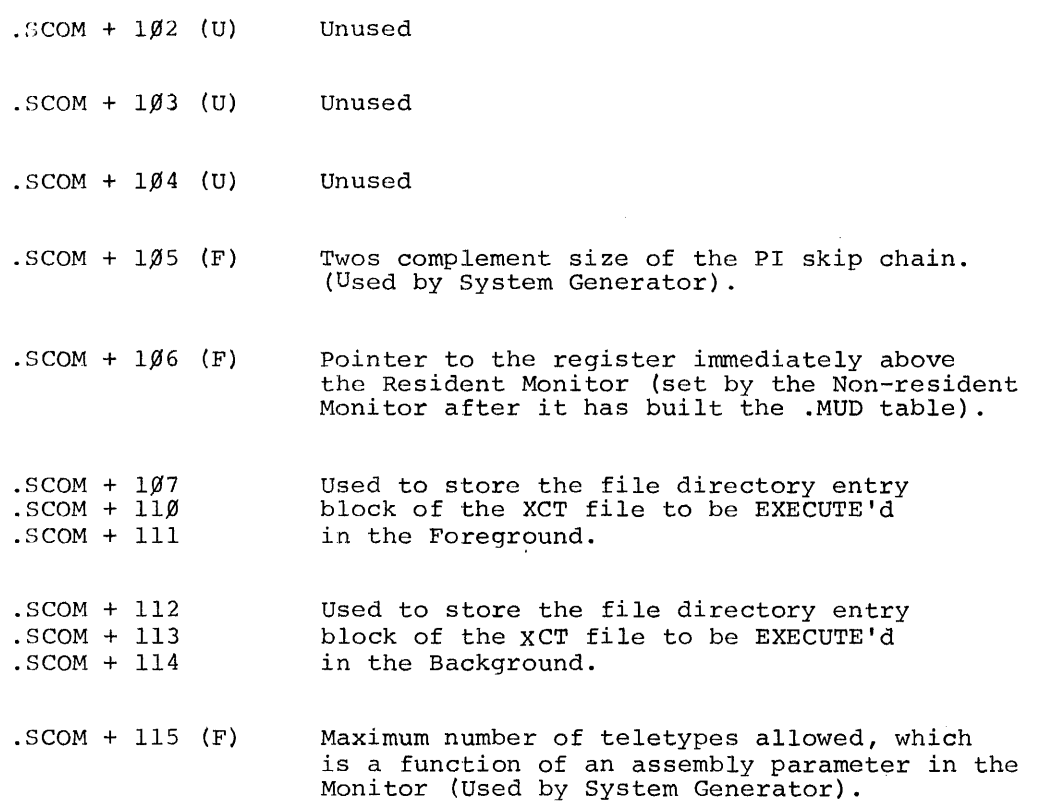

1-10

#### APPENDIX II

ERRORS

#### ERROR HANDLING IN BACKGROUND/FOREGROUND

The processing of errors detected by the Resident Monitor, I/O handlers, the Linking Loader and the System Loader has been changed in the Background/Foreground System from the way they are treated in the Keyboard and I/O Monitor Systems.

The most significant change is the introduction of terminal and non-terminal errors. A terminal error stops execution of the job associated with the error. This causes all I/O handlers assigned to that job to be called to stop I/O that may be in progress and all Monitor queues to be cleared of entries for that job (Background, Foreground or both).

A non-terminal error is one that does not necessarily warrant aborting the operation of the offending job. A nonterminal error message is entered into a queue for the appropriate job and is printed on the appropriate control teletype when that unit is free. While the printing of non-terminal error messages is pending or in progress, operation of the offending job is suspended. This restriction does not apply to I/O handlers, which may continue interrupt processing.

The format for error messages generated by the Resident Monitor, I/O handlers and the Loaders is:

.ERR HNN XXXXXX

11-1

where NNN = error code XXXXXX = auxiliary information

These errors are tabulated on pages  $2-4, -5, -6$  and -7.

Errors detected by the FORTRAN Object Time System (OTS) are formatted as follows:

.OTS NN

where  $NN = error code$ 

OTS errors are listed on page 2-8.

#### CONTINUATION AFTER ERROR

.OTS errors are terminal errors. After OTS has printed the error message, it exits to the Monitor. Therefore, after an .OTS error the user does not have the option of restarting his program.

Non-terminal .ERR errors do not terminate the operation of user programs. Continuation, following the printing of the error message, is automatic.

Terminal .ERR errors terminate the operation of user programs. After the printing of the error message, the user has the option of typing CTRL P (to restart his program at the CTRL P restart address), CTRL T (to return to DDT), CTRL Q (to take a dump of memory), or CTRL C (to return to the Monitor to

load another job). If the error occurred while control was in the Non-resident Monitor or in a Loader, the user does not have the options indicated above. The Monitor will automatically be reloaded.

## ERROR CALL

Routines that wish to set up an error condition, I/O device handlers for example, should use the following coding sequence:

 $\mathcal{L}$ 

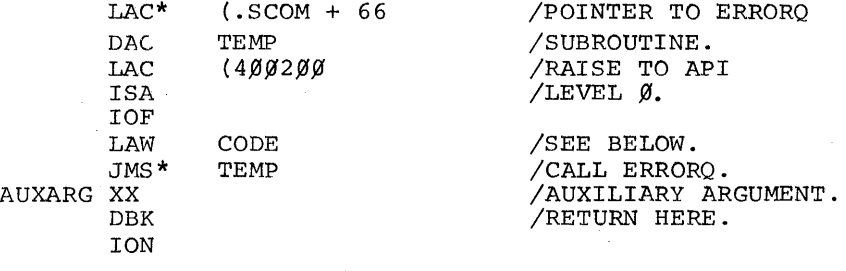

The calling program must be operating with memory protect disabled in order to be able to issue lOT's.

The first argument, given in the AC to ERRORQ, may be loaded either by LAW code or by LAC code in the following format:

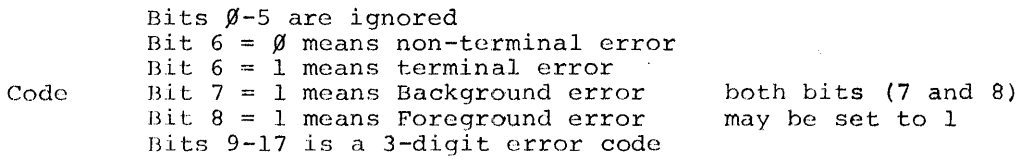

To avoid the possibility of future conflicts, user programs and device handlers should utilize codes  $60/6$  - 777.

 $II-3$ 

 $\sim$ 

 $\sim$   $\omega$ 

The auxiliary argument, following the JMS to ERRORQ, will be printed in the error message as a 6-digit octal number. The error message will be printed in the form:

.ERR NNN XXXXXX

where  $NNN =$  the 3-digit error code  $XXXXX =$  the 6-digit auxiliary information

The actual printing of the error message and processing of the error will be done only after all interrupt processing has ceased and when control is no longer in the CAL handler.

## BACKGROUND/FOREGROUND MONITOR ERRORS (.ERR)

The following abbreviations are used below in describing the auxiliary information:

 $L -$  bit  $\emptyset$  is the status of the link XM- bit y is the status of the film MP- bit 2 is the status of memory protect CAL AI $\overline{DR}$  - bits 3-17 contain the address of the CAL in error.

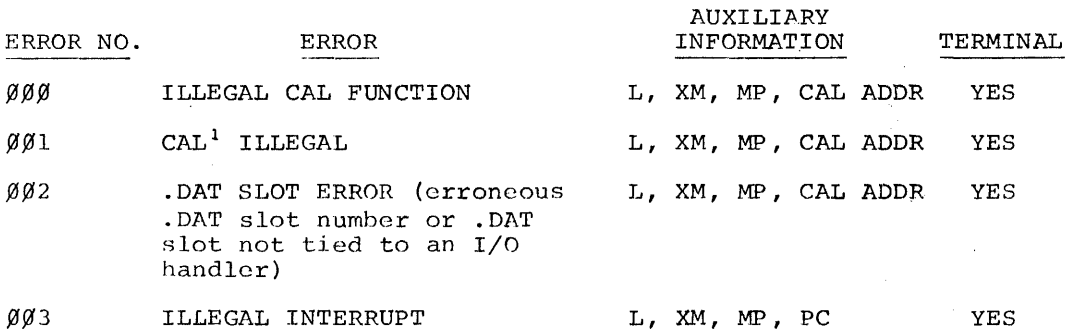

 $^{\text{1}}$ The auxiliary information, depending on the source of the error, ine auxiliary information, de

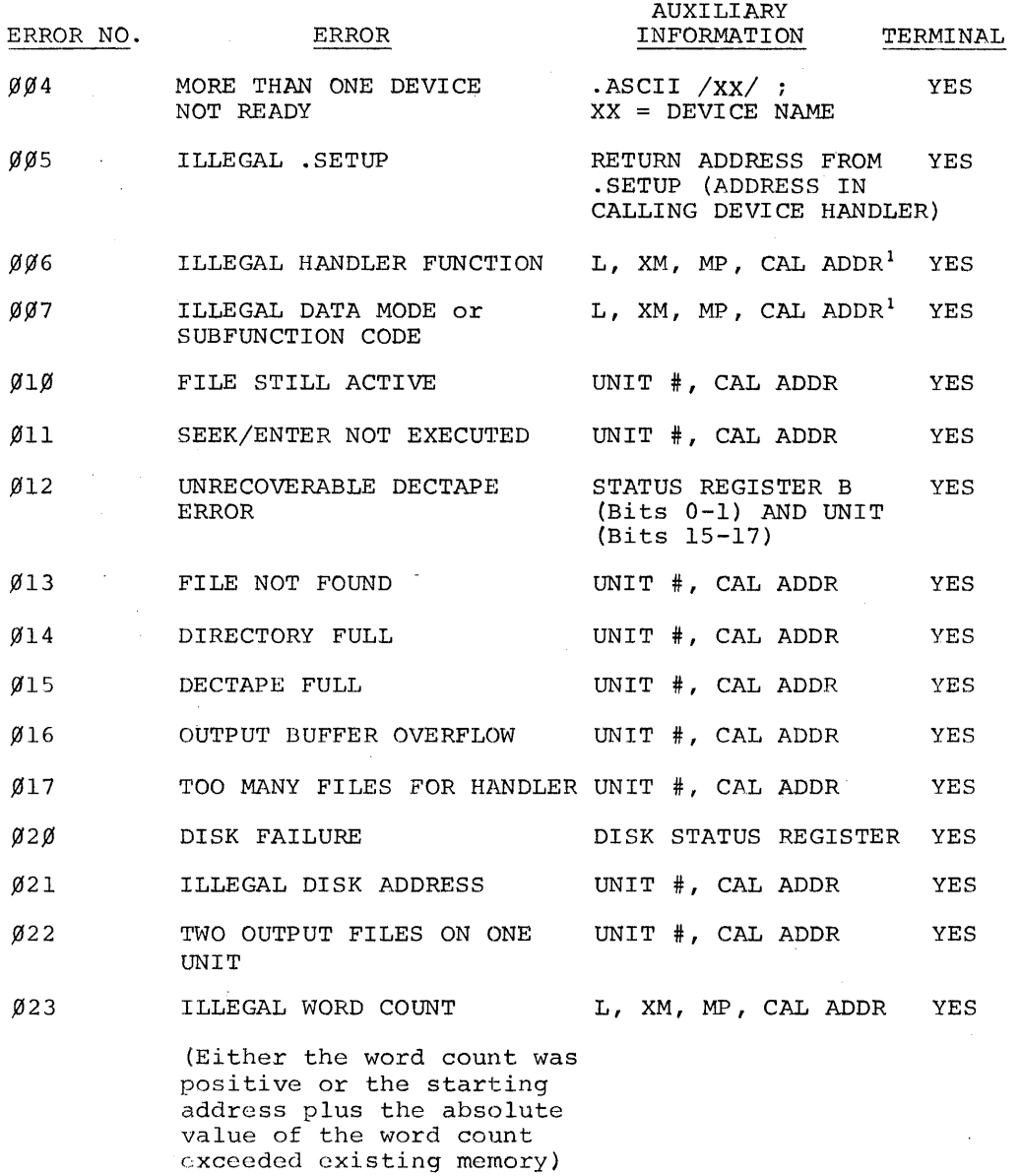

 $\bar{z}$ 

 $\sim$   $\sim$ 

 $1$ The auxiliary information, depending on the source of the error, is sometimes UNIT #, CAL ADDR.

 $\sim 10^7$ 

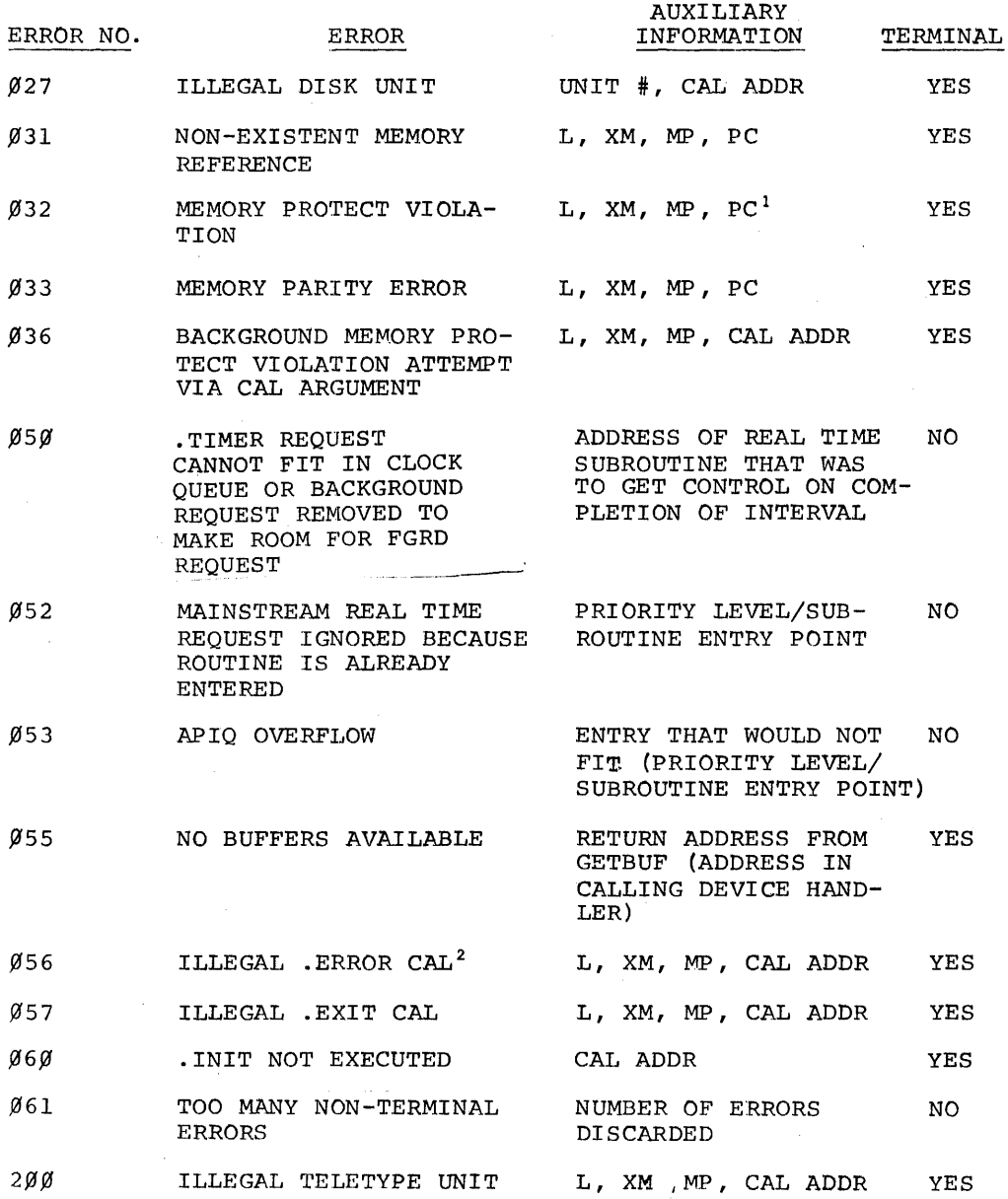

 $^{\text{l}}$ If a memory protect violation occurs because of a Background JMP instruction, the PC is the effective address rather than the location of the JMP.

 $^2$ A special error call to the Monitor (CAL code 16) is available for use only by the Loaders.

## LOADER ERRORS (.ERR)

All Loader errors are terminal. The auxiliary information which is printed is irrelevant.

 $\sim$   $\sim$ 

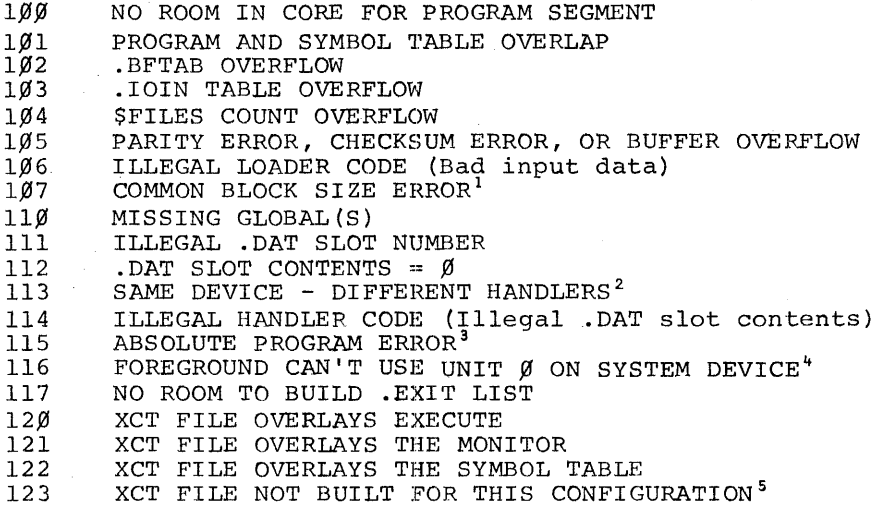

<sup>1</sup>COMMON Block size declared differently when Block size previously fixed in HLOCKDATA subprogram.

 $^{\prime}$ Only one version of a device handler may be in core. .DAT slot requested a different handler for a device when another handler for that device was already in core.

 $3$ An absolute .LOC program may not be loaded once relocatable programs have been loaded. Absolute and relocatable .LOC in same program is illegal.

4\$SHARE command was not given.

 $^5$ Configuration word in "XCT" file indicates if it was built to run on a PDP-9 or PDP-IS and Background or Foreground.

# OBJECT TIME SYSTEM ERRORS (.OTS)

All .OTS errors are terminal and no auxiliary information is printed:  $\label{eq:2.1} \frac{1}{2} \sum_{i=1}^n \frac{1}{2} \sum_{i=1}^n \frac{1}{2} \sum_{i=1}^n \frac{1}{2} \sum_{i=1}^n \frac{1}{2} \sum_{i=1}^n \frac{1}{2} \sum_{i=1}^n \frac{1}{2} \sum_{i=1}^n \frac{1}{2} \sum_{i=1}^n \frac{1}{2} \sum_{i=1}^n \frac{1}{2} \sum_{i=1}^n \frac{1}{2} \sum_{i=1}^n \frac{1}{2} \sum_{i=1}^n \frac{1}{2} \sum_{i=1}^n \frac{$ 

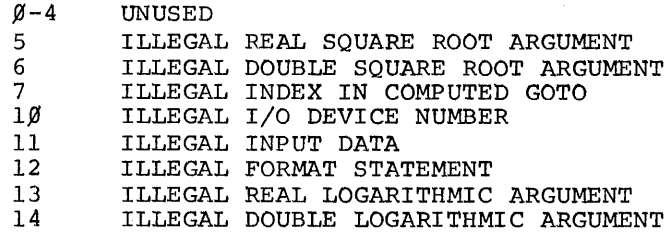

 $\sim$ 

#### APPENDIX III

### TELETYPE HARDWARE CHARACTERISTICS

#### SYSTEM REQUIREMENTS AND OPTIONS

The multi-unit teletype handler assumes that the teletype configuration consists of:

- a. A Model 33 or Model 35KSR console teletype,
- b. from 1 to 4 LTl9A or L~09A multi-station teletype controls, and
- c. from 1 to 1610 Model 33 or Model 35KSR teletypes interfaced to the LT19A or LT09A controls.

The console teletype has its own set of IOTs, operates as half-duplex and is connected to the PIC (Program Interrupt Control). It cannot be connected to the API.

LT09A multi-station teletype controls can handle from 1 to 5 teletype lines and is connected only to the PIC. The LTl9A is identical to the LT09A except that if a machine has API it will operate at API level 3, using channel registers 74 and 75.

Teletypes connected to LT09 or LTl9 controls are operated in full-duplex mode, which requires the software to echo characters input from the Keyboard back to the teleprinter.

## LT09/LTI9 lOTs

Whether LT09 or LT19 is used, the IOT's associated with a particular teletype unit are the same. The following tables list

111-1

the device and subdevice codes associated with each teleprinter and keyboard and indicate the logical unit numbers which the teletype handler associates with them. The console teletype, which is not connected to the LT09/LT19 controls, is defined to be logical unit  $\emptyset$ .

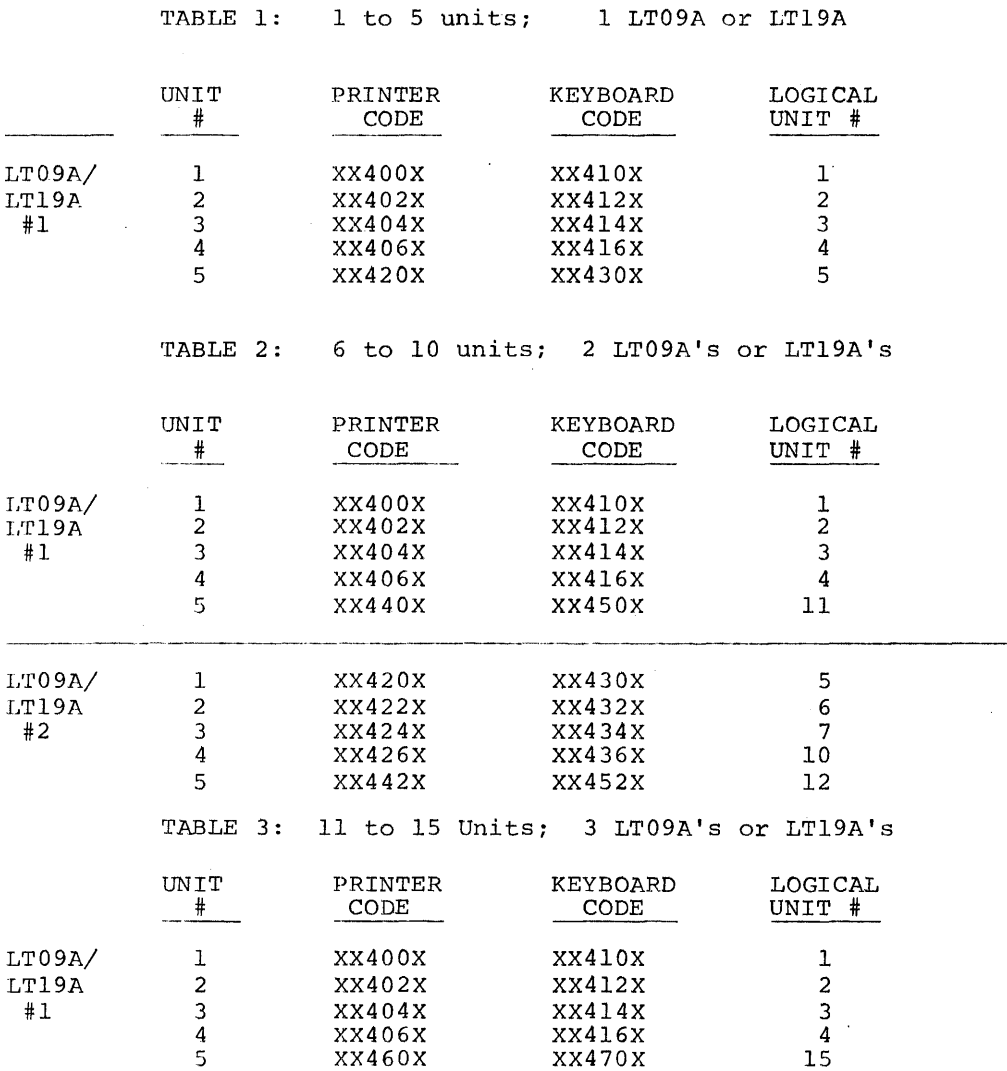

III-2

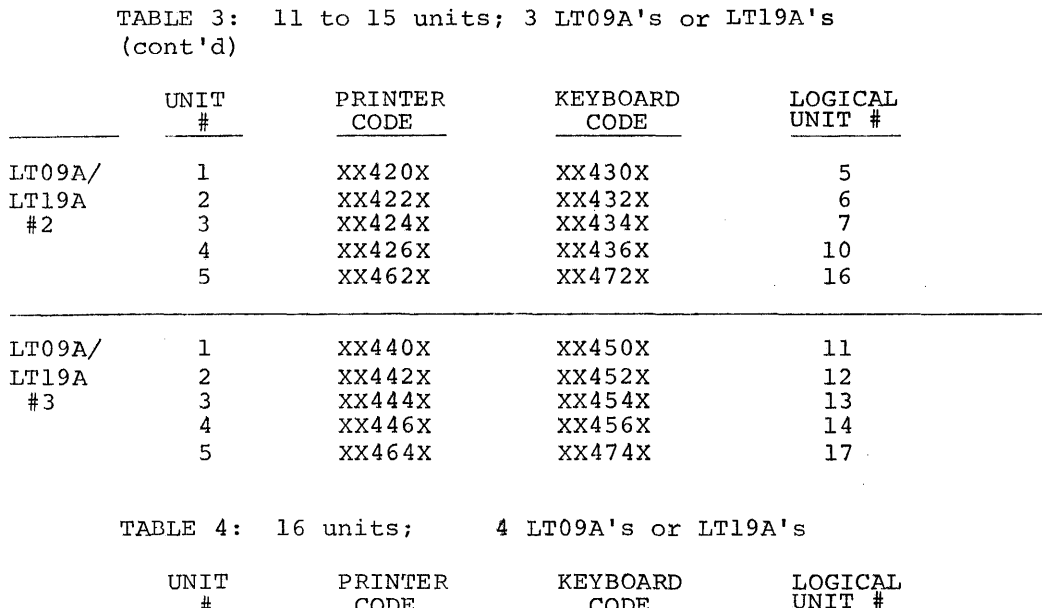

J.

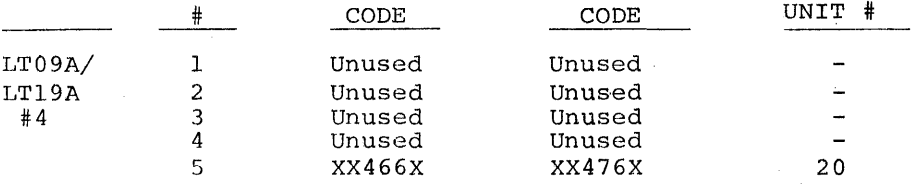

(The setup for the first three controls would be as in Table 3).

# TELETYPES

In the Background/Foreground System, teletype models are presumed to have certain hardware characteristics:

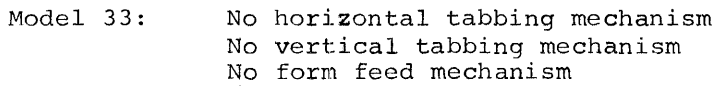

Model 35: Has all three of the above.

III-3

The teletypes are assumed to be KSR (Keyboard Send/Receive) units. ASR (Automatic Send/Receive) teletypes may be used; however, their paper tape input and output capability cannot be used. The system will not support Model 37 teletypes.

## 111-4